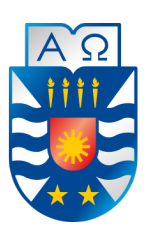

Universidad del Bío-Bío Facultad de Ciencias Empresariales Depto. De Sistemas de Información

## Modelo de Negocio Basado en un Servicio Móvil Orientado a Dispositivos iOS

PROYECTO DE TÍTULO PARA OPTAR AL TÍTULO DE INGENIERO CIVIL EN INFORMÁTICA

AUTOR: HÉCTOR ISAAC CARRASCO BURGOS PROFESOR GUÍA: ALEJANDRA SEGURA NAVARRETE - GONZALO PEREZ CORREA

## Resumen

Este proyecto de título se presenta para dar conformidad a los requisitos exigidos por la Universidad del Bío-Bío en el proceso de titulación para la carrera de Ingeniería Civil en Informática. El proyecto titulado "Modelo de negocio basado en un servicio móvil orientado a dispositivos iOS".

Este proyecto se enmarca en un emprendimiento para llevar a cabo una idea de negocio que consiste en el desarrollo de un servicio móvil para localizar alimentos y obtener información asociada a ellos, tales como: precio, calorías, ubicación de donde se vende y los comentarios que otras personas han referido previamente a esos alimentos.

Para dar sustento comercial y describir la lógica de cómo se desea crear y entregar valor para los potenciales clientes, se propone un modelo de negocio que entrega las bases para la comercialización y monetización del proyecto, el cual cubre las áreas principales del negocio: clientes, oferta, infraestructura y viabilidad financiera. Así también se crea el software con el cual se materializará el negocio, el cual consiste en el desarrollo de un sistema web, en el cual las empresas y microempresas del rubro gastronómico podrán subir la información antes referida de los productos alimenticios que ellos venden. Esta información gestionará una base de datos, la cual será consultada por una aplicación móvil para dispositivos iOS (iPhone/iPod Touch) desarrollada también en este proyecto de título, donde las personas podrán buscar los alimentos por: "nombre del alimento", "precio del alimento" y "calorías del alimento", así también contará con una sección en la cual se muestran promociones muy convenientes para las personas. La aplicación móvil y base de datos se comunicarán utilizando RESTful webservices.

Este proyecto no solamente representa un producto beneficioso para las personas, las cuales obtendrán información oportuna y precisa de sus alimentos, si no que además representa una vitrina a nivel mundial para las empresas del rubro gastronómico, las cuales podrán hacer llegar sus productos y servicios a una cantidad innumerable de personas en todo el mundo aprovechando la masificación y potencia de los actuales dispositivos móviles iOS.

## Índice General

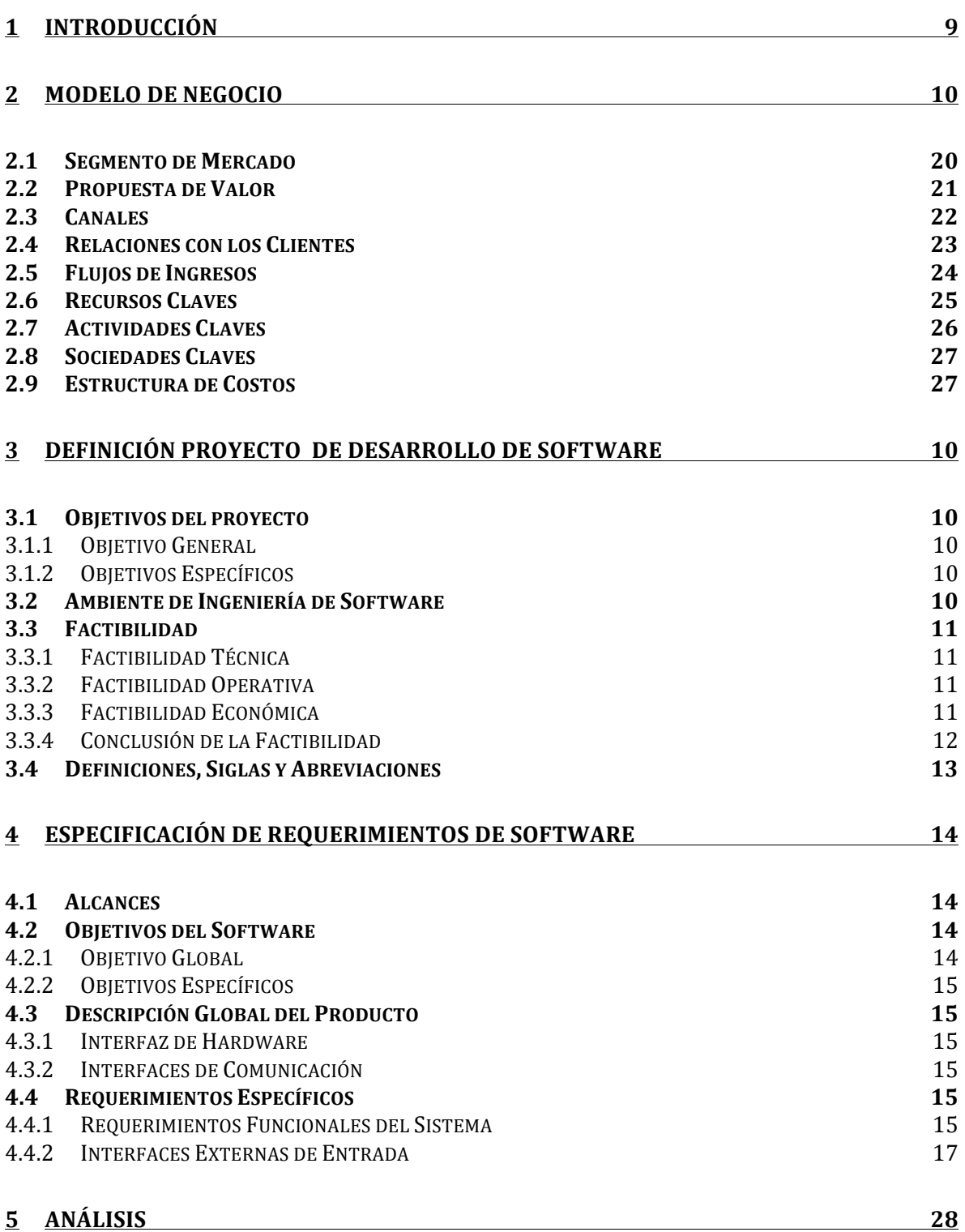

3

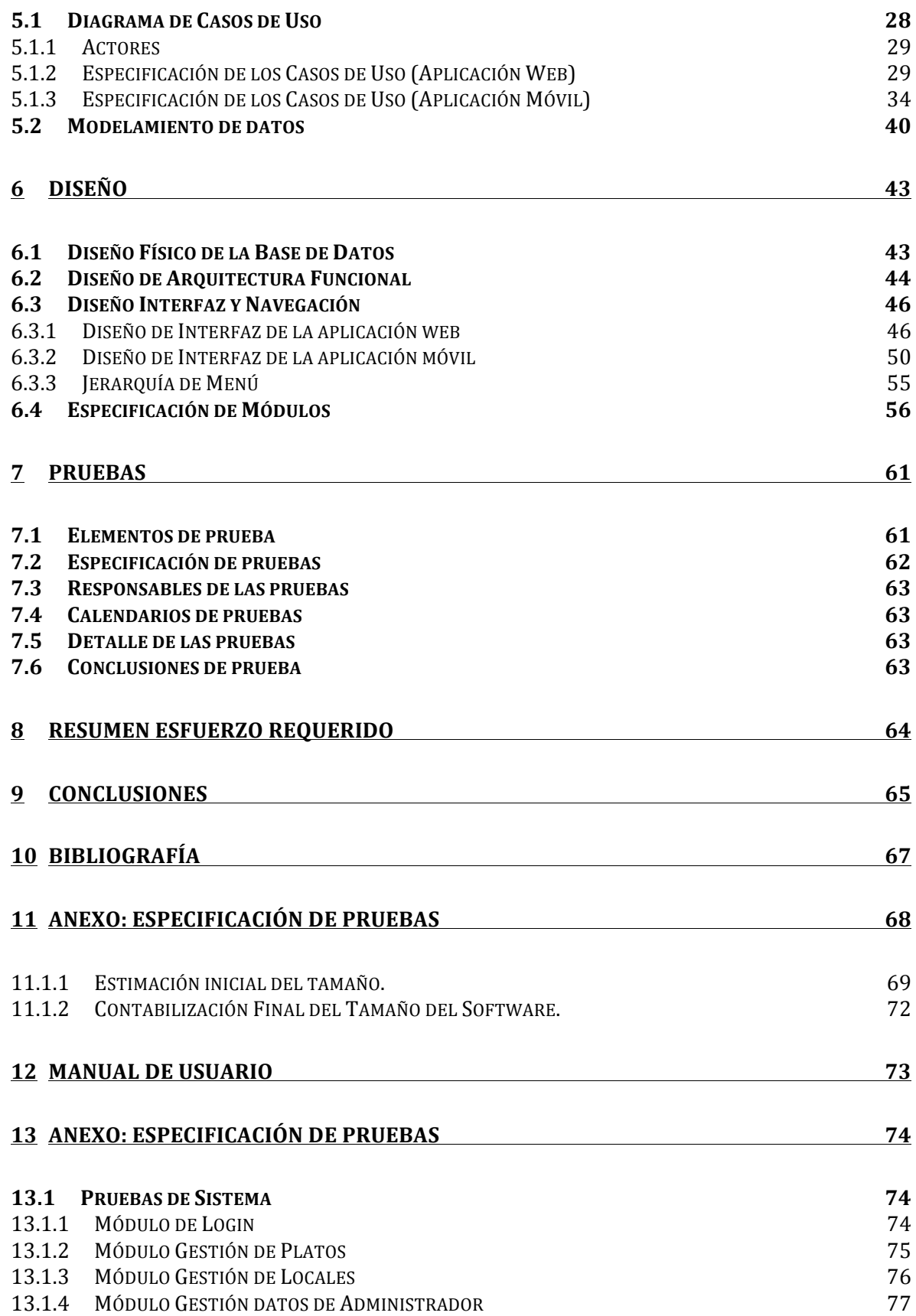

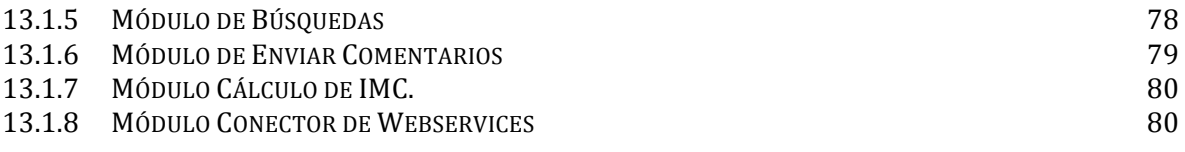

## Índice de Tablas

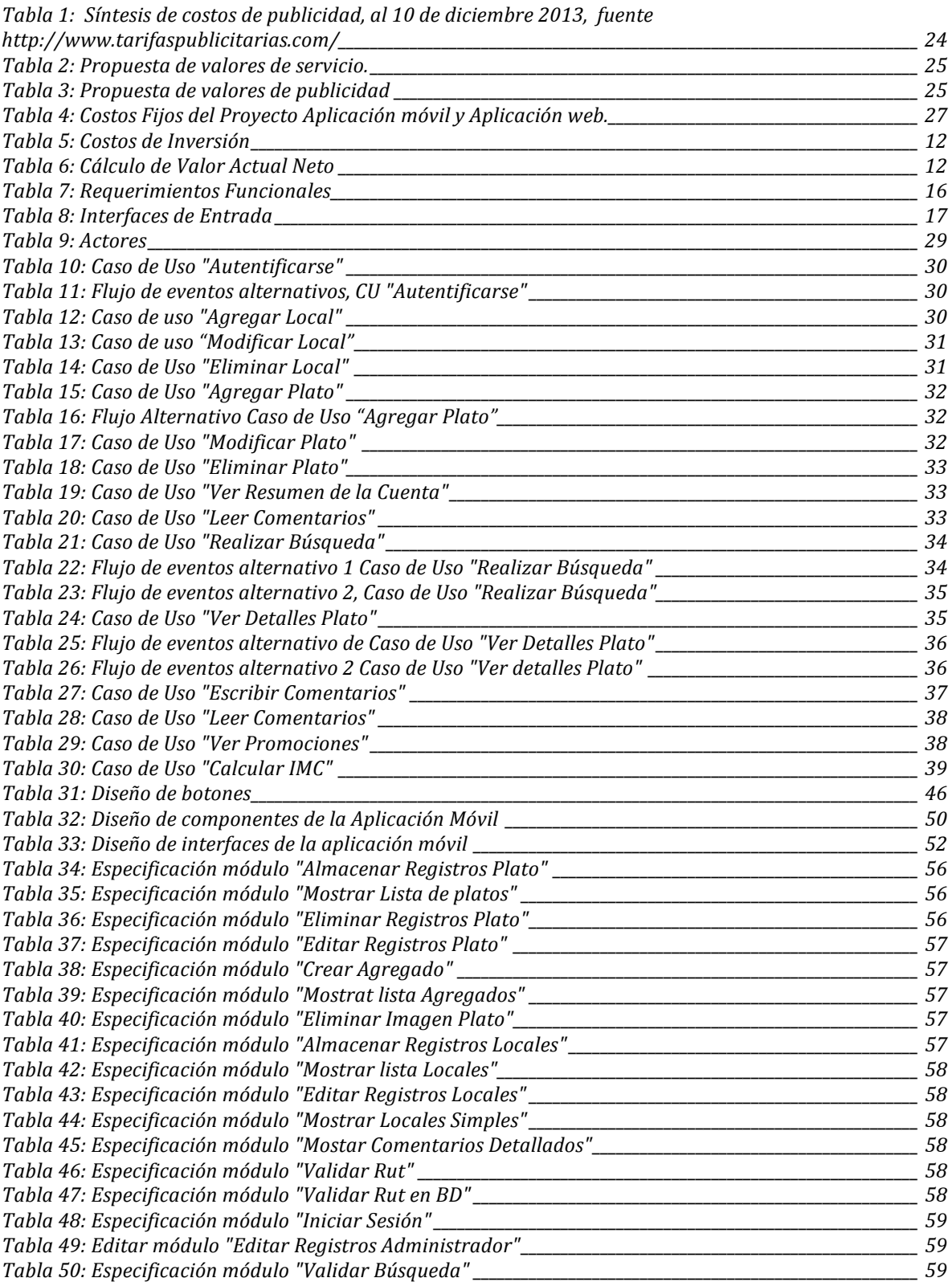

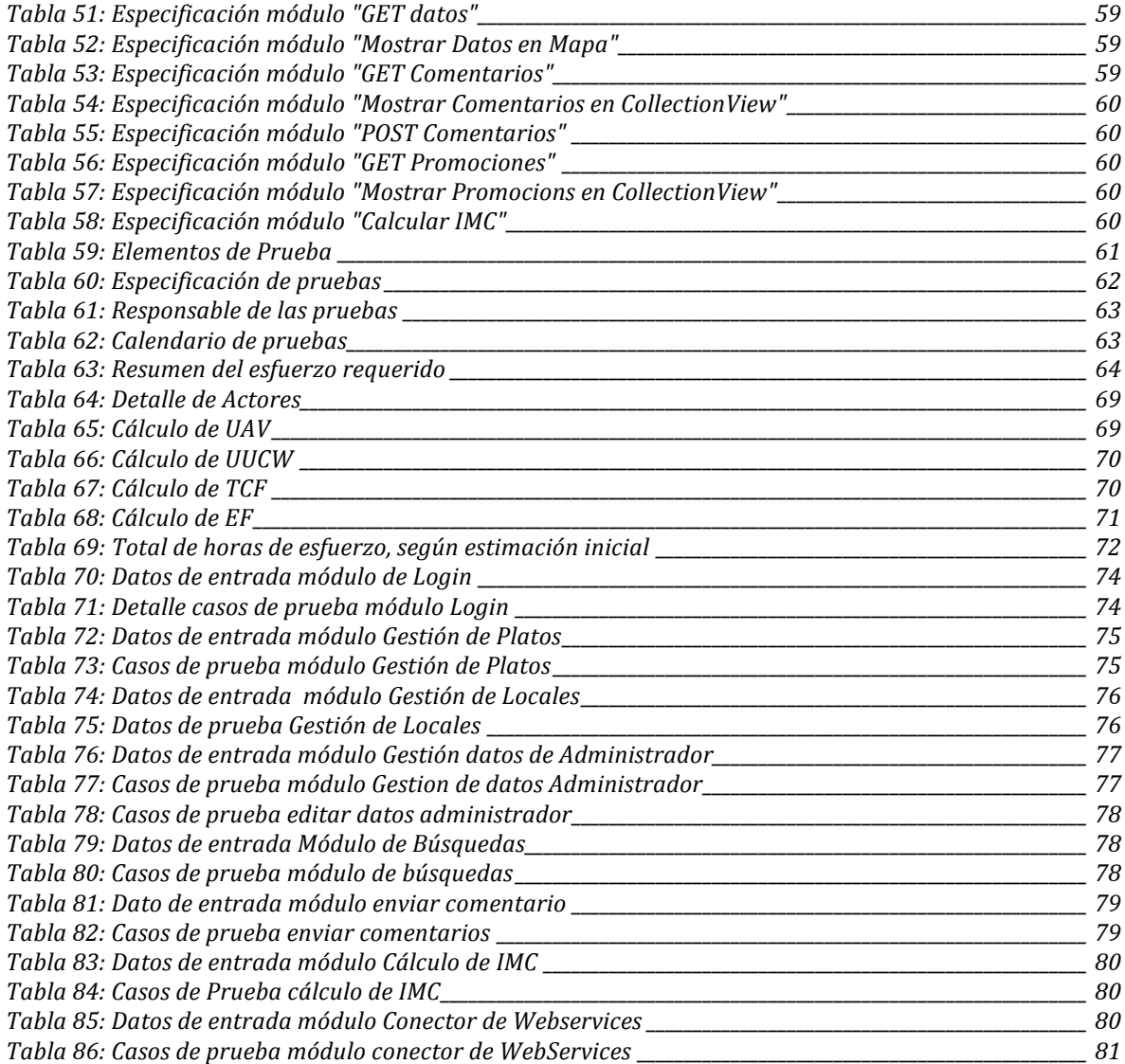

# Índice de Figuras

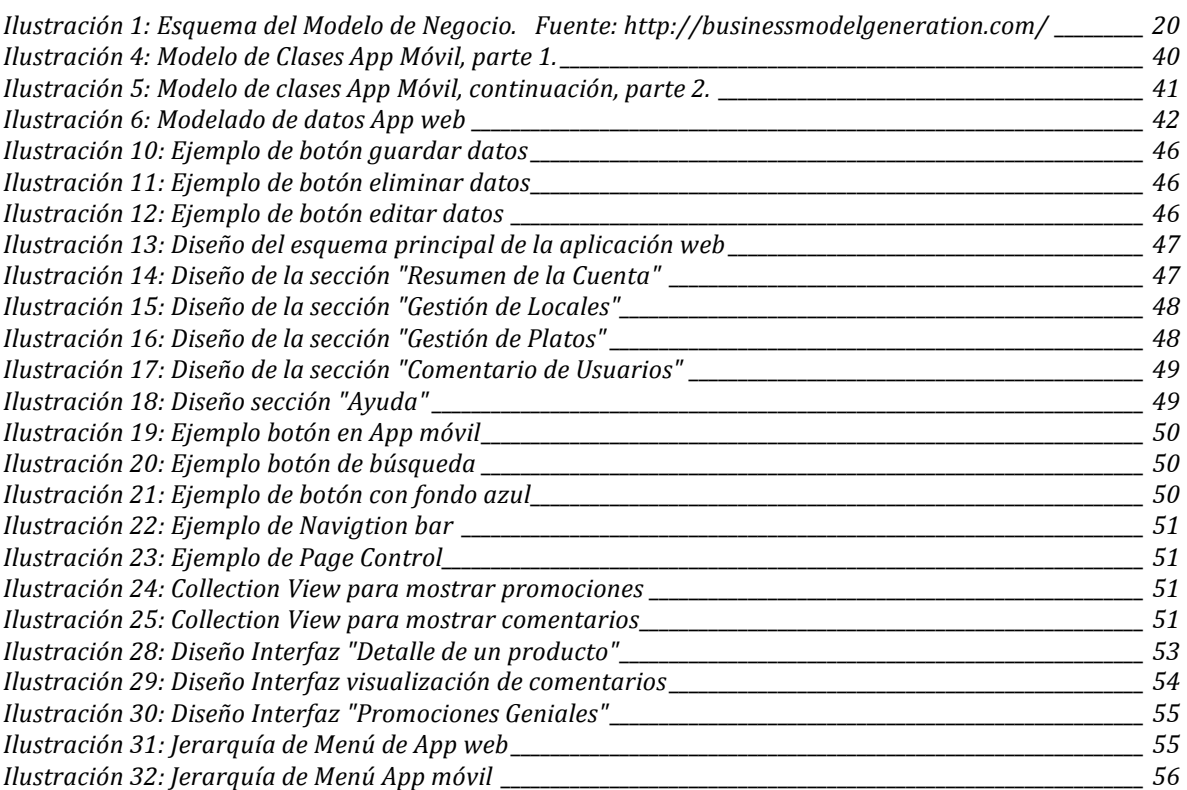

### 1 Introducción

El propósito de este documento es explicar y dar a conocer las especificaciones técnicas y comerciales correspondientes al proyecto "Modelo de Negocio de un Servicio Móvil Orientado a Dispositivos iOS" en el marco del proceso de titulación de la carrera Ingeniería Civil Informática de la Universidad del Bío-Bío.

El capítulo 2 se explica la definición del proyecto, planteando el objetivo general y los objetivos específicos, junto con la información correspondiente a la factibilidad técnica y económica del proyecto.

La especificación de requerimientos de software se realiza en el capítulo 3, donde se señala los alcances, objetivo del software, descripción global del producto, los requerimientos funcionales del sistema, siendo estos detallados y organizados por la aplicación a que corresponden.

Continua el capítulo 4 planteando el modelo de negocio, el cual es una adaptación al modelo Canvas, en el cual se detallan clientes, oferta, infraestructura y viabilidad financiera del negocio.

El capítulo 5 presenta la etapa de análisis del sistema realizando un modelamiento del mismo mediante los diagramas "Diagrama de casos de uso" y "Modelo de datos".

El diseño del sistema se plantea en el capítulo 6, donde se presenta el diseño físico de la base de datos, el diseño de arquitectura funcional, el diseño de interfaz de navegación y una especificación de módulos.

En el capítulo 7 detalla el proceso de pruebas, primero se presentan los elementos de prueba, es decir, los módulos o componentes del sistema que serán probados. Seguido con la especificación de las pruebas, responsable de las pruebas, calendario, detalle y conclusión del proceso de pruebas.

El resumen del esfuerzo requerido, donde se indican las horas destinadas a realizar cada una de las fases de desarrollo del proyecto, es desarrollado en el capítulo 8.

Este documento finaliza con los capítulos  $9 \text{ y } 10$ , donde se expresan las conclusiones y la bibliografía respectivamente.

### 2 Definición Proyecto de Desarrollo de Software

#### **2.1 Objetivos del proyecto**

#### **2.1.1 Objetivo General**

Formular las bases para la creación de una empresa sustentable en el tiempo que entregue servicios de información útil y oportuna, basado en servicios móviles en el ámbito gastronómico.

#### **2.1.2 Objetivos Específicos**

- Diseñar el modelo de negocio.
- Desarrollar una aplicación móvil para teléfonos iPhone (sistema operativo iOS) donde el usuario podrá hacer las búsquedas de los productos alimenticios que desee comprar.
- Desarrollar una aplicación web, donde los restaurantes se puedan asociar al servicio propuesto y puedan subir la información relacionada a sus menús (precios, imágenes e información nutricional).

#### **2.2** Ambiente de Ingeniería de Software

• Metodología de desarrollo:

Como metodología de desarrollo de software se utiliza un modelo de desarrollo incremental, ya que este modelo permite ir avanzando por "bloques de trabajo", y en cada iteración se desarrolla un nivel del sistema. Se ha dividido el proyecto convenientemente en 3 grandes bloques o niveles, para tener una mejor medición y evaluación del mismo, controlando por separado cada una de sus partes.

- Técnicas y notaciones:
	- Para describir la base de datos se diseña un MER (modelo Entidad-Relación).
	- El modelamiento de datos se realiza por medio de un diagrama de clases.

- El funcionamiento general del sistema se realiza a través de un diagrama de casos de uso.

Estándares de documentación:

Adaptaciones basadas en:

- IEEE Software Requirements Specifications Std 830-1998.
- IEEE Software Test Documentation Std 829-1998.

#### **2.3 Factibilidad**

#### **2.3.1 Factibilidad Técnica**

• Equipamiento y Software:

Para el desarrollo de la aplicación móvil se requiere:

- Equipo Mac con sistema operativo OSX Mavericks, con un procesador mínimo Intel Core I5.
- Software IDE Xcode 5.0 en adelante.
- Licencia de desarrollador Apple (iOS Developer Program).

Observación: Se cuenta con este equipamiento y licencia.

- Capacidades Técnicas:
	- Se requiere conocimiento en lenguaje de programación Objective-c.
	- Conocimientos en el iOS-SDK de Apple.
	- Conocimientos técnicos en el uso del IDE Xcode 5.0
	- Se requiere conocimiento en lenguaje de programación Web PHP.
	- Conocimiento en diseño y programación de bases de datos SQL.
	- Conocimiento en arquitectura RESTful webservices, para la comunicación entre la aplicación Web y la aplicación móvil.
	- Nociones básicas de diseño gráfico.
	- Capacidad para implementar Ajax a la aplicación web.

Observación: Se cuenta con estos conocimientos para la ejecución del proyecto.

#### **2.3.2 Factibilidad Operativa**

Es un hecho innegable el boom que ha tenido el uso de las tecnologías móviles y la gran cantidad de usuarios que tienen las aplicaciones creadas para estos dispositivos ya que facilitan en gran medida la vida de las personas, entregándoles información oportuna, que antes no era tan exequible. Este es un buen indicador para determinar la factibilidad operativa de la aplicación móvil. Por su parte, teniendo en cuenta que las principales empresas del mundo, tales como Microsoft, Samsung, Sony, Apple y muchas otras invierten en promocionar sus productos en plataformas de tecnologías móviles, quiere decir que es indudable los beneficios que este tipo de publicidad otorga a las ventas de sus productos.

#### **2.3.3 Factibilidad Económica**

Considerando una primera etapa de ejecución del proyecto de 4 años y solamente contando los ingresos dentro del área nacional (Chile), donde existía para fines del año 2012 según el instituto nacional de estadística, un total de 3.789 locales de comida y otros servicios de alimentación. Ahora bien, si de los 3.789 locales de comida, el 50% se registrara en el presente servicio, esto es 1.894 cuentas. De las 1.894 cuentas, si sólo el 10% promocionara un plato, considerando ahora el valor del servicio de promoción de platos a \$10.000 (CLP), esto representaría un ingreso mensual bruto de \$1.894.500 y anual de  $$22.734.000$  (sólo en Chile).Detalle de la inversión (Se considera egresos por RRHH = 0):

#### **Tabla 1: Costos de Inversión**

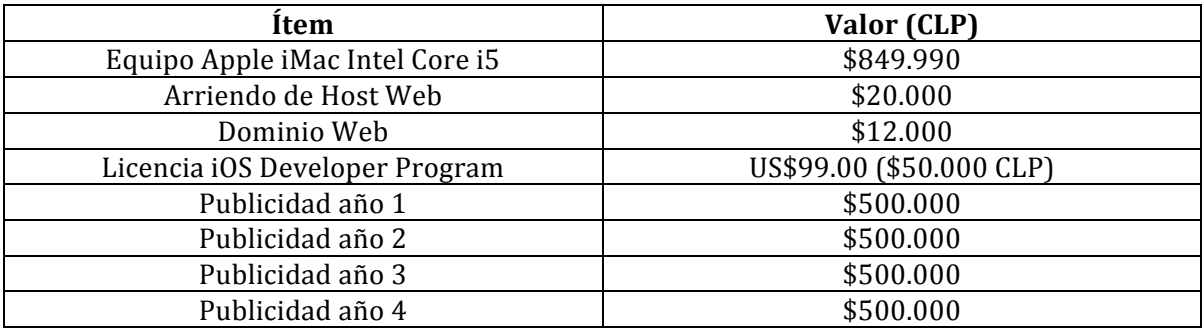

Más apropiadamente, a continuación se presenta una estimación del Valor Actual Neto (VAN) para este proyecto. Estimando que serán promocionados un 5% de los platos y un 10% de los platos para el resto de los años siguientes tal como se comentó en el párrafo anterior.

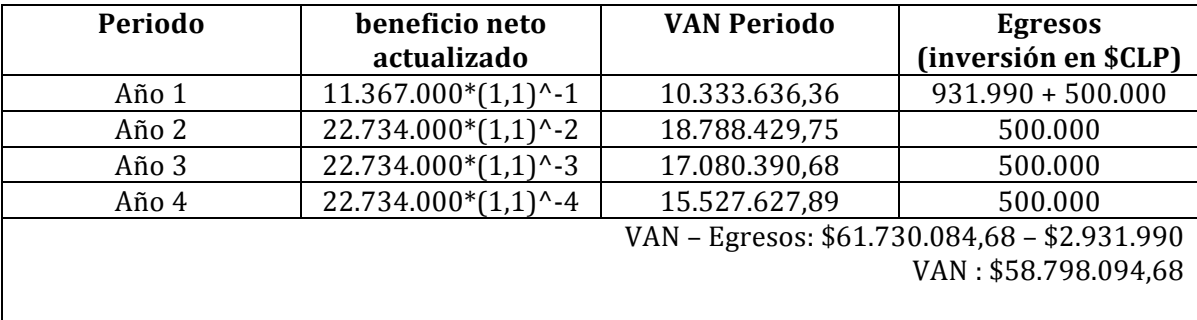

#### **Tabla 2: Cálculo de Valor Actual Neto**

#### **2.3.4 Conclusión de la Factibilidad**

Después de analizar los datos económicos, los cuales se detallarán más apropiadamente en el modelo de negocio en próximo capítulo, el VAN es positivo, lo que indica que el proyecto es totalmente viable y conviene realizar la inversión y desarrollar y ejecutar el proyecto.

#### **2.4 Definiciones, Siglas y Abreviaciones**

- **SDK**: Un kit de desarrollo de software o SDK (siglas en inglés de software development kit) es generalmente un conjunto de herramientas de desarrollo de software que le permite al programador crear aplicaciones para un sistema concreto.
- **App Móvil:** Una aplicación móvil o App es una aplicación informática diseñada para ser ejecutada en teléfonos inteligentes, tabletas y otros dispositivos móviles.
- **RESTful:** La Transferencia de Estado Representacional (Representational State Transfer) o REST es una técnica de arquitectura software para sistemas hipermedia distribuidos como la World Wide Web.
- **Aplicación Web:** Una aplicación web es aquella herramienta en que los usuarios pueden utilizar accediendo a un servidor web a través de Internet o de una intranet mediante un navegador.
- **NSLabel:** Es un elemento de la interfaz de usuario que entrega el SDK de iOS, el cual permite mostrar texto por medio de una etiqueta.
- **CollectionView**: Es un elemento que entrega el SDK de iOS, el cual gestiona una colección ordenada de objetos y los presenta en un diseño personalizable.
- MapView: Presenta datos geográficos por medio de una vista integrada en el SDK de iOS.
- Twitter Bootstrap: Es una colección de herramientas y estilos CSS de software libre para la creación de sitios y aplicaciones web.
- **Smartphone:** Un teléfono inteligente (smartphone en inglés) es un teléfono móvil construido sobre una plataforma informática móvil, con una mayor capacidad de almacenar datos y realizar actividades semejantes a una minicomputadora y conectividad que un teléfono móvil convencional.

### 3 Especificación de Requerimientos de Software

#### **3.1 Alcances**

Como se mencionó anteriormente, el sistema estará compuesto por un software en ambiente web y un software en ambiente móvil nativo para iOS.

La aplicación web permitirá a las empresas de rubro gastronómico:

- Subir al sistema la información de sus locales de comida junto con los platos y alimentos que en ellos vendan
- Promocionar sus platos de comida.
- Ver opiniones y comentarios de las personas con respecto a los platos y alimentos que ellos venden.

La aplicación móvil permitirá a las personas de todo el mundo:

- Buscar platos y alimentos que quieran consumir, basado en parámetros de búsqueda como precio, calorías y por nombre del alimento, todo esto basado en la posición georeferencial de la persona.
- Dar información oportuna relacionada a campañas promocionales que las empresas de comida estén llevando a cabo, recibiendo información muy conveniente de rebaias y ofertas.
- Comentar platos de comida o productos alimenticios.
- Leer los comentarios que otras personas han dejado de esos productos.

El sistema NO es un buscador de restaurantes ni un buscador de locales de comida, sino más bien un servicio de búsqueda de alimentos y una plataforma de publicidad para las empresas del rubro gastronómico.

#### **3.2 Objetivos del Software**

#### **3.2.1 Objetivo Global**

• La aplicación web gestionará la información de los productos alimenticios que ofrecen las empresas del rubro gastronómico, dicha información se almacenará en una base de datos, de donde más tarde podrá ser consultada por medio de un servicio móvil, permitiendo a las empresas del rubro gastronómico acceder a un canal para publicar sus productos y servicios de una manera masiva teniendo la posibilidad de agregar sus productos a un catálogo de promociones que será implementado en la aplicación

móvil. A su vez, permitirá a los usuarios de la aplicación móvil encontrar sus comidas favoritas rápidamente, ahorrar dinero accediendo a convenientes promociones y cuidar su salud física conociendo de antemano las calorías aportadas por los productos que ellos vayan a consumir.

#### **3.2.2 Objetivos Específicos**

- En la aplicación móvil las personas podrán comentar los productos ofrecidos, lo que permitirá a las empresas gastronómicas tener un feedback del servicio que ellos ofrecen. En la aplicación web, las empresas del rubro gastronómico podrán leer dichos comentarios lo que apoyará la toma de decisiones y contribuirá en poder ofrecer un mejor servicio orientado por los comentarios y opiniones de sus clientes.
- La aplicación móvil permitirá realizar búsquedas de alimentos, ayudando a encontrar fácilmente aquel producto alimenticio que antes era muy difícil localizar y mostrará los resultados de la búsqueda por medio de un mapa para facilitar la localización geográfica del producto deseado.

#### **3.3 Descripción Global del Producto**

#### **3.3.1 Interfaz de Hardware**

La aplicación Móvil estará diseñada para trabajar en:

• iPhone 4 en adelante o iPod Touch de 4 generación en adelante, con sistema operativo iOS 6 / iOS 7 o posterior.

#### **3.3.2 Interfaces de Comunicación**

- La aplicación móvil y la aplicación web se comunicarán utilizando una arquitectura RESTful webservices, utilizando el protocolo http.
- La comunicación con la base de datos se realizará vía UNIX socket

#### **3.4 Requerimientos Específicos**

Los requerimientos del sistema se ha tomado en base a la idea de negocio y además en base a la experiencia previa que tiene el desarrollador en relación al hecho de vivir en un ambiente de una PYME del rubro gastronómico, constatando que los siguientes requerimientos podrían ser los más apropiados a un sistema con los objetivos planteados previamente:

#### **3.4.1 Requerimientos Funcionales del Sistema**

#### **Tabla 3: Requerimientos Funcionales**

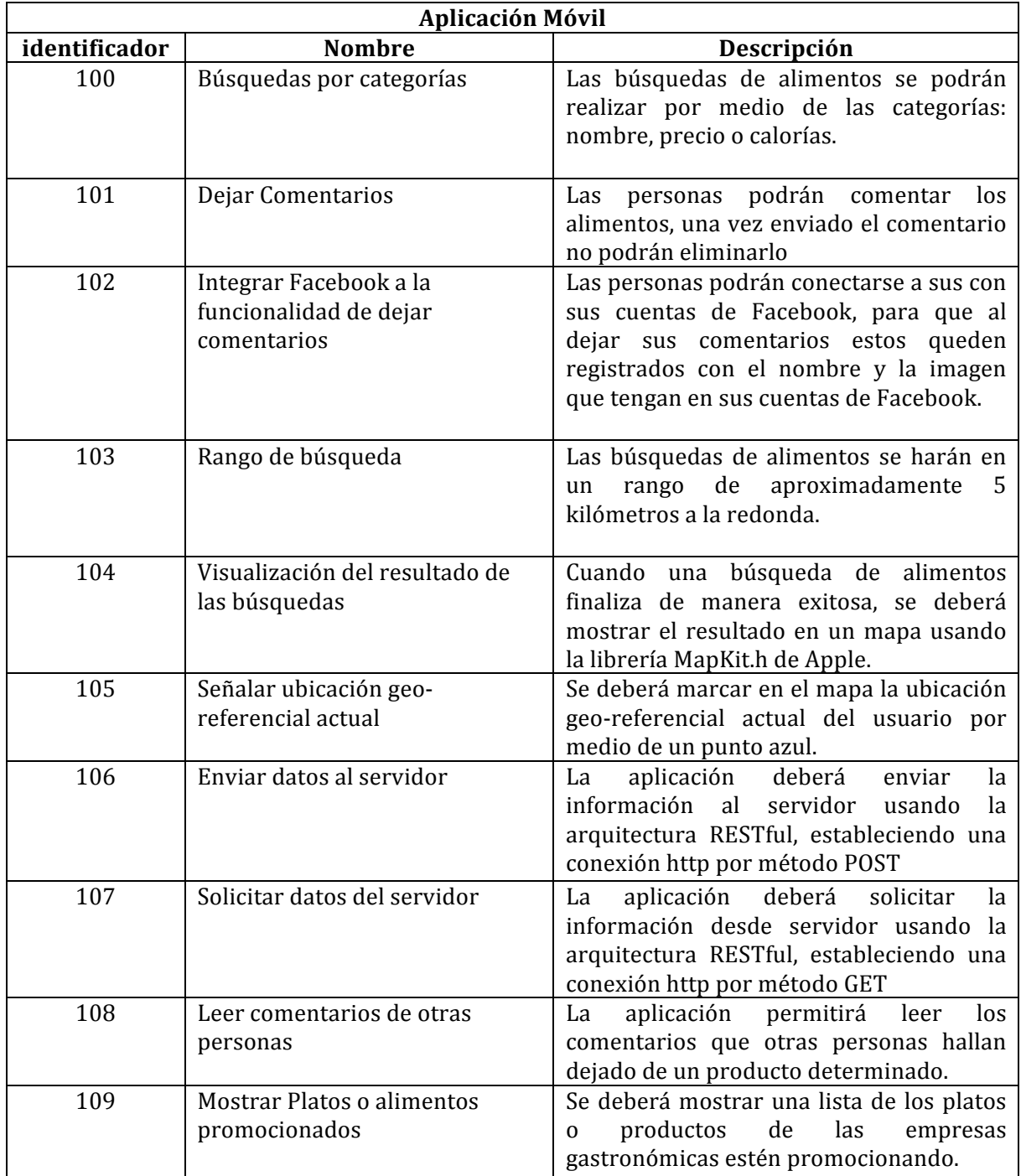

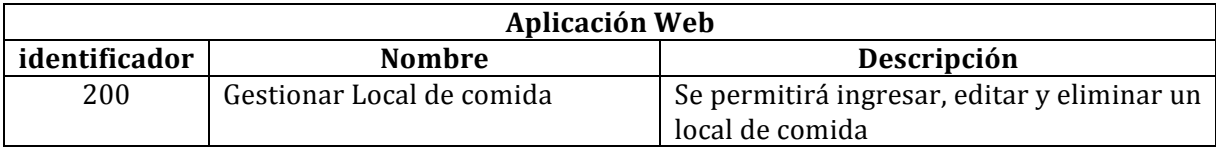

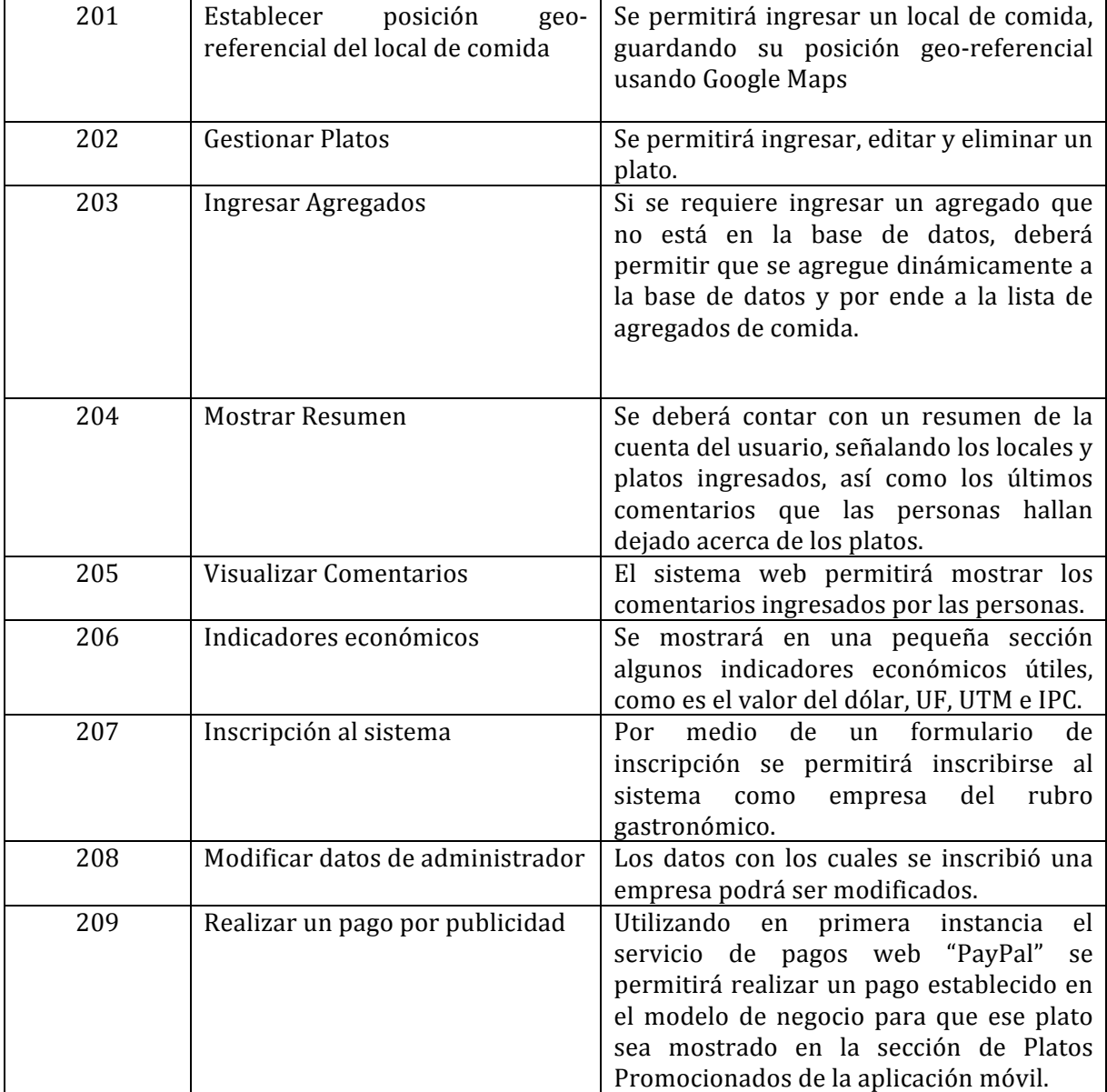

#### **3.4.2 Interfaces Externas de Entrada**

**Tabla 4: Interfaces de Entrada**

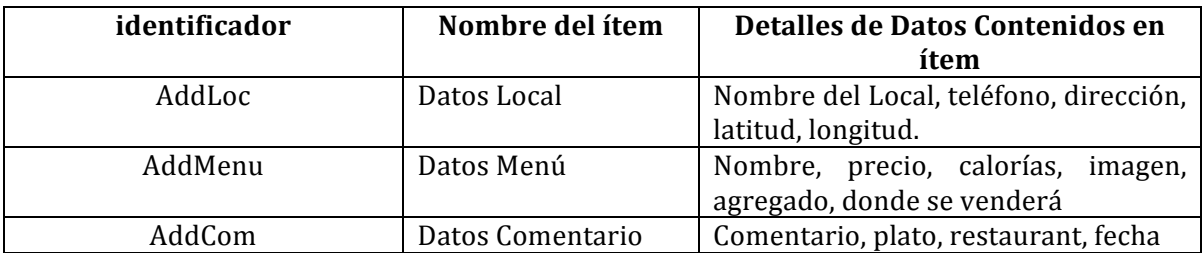

#### **3.4.3 Interfaces Externas de Salida**

#### **3.4.4 Atributos del Producto**

- Usabilidad/Comprensibilidad:
	- En la aplicación móvil los resultados de las búsquedas aparezcan de manera clara por medio de un mapa en cual estén dibujadas las calles para que el usuario pueda reconocer fácilmente calles y direcciones.
	- En la aplicación móvil en el caso de ocurrir un error en la descarga de datos, se deberá notificar al usuario dicho error por medio de una ventana de alerta.
	- Las interfaces para ingresar datos deben ser claras, es decir, no deben haber campos con nombres confusos o de doble interpretación.
- Usabilidad/Operabilidad:
	- La aplicación móvil debe detectar de manera autónoma la posición georeferencial del usuario.
- Usabilidad/Facilidad de Uso:
	- En la aplicación web, si no existe un agregado de comida dentro de la lista de agregados, el sistema deberá permitir crear uno nuevo de manera rápida.
	- En la aplicación web, al momento de ingresar un local de comida, se debe permitir identificar las coordenadas de latitud y longitud de manera sencilla.
	- Los distintos menús y opciones se encuentran siempre visibles o es fácil acceder a ellos.
- Eficiencia/Tiempo de Respuesta:
	- En la aplicación móvil, las descargas de imágenes desde el servidor no podrán exceder los 4 segundos, usando una conexión de 10 Mbps, como máximo.
	- La descarga de datos desde el servidor no podrá exceder 3 segundos con una conexión de 10 Mbps, como máximo.
- Funcionalidad/Seguridad:
	- El sistema web deberá mantener un control de acceso de usuarios por medio de login/password.
	- El sistema en su totalidad deberá ser diseñado con una arquitectura de 3 capas o niveles que impiden que los usuarios accedan de manera directa a la capa de datos.
- Mantenibilidad/Mutabilidad:
	- El estilo visual de la aplicación web, deberá ser creada usando Twitter-Bootstrap, lo que permitirá al realizar cualquier cambio futuro, mantener el estilo sin variaciones.
- Mantenibilidad/Capacidad de Prueba:

- El sistema será desarrollado usando el patrón MVC, lo que separa los archivos de código fuente dependiendo de su funcionalidad dentro del sistema. Esto mantiene un orden en la jerarquía de archivos y permite que los módulos puedan ser probados de manera independiente.

### 4 Modelo de Negocio

Para describir la lógica de cómo se desea crear y entregar valor para los potenciales clientes por medio del servicio propuesto en este proyecto y así obtener beneficios económicos, se plantea a continuación el modelo de negocio, basado en el "Modelo de Negocios Canvas".

Los principales modelos de negocio en la actualidad se basan en el "Modelo de Negocio Canvas", el cual, puede ser descrito a través de nueve bloques que muestran la lógica de cómo una empresa u organización pretende hacer dinero. Los nueve bloques cubren las cuatro áreas principales de un negocio: clientes, oferta, infraestructura y viabilidad financiera.

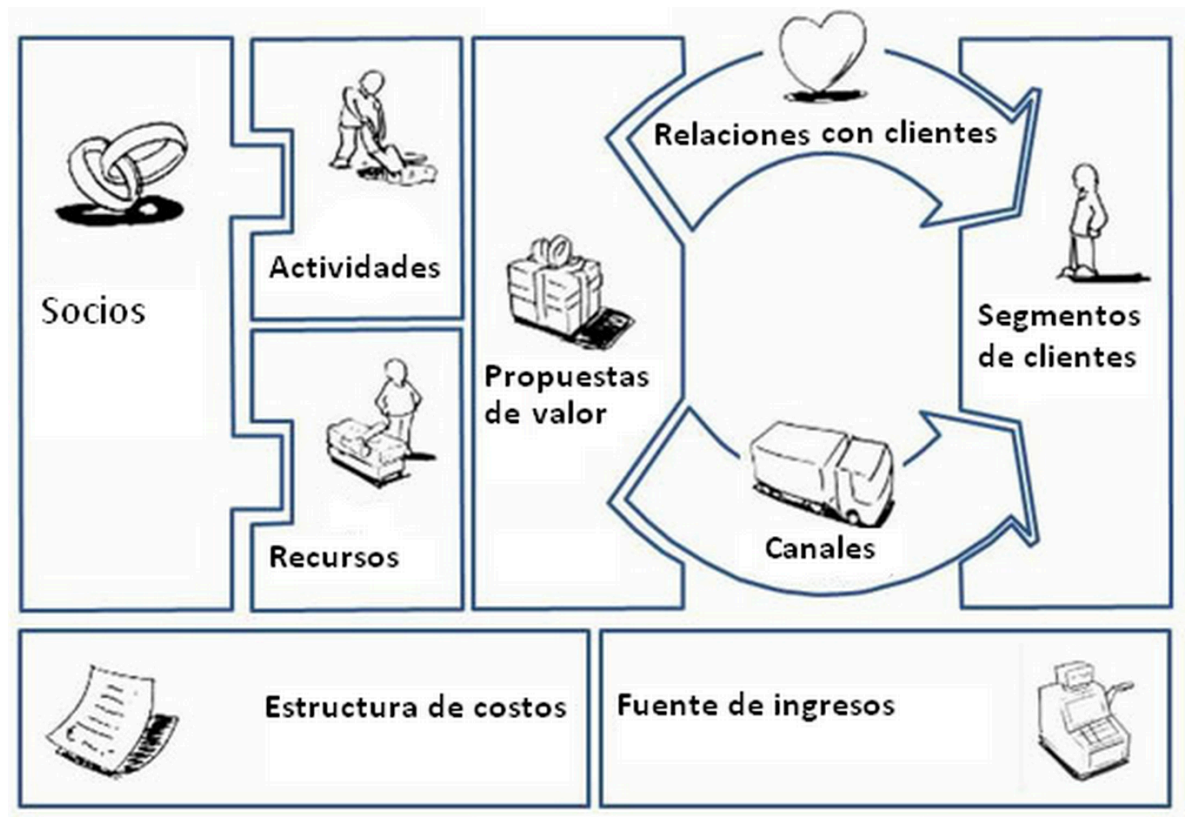

Ilustración 1: Esquema del Modelo de Negocio. Fuente: http://businessmodelgeneration.com/

A continuación se explicarán detalladamente cada uno de estos bloques.

#### **4.1 Segmento de Mercado**

#### **Cliente**

Empresas del rubro gastronómico y de otros servicios de alimentación. Según datos del "Informe Anual de Turismo año 2012" del INE, se contabilizan 3.789 establecimientos de tipo "restaurantes y otros servicios de alimentación" en Chile.

#### **Área geográfica**

Este proyecto propone un servicio escalable, el cual puede abarcar todo el mundo. Para facilitar la puesta en marcha del servicio se considera en primera instancia concentrarse al área geográfica de Chile. Paulatinamente se extenderá a otros países de América y posteriormente el mundo entero. De las empresas del rubro gastronómico en Chile, 593 están presentes en la región metropolitana, 347 en la región del Bío-Bío y los restantes 2.849 están a lo largo de las demás regiones del país.

Es importante mencionar que los **clientes** serán las empresas del rubro gastronómico, mientras que llamaremos **usuarios** a las personas de todo el mundo que utilizarán la aplicación móvil.

#### **4.2 Propuesta de Valor**

#### **Servicio ofrecido**

Se propone crear un servicio tecnológico, utilizando las tecnologías web y móviles, para promover los productos alimenticios que las empresas del rubro gastronómico y de servicios de alimentación ofrecen a sus respectivos clientes.

En la aplicación web, las empresas del rubro gastronómico podrán subir de manera gratuita la información correspondiente a todos los productos que ellos venden y ofrecen a sus clientes, permitiéndoles subir información tal como: nombre de un plato, precio, calorías que contiene y una imagen. La aplicación móvil será gratuita y disponible para cualquier persona, y funcionará como un servicio de búsqueda de alimentos según la posición georeferencial de quien la utiliza, es decir, permitirá buscar productos alimenticios que se encuentren dentro de un rango de x kilómetros a la redonda.

En la aplicación móvil, se les dará la opción a las empresas del rubro gastronómico de promocionar un plato o producto alimenticio, el cual aparecerá posteriormente de manera destacada en una sección llamada "Promociones Imperdibles" de la aplicación móvil. Además en esta última aplicación las personas podrán dejar comentarios y valoraciones de estos productos alimenticios, información que podrá ser visualizada en la aplicación web por los administradores de las empresas del rubro gastronómico. La peculiaridad e innovación que representa esta aplicación móvil es que permitirá realizar búsquedas de alimentos por nombre de productos, calorías o precios.

#### Generadores de valor

• Novedad/Innovación: El servicio propuesto permitirá ofrecer los productos promocionados justo cuando las personas están buscando sus alimentos en la aplicación móvil. Cabe destacar que a la fecha de noviembre del año 2013, este servicio es pionero en el mundo y no existe ninguna aplicación móvil que permita realizar estas funciones. Además los clientes podrán conocer que opinan las personas de sus productos de una manera rápida y confiable.

- Mejora del rendimiento/Reducción de costos: Los clientes (empresas del rubro gastronómico) promocionarán sus productos a personas que están realmente interesadas en ese momento en consumir productos alimenticios, es decir, las personas verán la publicidad de los alimentos solamente cuando estén interesados en adquirir los productos de los clientes. Esto conlleva a una reducción en los costos por publicidad de los clientes, ya que, este medio de publicidad intentará ser igual o más efectivo que la radio o la televisión, donde en estos medios las empresas pagan un monto fijo de dinero por promocionar x segundos de tiempo a personas que podrían no estar interesadas en consumir alimentos en ese momento. Además los costos por publicar en este servicio móvil, serían mucho más accesibles que publicar en los tradicionales medios de comunicación como periódicos, radios y televisión, esto último se detallará más adelante.
- Reducción de riesgos: Se aplicará una estrategia de fidelización inicial de clientes, donde se entregará en modo de prueba una cantidad de tiempo de manera gratuita para que los clientes puedan promocionar un plato, así podrán minimizar la incertidumbre de invertir en el servicio móvil.
- Personalización: Se dará flexibilidad para que los clientes puedan promocionar sus productos, ya que en la aplicación web se permitirá promocionar un producto por un mes, por una cantidad de meses o por un año. Cada empresa (grande o pequeña) podrá ajustar su presupuesto en publicidad a la cantidad de tiempo que desee promocionar.
- Comodidad/Utilidad: Se intentará que promocionar un producto alimenticio sea muy sencillo, ya que los clientes solamente deberán completar unos datos en la aplicación web para que sus productos aparezcan en una sección especial de productos destacados. Además los pagos se realizarán de manera online utilizando tarjetas de crédito, facilitando en gran medida este proceso.

#### **4.3 Canales**

#### Percepción. ¿Cómo se da a conocer este servicio?

Se realizará una inversión de dinero de manera sustentable en publicidad en las principales redes sociales, tales como Facebook y Twitter. Esto contempla un periodo de al menos un mes de publicidad por país. En países con mayor población este periodo de tiempo podría extenderse hasta 3 meses. Otra forma interesante de dar a conocer el negocio es participar en congresos y eventos relacionados con el emprendimiento.

#### Evaluación. ¿Cómo ayudamos a nuestros clientes a evaluar nuestra proposición de **valor?**

A través de la misma funcionalidad en la aplicación móvil donde las personas pueden dejar comentarios de los productos. Es decir, a través ese feedback se deduce que, si las personas dejan comentarios de los productos quiere decir que han visto el aviso publicitario y aún más, nuestros clientes podrán saber que opinan sus propios clientes de sus productos.

#### Compra. ¿Cómo permitimos que nuestros clientes compren de manera específica **nuestros productos y servicios?**

De manera muy segura, confiable y rápida, las empresas del rubro gastronómico podrán suscribirse para promocionar sus productos en la aplicación web, realizando pagos online por medio de una tarjeta de crédito comercial.

#### **Entrega.** ¿Cómo entregamos la proposición de valor a los clientes?

La manera en que se entregará la proposición de valor es por medio de los anuncios en la aplicación móvil, donde las personas de todo el mundo podrán ver las distintas ofertas que se promocionen. Cabe destacar que según el estudio de mercado "IDC's Worldwide Quarterly Mobile Phone Tracker" realizado por una de las empresas líderes en la materia (IDC), asegura que en el mundo durante el tercer trimestre del año 2013 se han vendido 467.9 millones de teléfonos móviles, de los cuales 33.8 millones corresponden a teléfonos con sistema operativo iOS de la empresa Apple, es decir un 7.2% de la cuota de mercado a nivel mundial.

Ahora bien, según datos entregados por la SUBTEL, en Chile, al mes de junio del 2013 existían 24.488.235 cuentas abonadas a servicios de telefonía móvil. Extrapolando la cuota de mercado a nivel mundial de teléfonos iOS (correspondiente al 7.2%) tenemos que en Chile habrían 1.763.153 usuarios de teléfonos móviles iOS aproximadamente.

Por lo tanto la propuesta de valor que se entregará a los clientes será a través de millones de personas que podrían potencialmente ver los anuncios que se publiquen por medio de este servicio. Cabe mencionar que esto sería en una primera etapa del proyecto, ya que en etapas posteriores el servicio será portado a la plataforma de teléfonos móviles Android, con lo cual se podría llegar a un valor cercano al 100% de los usuarios de telefonía móvil.

#### **4.4 Relaciones con los Clientes**

#### **Autoservicio**

En la aplicación web se habilitará una sección donde se auto contestarán preguntas frecuentes que los clientes puedan tener en cualquier de las distintas etapas, ya sea al registrarse, ingresar sus productos al sistema, en el proceso de suscribirse al servicio o incluso en el proceso de darse de baja en la plataforma de anuncios propuesta. Además en esta sección se irán agregando las principales preguntas y más recurrentes que lleguen a través de la asistencia personal, la cual se describe a continuación.

#### **Asistencia personal**

En la aplicación web se habilitará una sección donde las empresas puedan comunicarse vía e-mail con algún representante de nuestro negocio para responder cualquier tipo de dudas o consultas que no se encuentren en la sección de autoservicio.

#### **4.5 Flujos de Ingresos**

Definir cuanto cobrar es siempre una de las tareas más difíciles en cualquier tipo de negocio. Primero se deben tener en cuenta los siguientes antecedentes:

Un estudio realizado de manera independiente para conocer el costo de publicar un anuncio comercial en los principales medios de comunicación de Chile, se encontró que:

#### **Tabla 5: Síntesis de costos de publicidad, al 10 de diciembre 2013, fuente http://www.tarifaspublicitarias.com/**

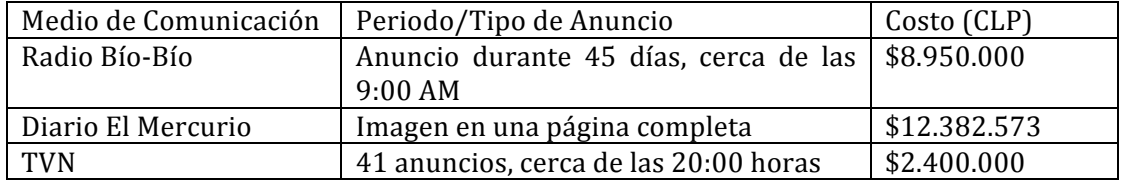

- Por medio de una encuesta realizada al restaurante "El Encuentro" de la comuna de San Pedro de la Paz, el cual atiende cerca de 100 personas diarias y tiene precios entre los \$2.500 y \$3.500 por cada colación, se consultó por:
	- Ingresos totales mensuales: \$6.500.000 aprox.
	- Gastos y egresos totales mensuales: \$4.700.000 aprox.
	- Utilidad mensual: \$1.800.000 aprox.

Además si consideramos que:

- Este servicio, a la fecha de noviembre del 2013, es único en el mundo.
- Permitirá promover productos alimenticios a personas que estén realmente interesadas en consumirlos.
- Nuestros clientes podrán obtener un feedback de manera rápida y oportuna a través de los comentarios de las personas acerca de los productos que ellos entregan.
- A través de la aplicación móvil, a las empresas del rubro gastronómico tendrán la oportunidad de llegar a millones de potenciales clientes para aumentar así sus ventas.

Para asegurar ventas y realizar un mejor ingreso al mercado, se establecerán las siguientes políticas y estrategias de precios:

- Con los anteriores antecedentes presentes, podemos decir que los precios se establecerán siguiendo una estrategia de fijación de precios basada en el valor percibido por los clientes.
- A todos nuestros clientes se les dará un mes de prueba para que promocionen 1 o 2 platos de manera gratuita.
- Si los clientes deciden promocionar por 6 meses se cobrará un valor correspondiente a sólo 5 meses. Es decir se dará un mes gratis.
- Si los clientes deciden promocionar por 12 meses se cobrará un valor correspondiente a sólo 10 meses. Es decir se darán 2 meses gratis. Esto contribuirá en la fidelización del cliente.

Para el segmento de clientes y con toda la información expuesta previamente, la manera de establecer los ingresos y cobrar por este servicio y que parece ajustarse de mejor manera es:

#### **Prima por suscripción**

**Tabla 6: Propuesta de valores de servicio.**

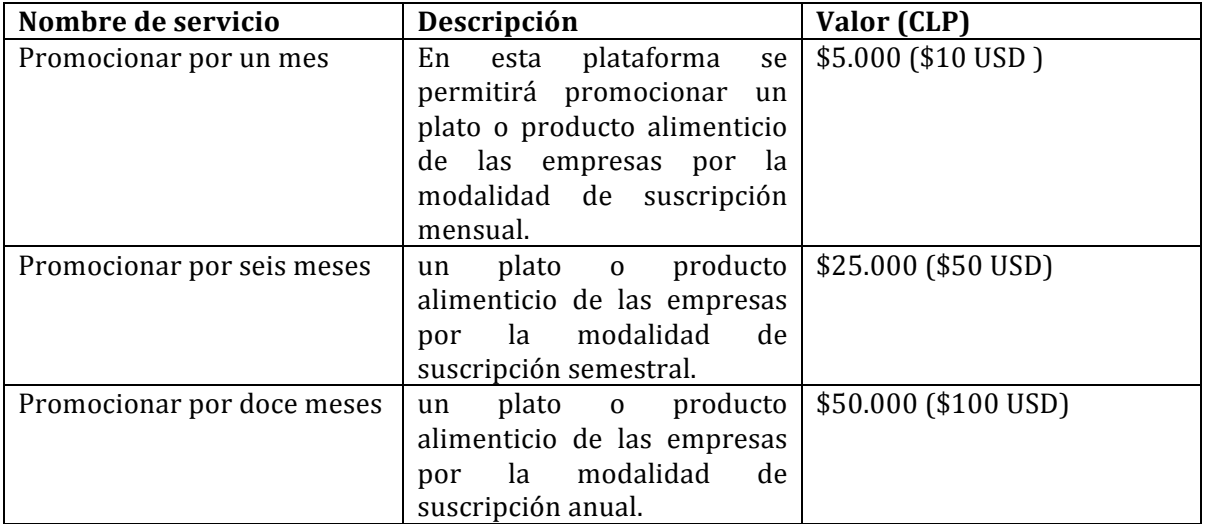

#### **Publicidad**

**Tabla 7: Propuesta de valores de publicidad**

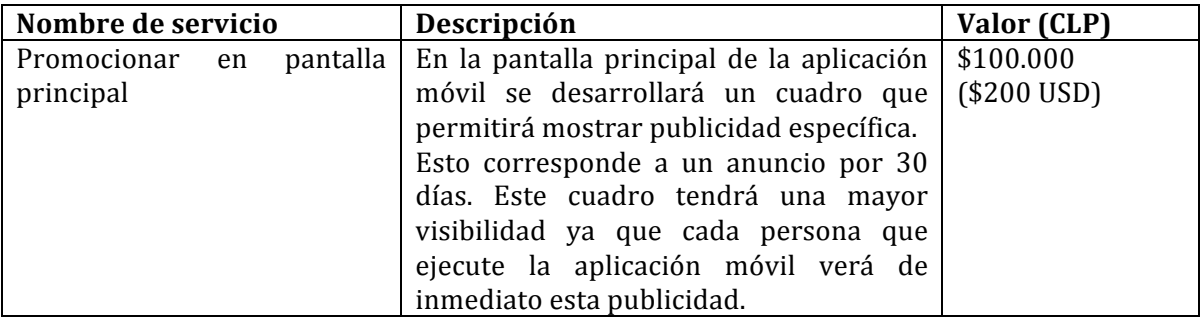

#### **4.6 Recursos Claves**

#### **Recursos físicos**

• Equipo Mac con sistema operativo OSX Mavericks, con un procesador mínimo Intel Core I5.

#### **Recursos Intelectuales e intangibles**

- Conocimientos medio/avanzado en el lenguaje de programación Objective-C.
- Conocimientos medio/avanzado en el iOS SDK de Apple.
- Se requiere conocimiento en lenguaje de programación web PHP, uso de CSS y Ajax.
- Conocimiento en diseño y programación de bases de datos SQL.
- Conocimiento en arquitectura RESTful webservices, para la comunicación entre la aplicación web y la aplicación móvil.
- Nociones básicas de diseño gráfico UI/UX.
- Licencia de desarrollador Apple (iOS Developer Program).
- Servicio de alojamiento de recursos web, con una capacidad acorde a la carga requerida en la plataforma.

#### **Recursos Humanos**

- Desarrollador con las competencias mencionadas en el punto anterior para el desarrollo de las aplicaciones web y móvil.
- Asistente comercial, encargado de dar soporte a los clientes.

#### **Recursos Financieros**

Se necesitarán recursos para el arriendo del host, la compra de un dominio web y para realizar una inversión inicial en publicidad.

#### **4.7 Actividades Claves**

#### **Producción**

- Etapa de Análisis técnico de la plataforma a desarrollar.
- Diseño de la arquitectura de la plataforma, cómo ésta va a desarrollarse y cómo va a operar posteriormente.
- Construcción y desarrollo de la aplicación web y de la aplicación móvil.

#### **Captación de Clientes**

- Realizar publicidad de nuestro servicio en las principales redes sociales, tales como Facebook, Twitter y Google Adworks. (esto incluye promocionar el servicio a las empresas del rubro gastronómico y promocionar la aplicación móvil para que las personas la descarguen en sus teléfonos iPhone).
- Participar en eventos de start-ups, de emprendimiento y desarrollo tecnológico para dar mayor visibilidad a nuestro servicio y generar así una mayor cantidad de redes de contacto.

#### **Mejoramiento Continuo**

Esta sección no aparece en los tradicionales modelos de negocio basados en Canvas, pero se ha decidido añadirle porque se entiende que para que una empresa perdure en el tiempo es necesario mejorar los procesos y los servicios que se ofrecen continuamente. Dentro de las actividades clave que se plantean en este punto se encuentran:

- Mantener y añadir nuevas funcionalidades a la aplicación móvil, y de esta manera lograr que más personas en el mundo la utilicen.
- Traducción a nuevos idiomas de las aplicaciones web y móvil, de esta manera facilitar la localización y uso de manera global.
- Revisión continua del feedback que nos entreguen nuestros clientes y de esta manera poder detectar deficiencias en el servicio, la cuales no hayan sido notorias o detectadas en primera instancia y de ésta manera intentar asegurar la calidad a nuestros clientes.

#### **4.8 Sociedades Claves**

Una de las funciones que incluye la aplicación móvil, es realizar búsqueda de alimentos según las calorías que estos tengan, además incluirá una calculadora de IMC, estas funcionalidades ayudarán a mejorar la calidad de vida de las personas ayudándoles a controlar su salud física, esto permitiría realizar una sociedad con el programa "Elige vivir sano" del gobierno de Chile, lo que ayudaría notablemente para dar a conocer este servicio.

#### **4.9 Estructura de Costos**

#### **Costos fijos (Mensuales)**

**Tabla 8: Costos Fijos del Proyecto Aplicación móvil y Aplicación web.**

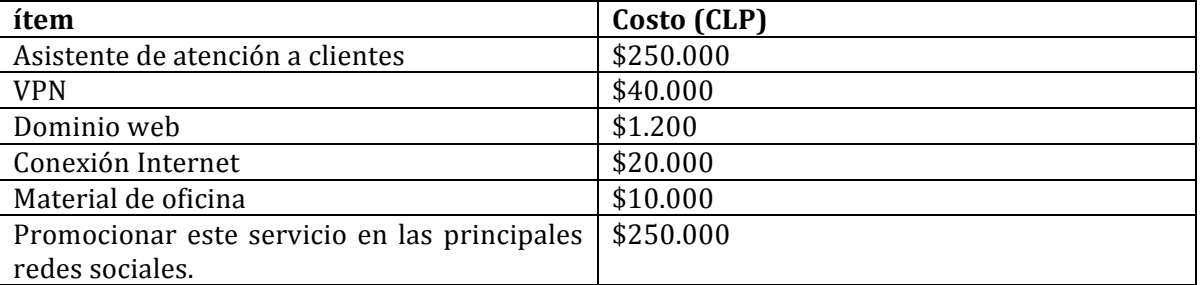

#### **Costos Variables (Mensuales)**

Para este proyecto no se detectan costos variables.

Otros costos como asesoría legal, asesoría fiscal contable, asesoría de marketing y de diseño gráfico se pueden minimizar reclutando alumnos universitarios que necesiten realizar práctica profesional.

## 5 Análisis

#### **5.1 Diagrama de Casos de Uso**

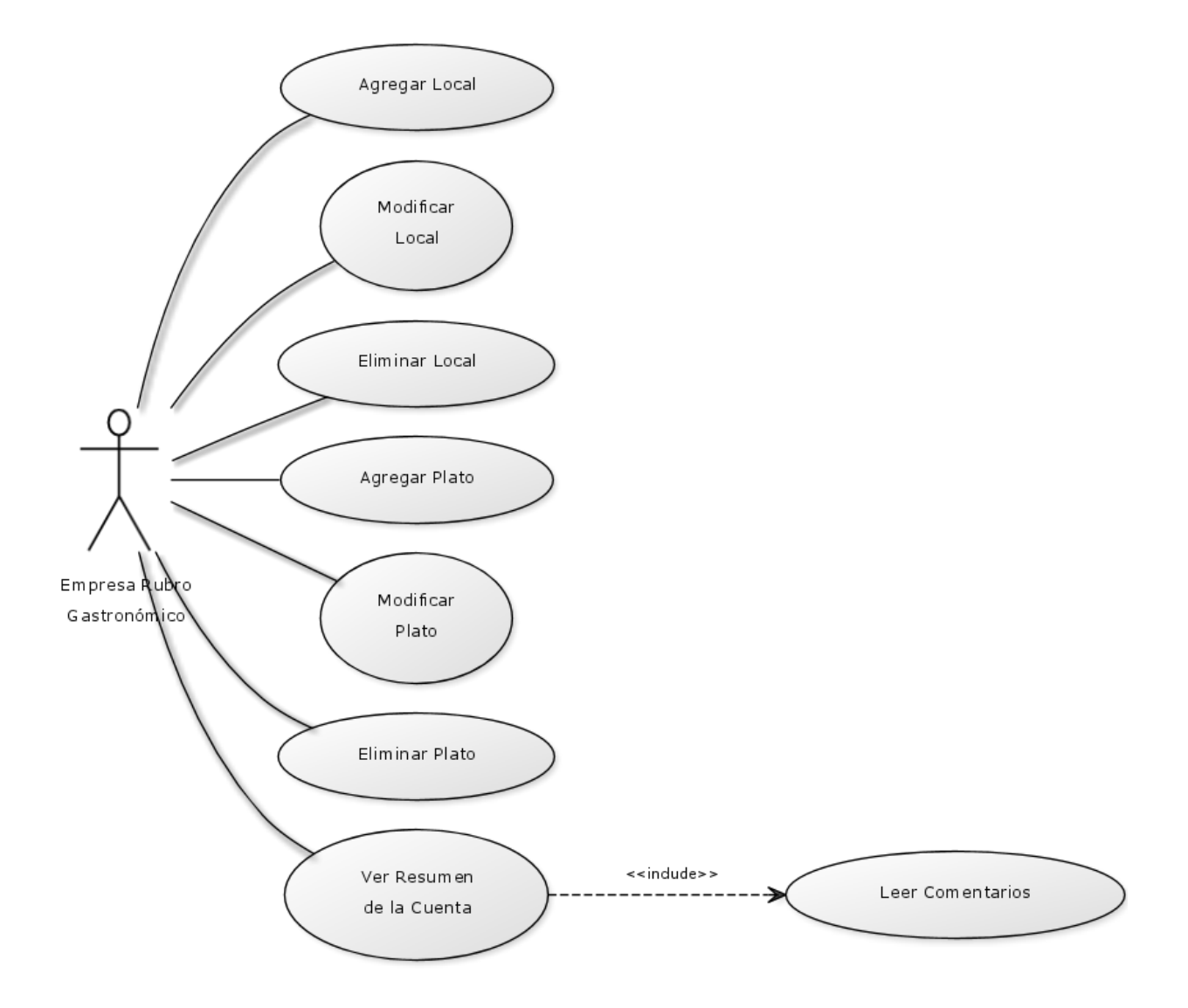

**Ilustración 2: Imagen Casos de Uso, administrador empresa**

Aplicación Web

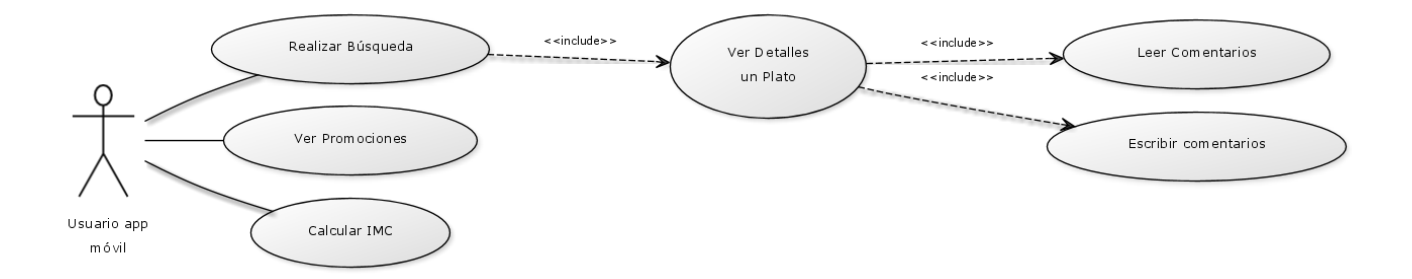

#### **Ilustración 3: Casos de Uso, correspondiente a usuario de la aplicación móvil**

#### Aplicación Móvil

#### **5.1.1 Actores**

#### **Tabla 9: Actores**

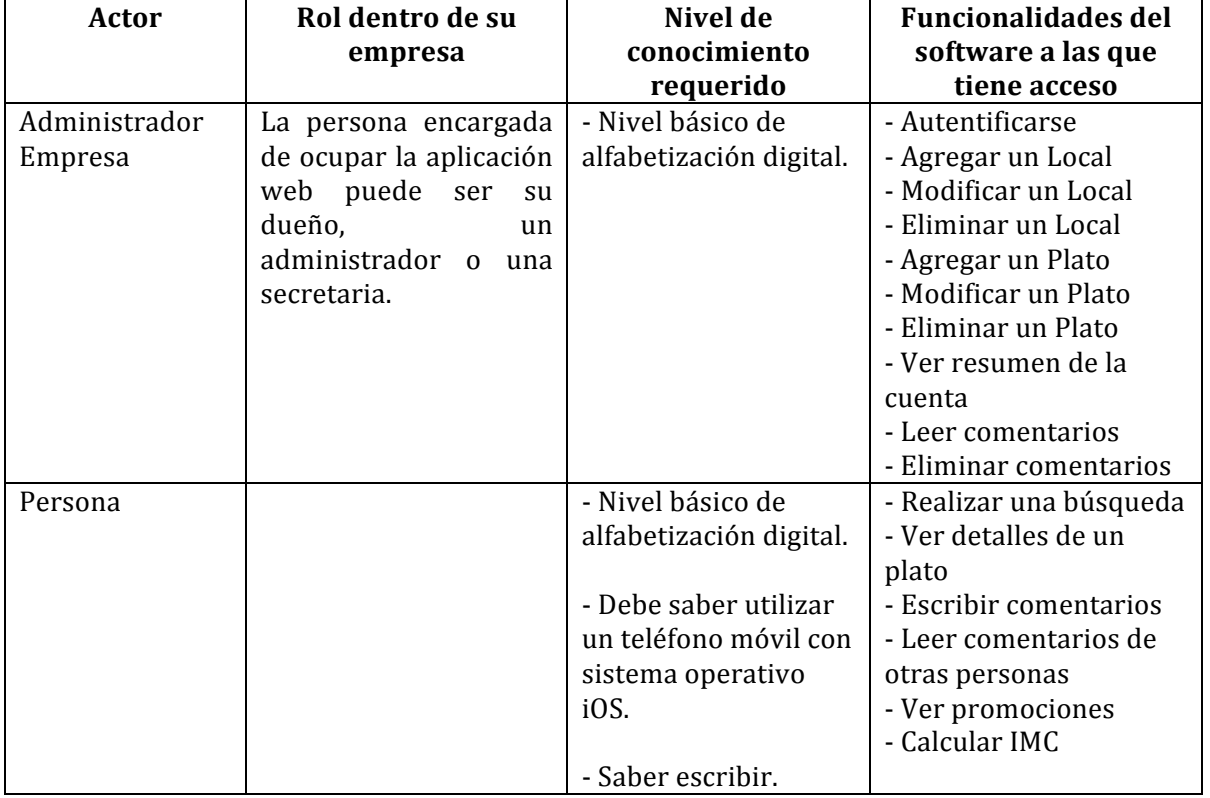

#### **5.1.2 Especificación de los Casos de Uso (Aplicación Web)**

1. Caso de uso: Autentificarse <CU001>

- Descripción: Este caso de uso describe la autentificación del usuario (empresa rubro gastronómico) para ingresar a la aplicación web. Debe ingresar el nombre de usuario y la contraseña.
- Precondiciones: Existe al menos un usuario en el sistema.
- Flujo de eventos básico:

#### **Tabla 10: Caso de Uso "Autentificarse"**

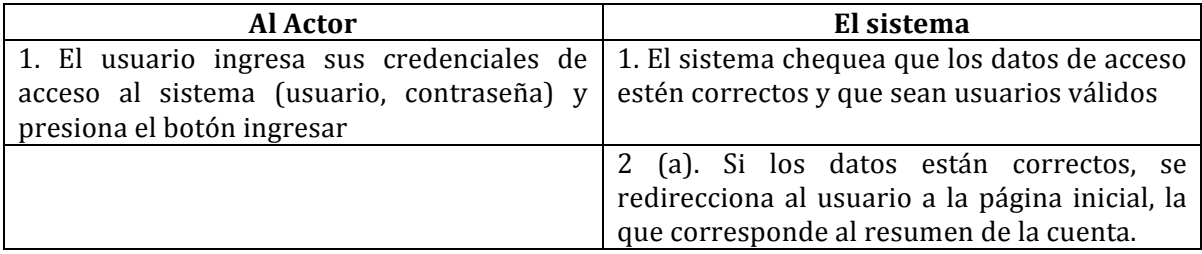

• Flujo de eventos alternativo:

#### Tabla 11: Flujo de eventos alternativos, CU "Autentificarse"

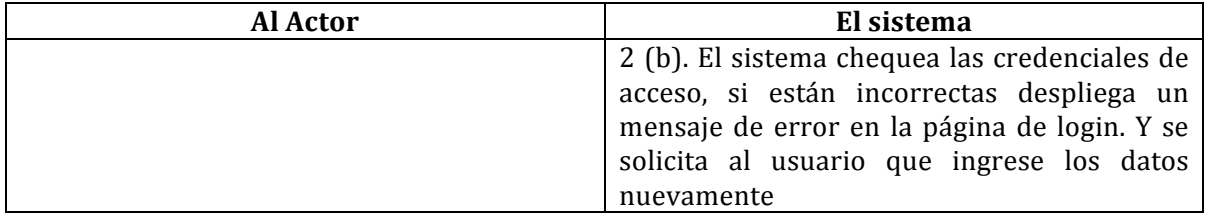

- Post-Condiciones: El usuario ingresa al sistema
- 2. Caso de uso: Agregar Local <CU002>
	- Descripción: Este caso de uso representa el proceso de ingresar o agregar un local a la aplicación web.
	- Precondiciones: El usuario ya debe estar autentificado (CU001)
	- Flujo de eventos básico:

#### Tabla 12: Caso de uso "Agregar Local"

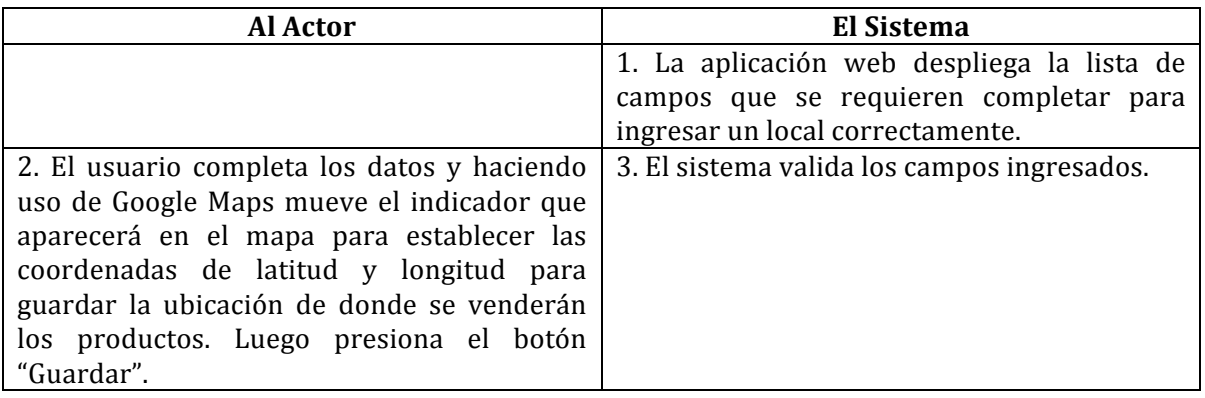

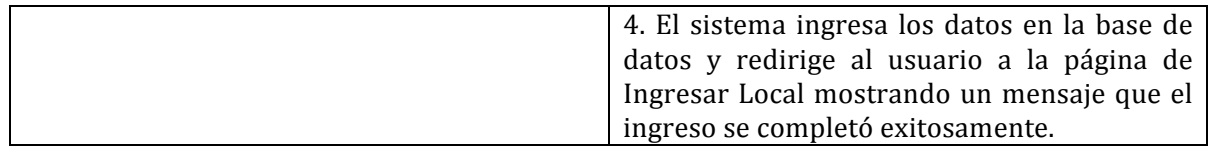

- Post-Condiciones: Se agrega el local a una lista de locales ya creados.
- 3. Caso de uso: Modificar Local <CU003>
	- Descripción: Este caso de uso representa el proceso de modificar un Local.
	- Precondiciones: Existe al menos un usuario en el sistema
	- Flujo de eventos básico:

#### Tabla 13: Caso de uso "Modificar Local"

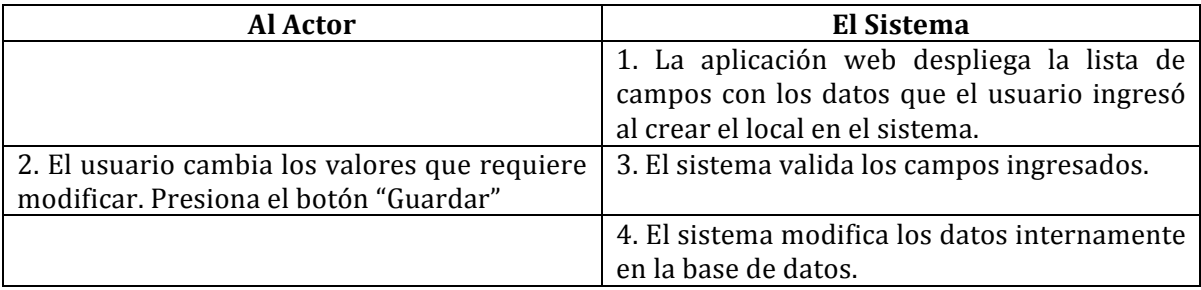

• Post-Condiciones: Se edita el local exitosamente.

4. Caso de uso: Eliminar Local <CU004>

- Descripción: Este caso de uso representa el proceso de eliminar un local en el sistema
- Precondiciones: Existe al menos un usuario en el sistema.
- Flujo de eventos básico:

#### **Tabla 14: Caso de Uso "Eliminar Local"**

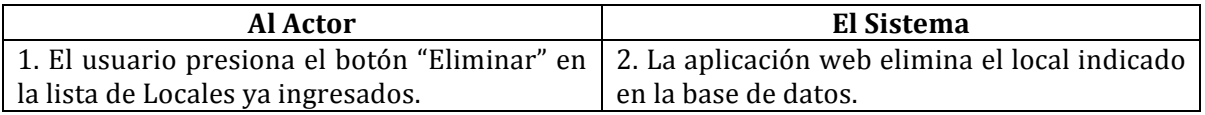

- Post-Condiciones: El usuario ha eliminado un local correctamente. Se elimina el local de la lista de locales ya creados.
- 5. Caso de uso: Agregar Plato <CU005>

• Descripción: Este caso de uso representa el proceso de ingresar o agregar un Plato a la aplicación web.

- Precondiciones: Existe al menos un usuario en el sistema
- Flujo de eventos básico:

#### **Tabla 15: Caso de Uso "Agregar Plato"**

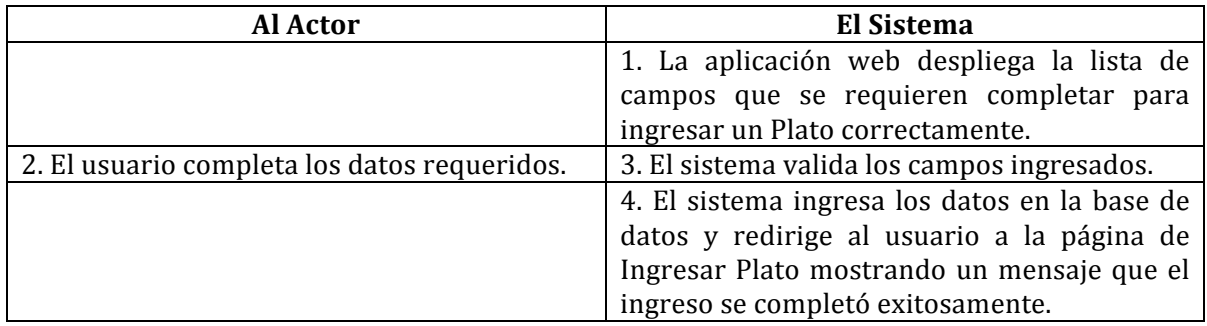

• Flujo de eventos alternativo:

#### **Tabla 16: Flujo Alternativo Caso de Uso "Agregar Plato"**

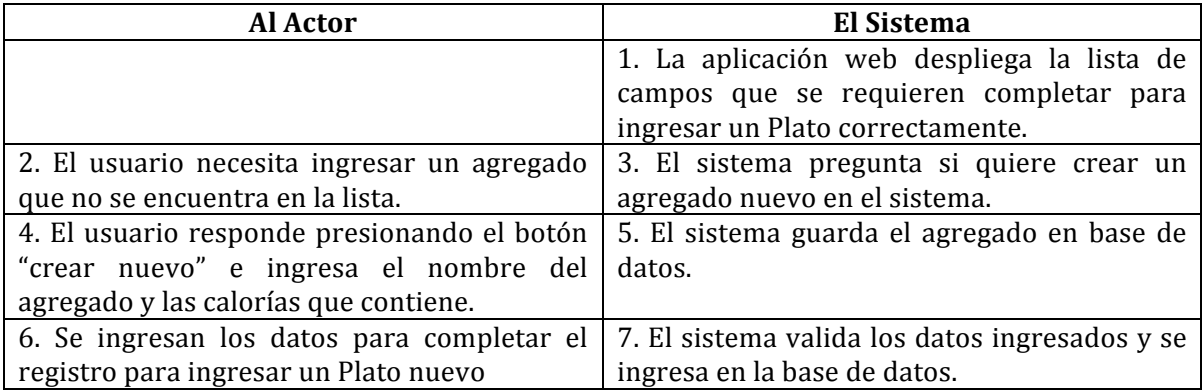

- Post-Condiciones: El usuario ha ingresado un plato correctamente. Se agrega el local a una lista de platos ya creados.
- 6. Caso de uso: Modificar Plato <CU006>
	- Descripción: Representa el proceso de modificar un Plato en el sistema.
	- Precondiciones: Existe al menos un usuario en el sistema
	- Flujo de eventos básico:

#### **Tabla 17: Caso de Uso "Modificar Plato"**

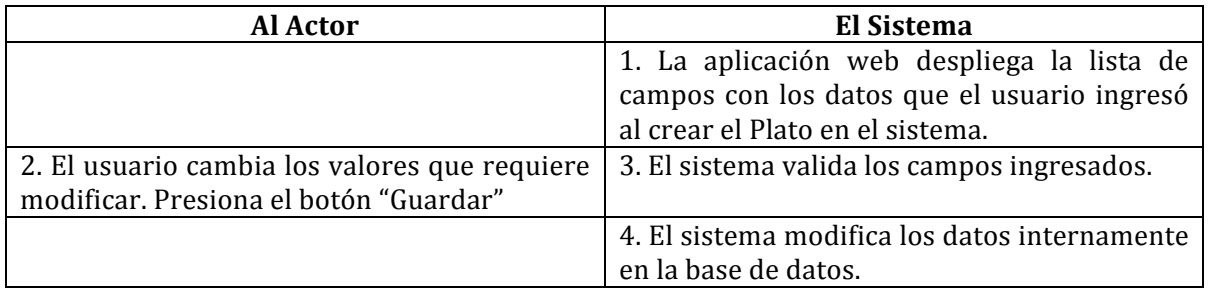

• Post-Condiciones: El usuario ha modificado un plato correctamente.

#### 7. Caso de uso: Eliminar Plato <CU007>

- Descripción: Este caso de uso representa el proceso de eliminar un plato en el sistema
- Precondiciones: Existe al menos un usuario en el sistema
- Flujo de eventos básico:

#### **Tabla 18: Caso de Uso "Eliminar Plato"**

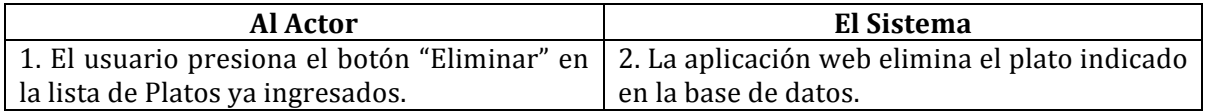

• Post-Condiciones: Se elimina un plato correctamente.

#### 8. Caso de uso: Ver Resumen de la Cuenta <CU008>

- Descripción: representa el proceso de ver el resumen de la cuenta
- Precondiciones: Existe al menos un usuario en el sistema
- Flujo de eventos básico:

#### **Tabla 19: Caso de Uso "Ver Resumen de la Cuenta"**

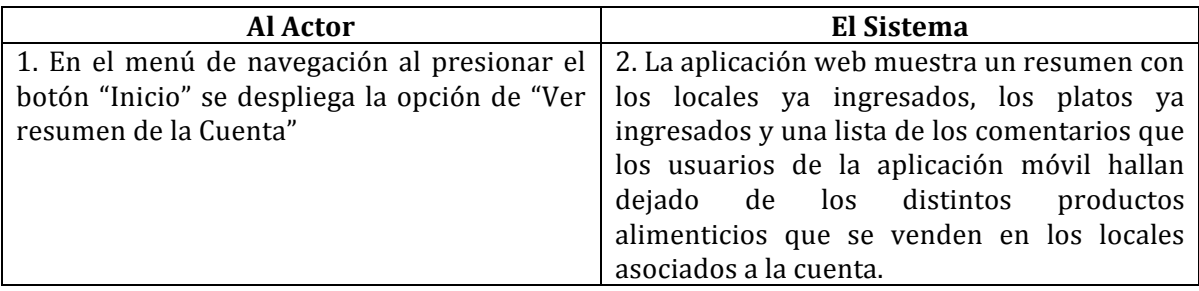

#### 9. Caso de uso: Leer Comentarios <CU009>

- Descripción: Este caso de uso representa el proceso de leer comentarios que los usuarios de la aplicación móvil hallan dejado de los distintos productos alimenticios que se venden en los locales asociados a la cuenta.
- Precondiciones: El usuario ya debe estar autentificado.
- Flujo de eventos básico:

#### **Tabla 20: Caso de Uso "Leer Comentarios"**

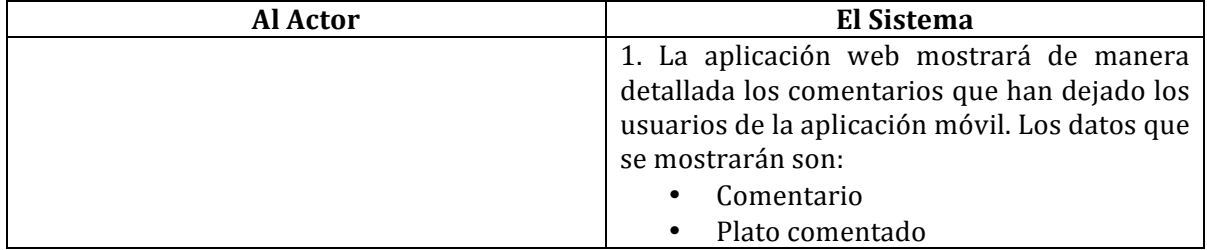

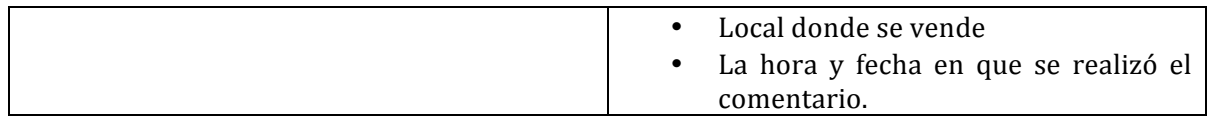

#### **5.1.3 Especificación de los Casos de Uso (Aplicación Móvil)**

11. Caso de uso: Realizar Búsqueda <CU011>

- Descripción: Este caso de uso describe el proceso de realizar una búsqueda de un producto alimenticio
- Precondiciones:
- Flujo de eventos básico:

#### **Tabla 21: Caso de Uso "Realizar Búsqueda"**

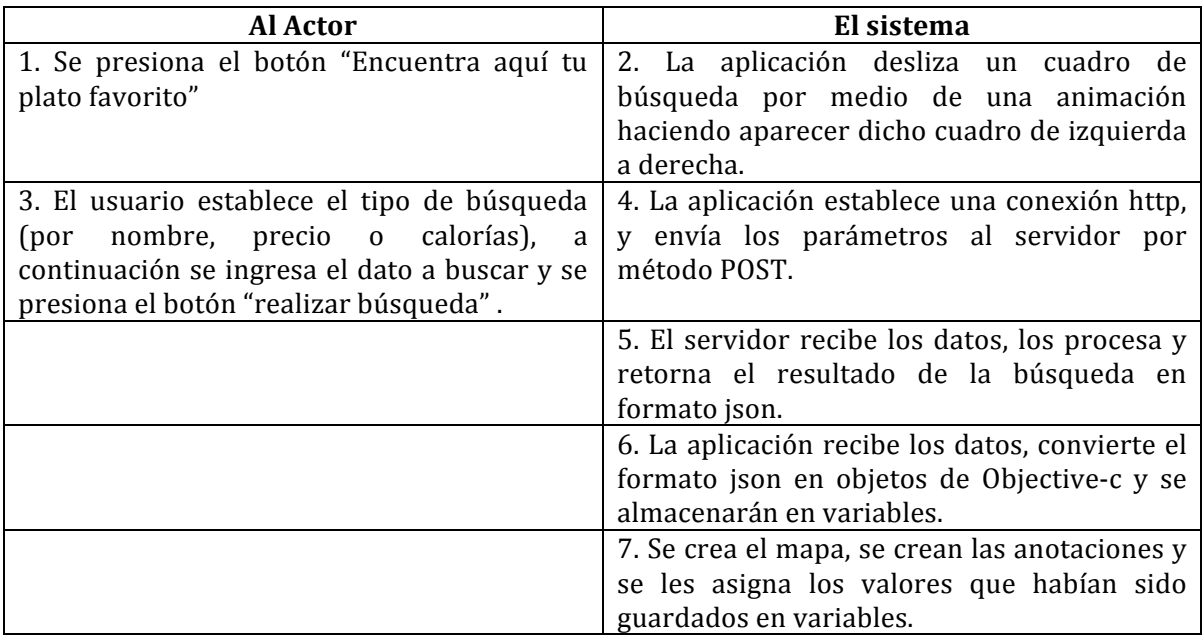

• Flujo de eventos alternativo 1:

#### Tabla 22: Flujo de eventos alternativo 1 Caso de Uso "Realizar Búsqueda"

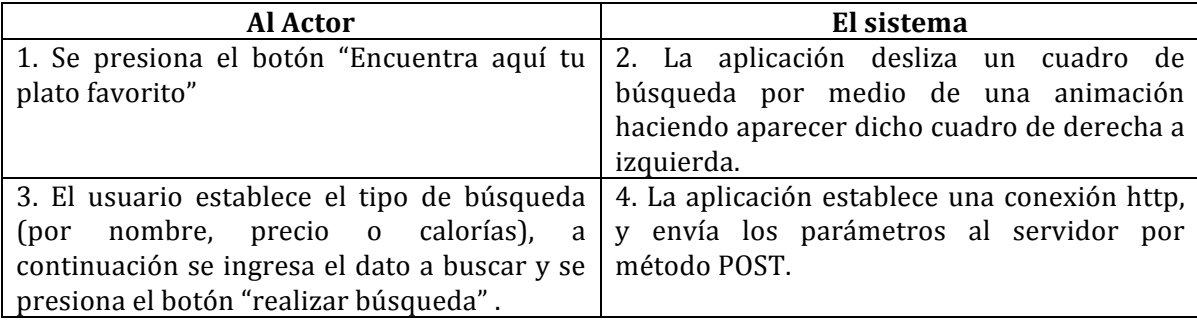

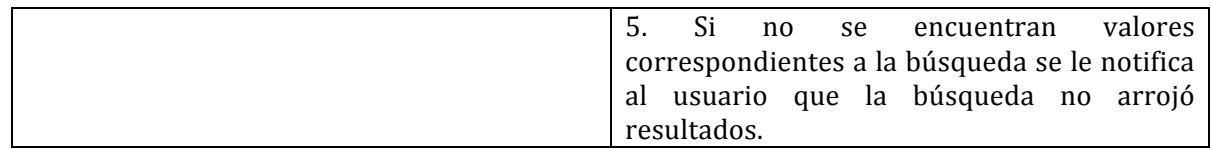

• Flujo de eventos alternativo 2:

#### Tabla 23: Flujo de eventos alternativo 2, Caso de Uso "Realizar Búsqueda"

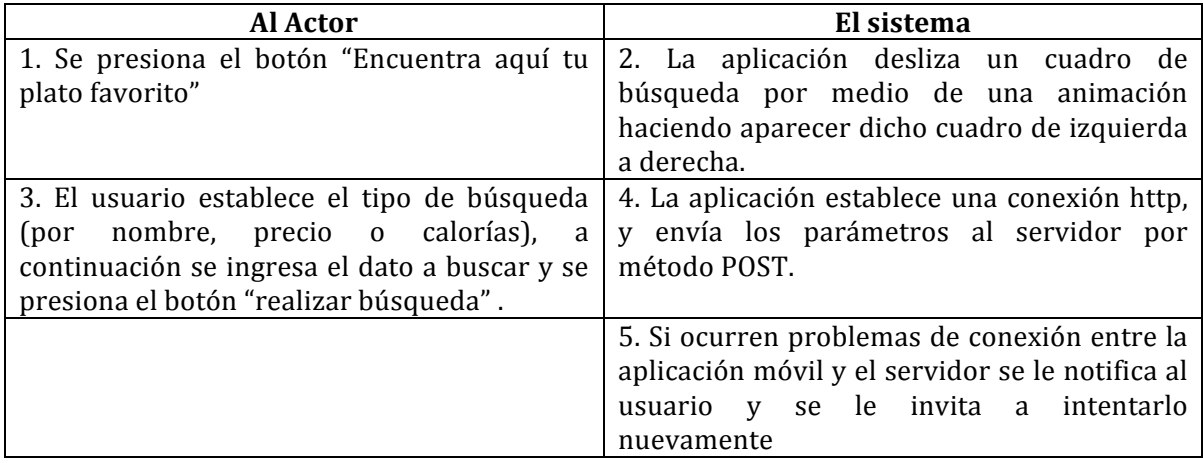

• Post-Condiciones: El usuario visualiza en un mapa todas las opciones disponibles producto de la búsqueda realizada.

12. Caso de uso: Ver detalles de un Plato <CU012>

- Descripción: Se muestra el proceso del caso de uso ver detalles de un plato.
- Precondiciones: Haber realizado una búsqueda de un producto alimenticio de manera exitosa.
- Flujo de eventos básico:

**Tabla 24: Caso de Uso "Ver Detalles Plato"**

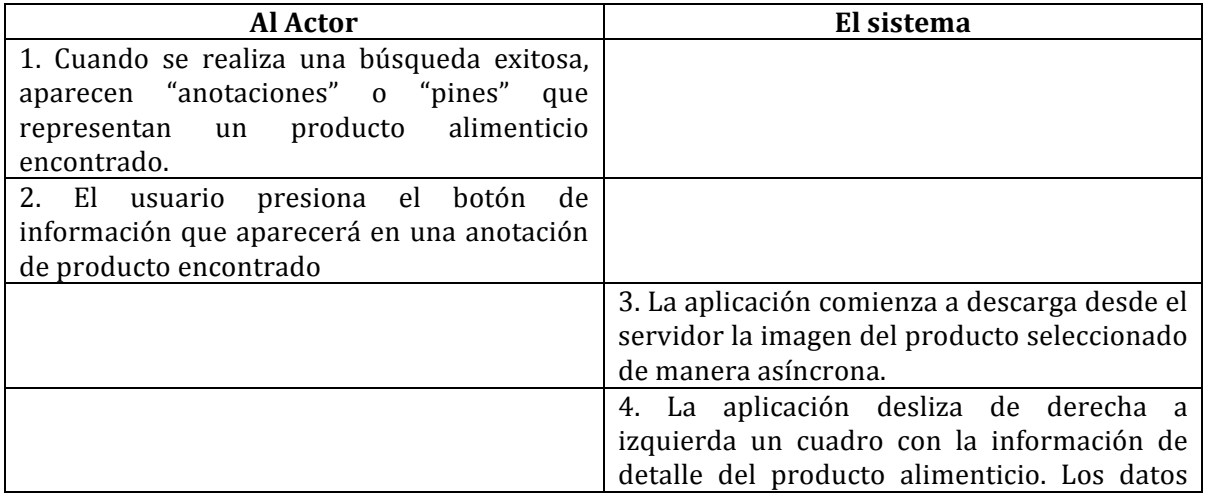

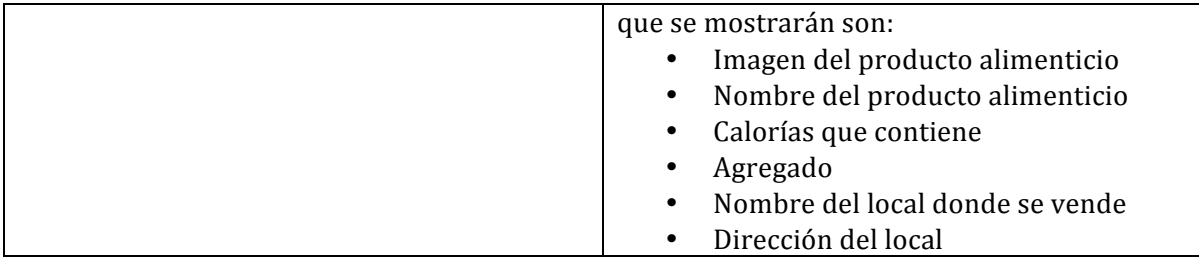

- Post-Condiciones: Se muestra al usuario la información antes mencionada.
- Flujo Alternativo de eventos 1:

#### Tabla 25: Flujo de eventos alternativo de Caso de Uso "Ver Detalles Plato"

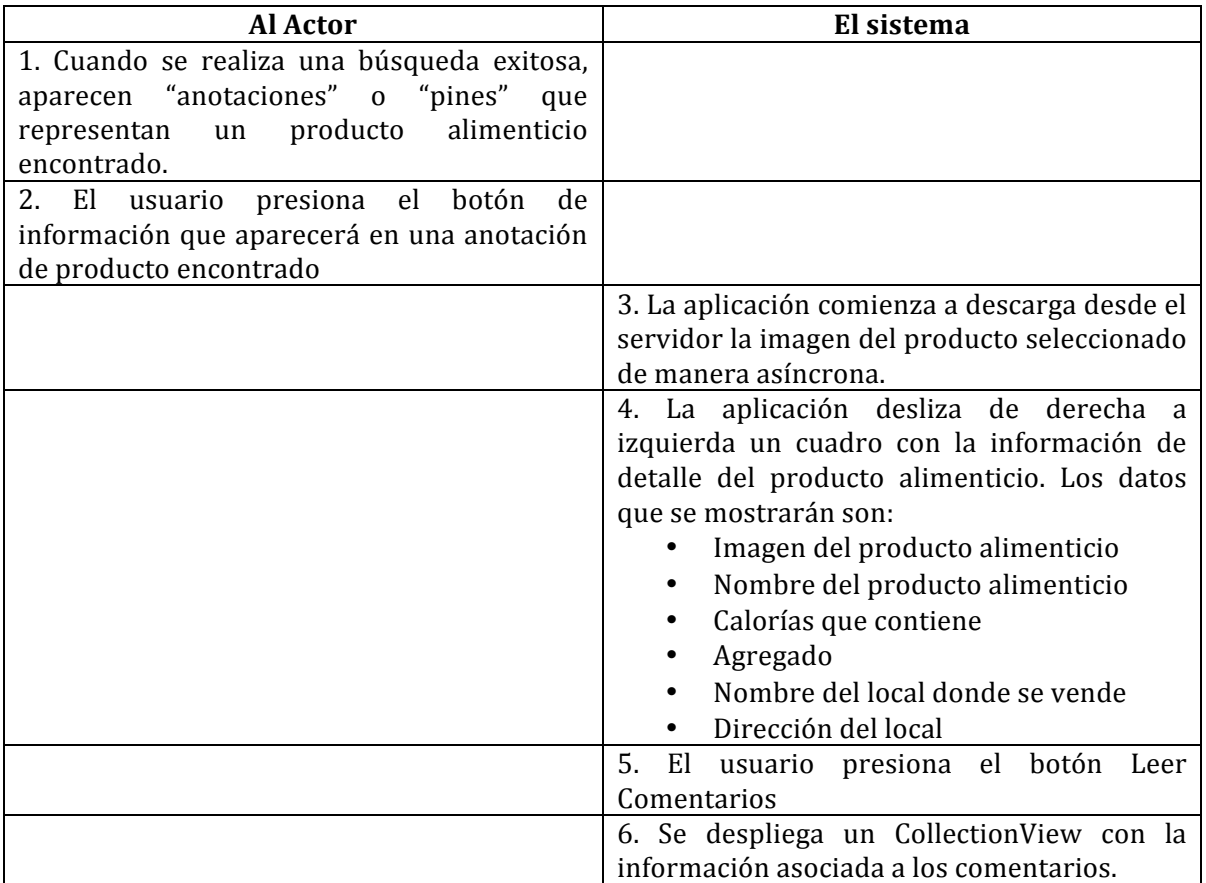

• Flujo Alternativo de eventos 2:

#### **Tabla 26: Flujo de eventos alternativo 2 Caso de Uso "Ver detalles Plato"**

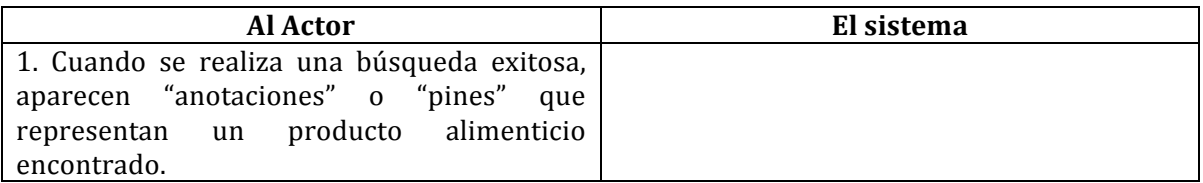
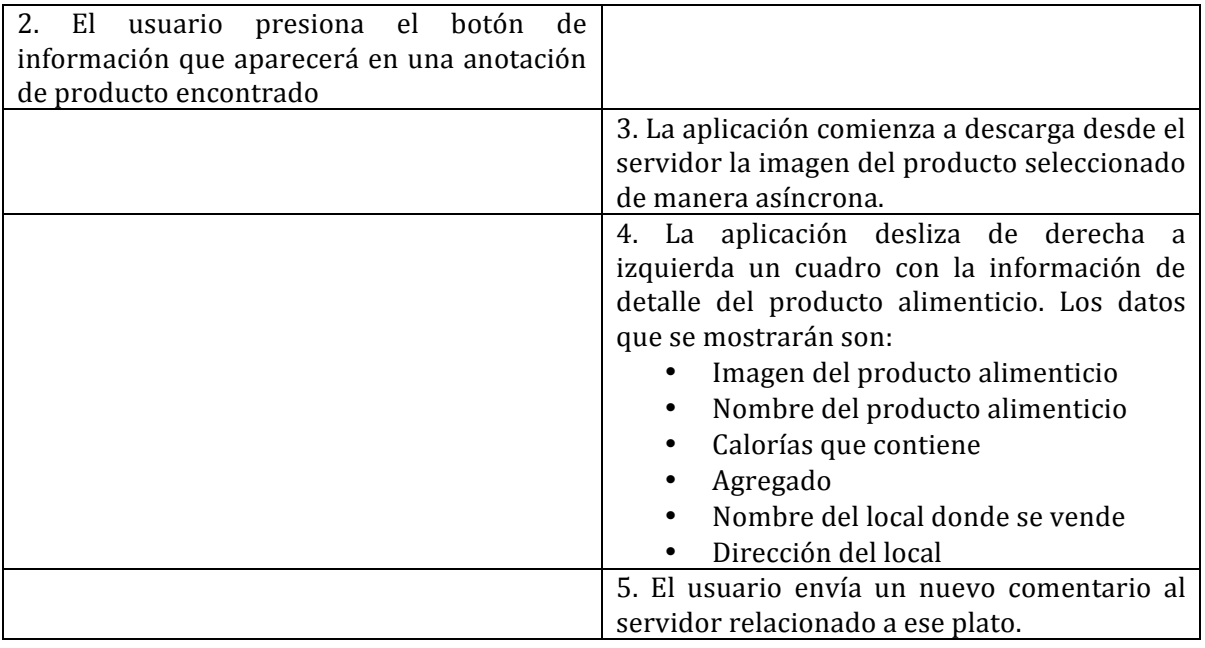

13. Caso de uso: Escribir comentario <CU013>

- Descripción: Se explica el proceso de escribir un comentario u opinión de un producto determinado, este comentario será visualizado por la empresa del rubro gastronómico que vende ese producto.
- Precondiciones: Haber realizado una búsqueda de un producto alimenticio de manera exitosa y haber presionado el botón de información de un producto
- Flujo de eventos básico:

#### **Tabla 27: Caso de Uso "Escribir Comentarios"**

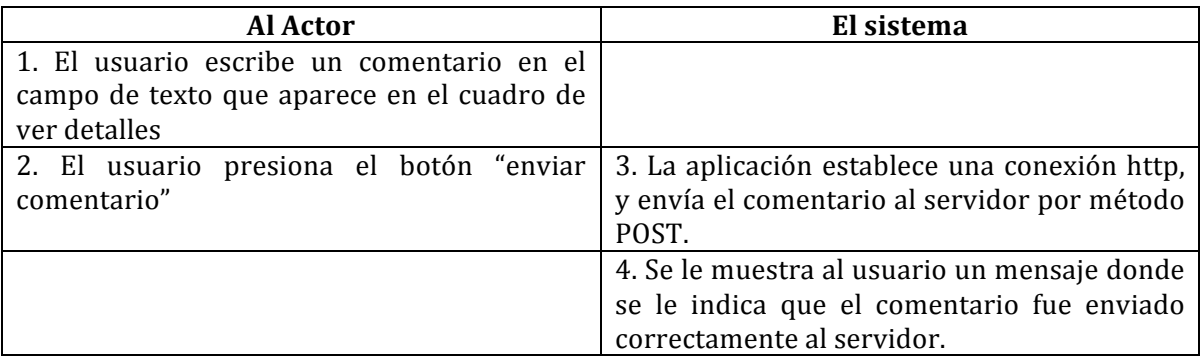

- Post-Condiciones: El comentario se envió al servidor y será almacenado en la base de datos.
- 14. Caso de uso: Leer comentarios <CU014>
- Descripción: Se explica el proceso de leer los comentarios que otros usuarios han dejado de un producto determinado.
- Precondiciones: Haber realizado una búsqueda de un producto alimenticio de manera exitosa y haber presionado el botón de información de un producto
- Flujo de eventos básico:

**Tabla 28: Caso de Uso "Leer Comentarios"**

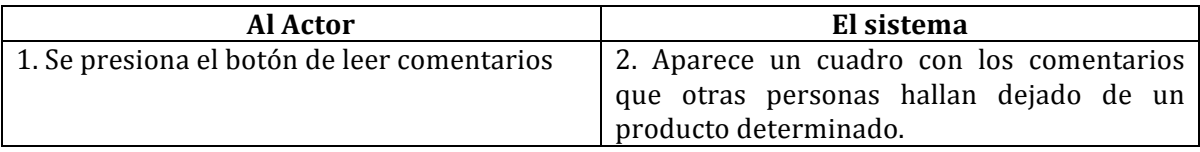

15. Caso de uso: Ver Promociones <CU015>

- Descripción: Se detalla el proceso de ver promociones de los platos y productos que empresas del rubro gastronómico deciden promocionar en este servicio.
- Precondiciones:
- Flujo de eventos básico:

### **Tabla 29: Caso de Uso "Ver Promociones"**

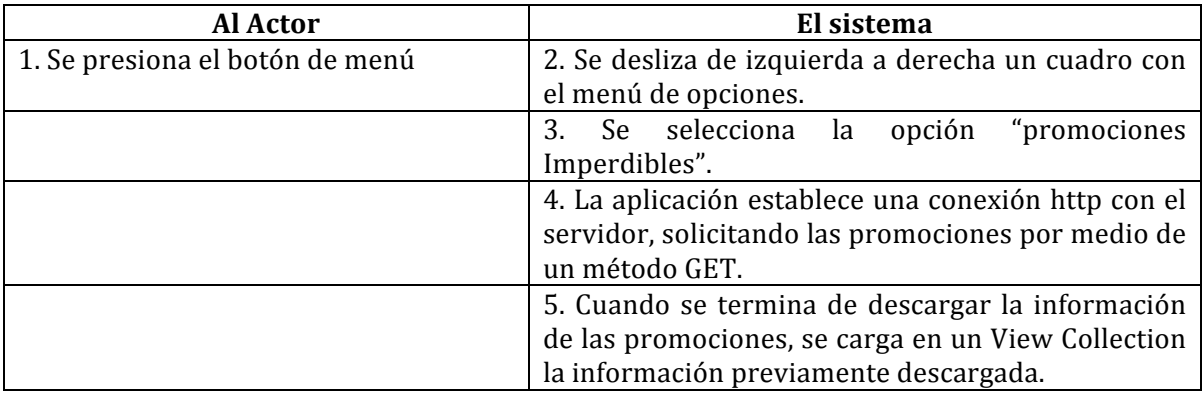

• Post-Condiciones: El usuario puede hacer scroll para visualizar toda la información que ha sido descargada previamente.

15. Caso de uso: Calcular IMC <CU015>

- Descripción: Se muestra el proceso para ejecutar la funcionalidad de calcular el índice de masa corporal (IMC).
- Precondiciones:
- Flujo de eventos básico:

#### Tabla 30: Caso de Uso "Calcular IMC"

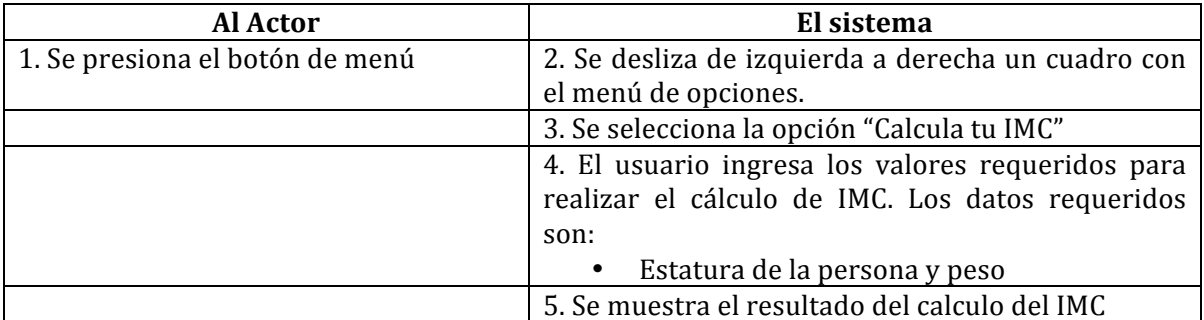

# **5.2 Modelamiento de datos**

# Aplicación Móvil:

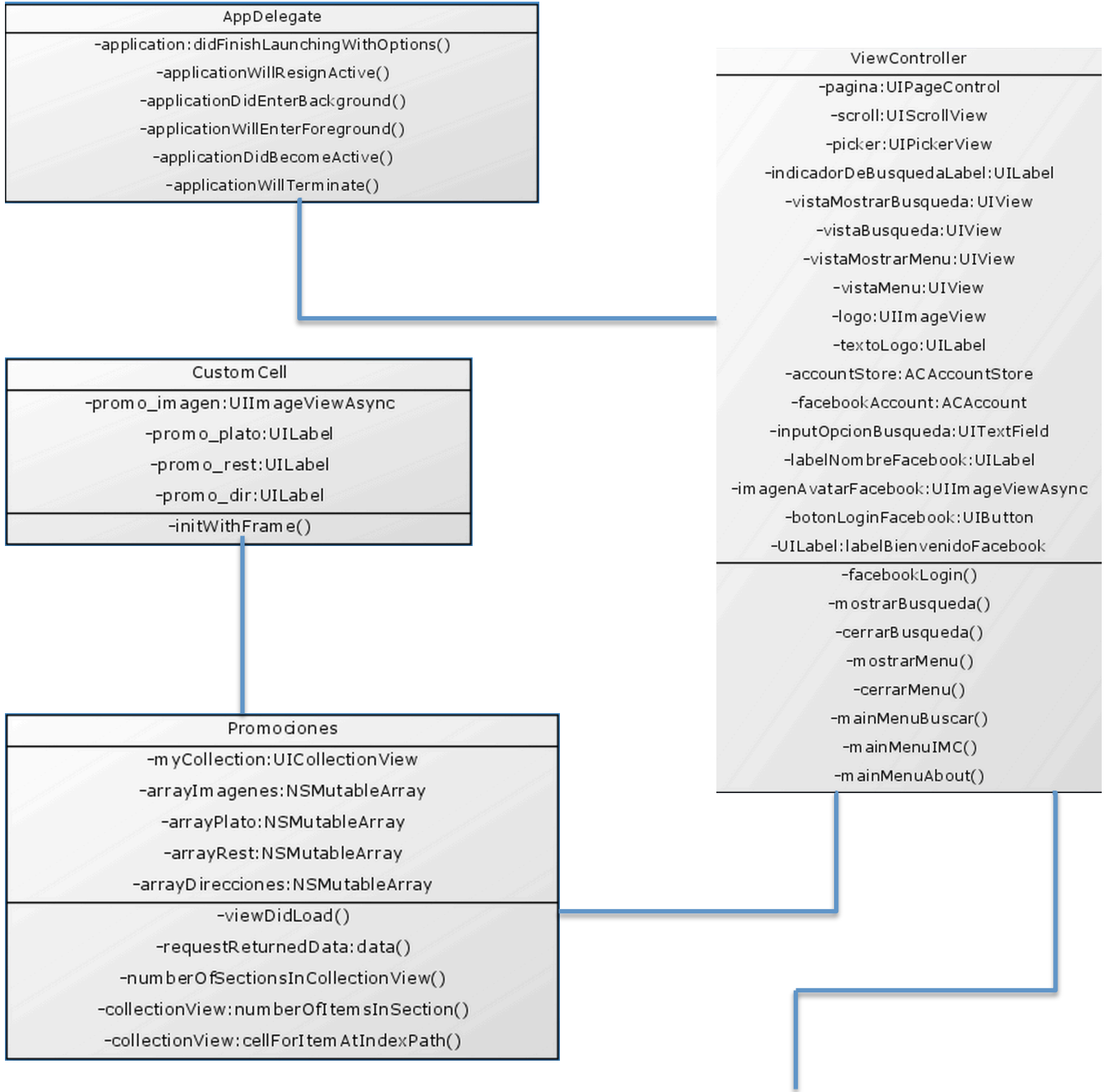

# **Ilustración 4: Modelo de Clases App Móvil, parte 1.**

## Puntos

-plato\_id:NSString -plato\_nombre: NSString -plato\_precio:NSString -plato\_calorias:NSString -plato\_imagen:NSString -plato\_agregado:NSString -rest\_id:NSString -rest\_nombre:NSString -rest\_telefono:NSString -rest\_direccion:NSString

-setplato\_id() -setplato\_nombre() -setplato\_precio() -setplato\_calorias() -setplato\_imagen() -setplato\_agregado() -setrest\_id() -setrest\_nombre() -setrest\_telefono() -setrest\_direccion() -getplato\_id() -getplato\_nombre() -getplato\_precio() -getplato\_calorias() -getplato\_imagen() -getplato\_agregado() -getrest\_id() -getrest\_nombre() -getrest\_telefono() -getrest\_direccion()

-mapax: MKMapView -tipoBusqueda:NSString -datoBusqueda:NSString -myCollectionComentarios:UICollectionView -tipoBusquedaLabel: UILabel -datoBusquedaLabel:UILabel -vistaDetalles:UIView -vistaOK:UIView -vistaComentario:UIView -inputComentario: UITextView -imageDetalle: UIImageViewAsync -nombrePlatoDetalle:UILabel -precioD etalle: UILabel -agregadoD etalle: UILabel -caloriasDetalle: UILabel -nombreLocalDetalle:UILabel -direccionDetalle: UILabel -viewDidLoad() -viewWillAppear: animated() -requestReturnedData:data() -mapView: viewForAnnotation() -mapView:annotationView:calloutAccessoryControlTapped() -getLocation() -textView:shouldChangeTextInRange:replacementText() -textViewDidBeginEditing() -cerrarDetalle() -btnVerComentarios() -btnCerrarComentarios() -enviarComentarioToServer() -numberOfSectionsInCollectionView() -collection View: number OfI tem sInSection() -collectionView:cellForItemAtIndexPath()

Mapa

comentarioCell -comentario\_usuario:UILabel -comentario\_fecha:UILabel -comentario\_texto:UILabel -comentario\_imagen:UIImageViewAsync -initWithFrame()

MyAnnotation -title:NSString -subtitle:NSString -coordinate: CLLocation Coordinate2D -ID:NSString -initWith Title: subtitle: and Coordinate: andID()

**Ilustración 5: Modelo de clases App Móvil, continuación, parte 2.** 

# Aplicación Web:

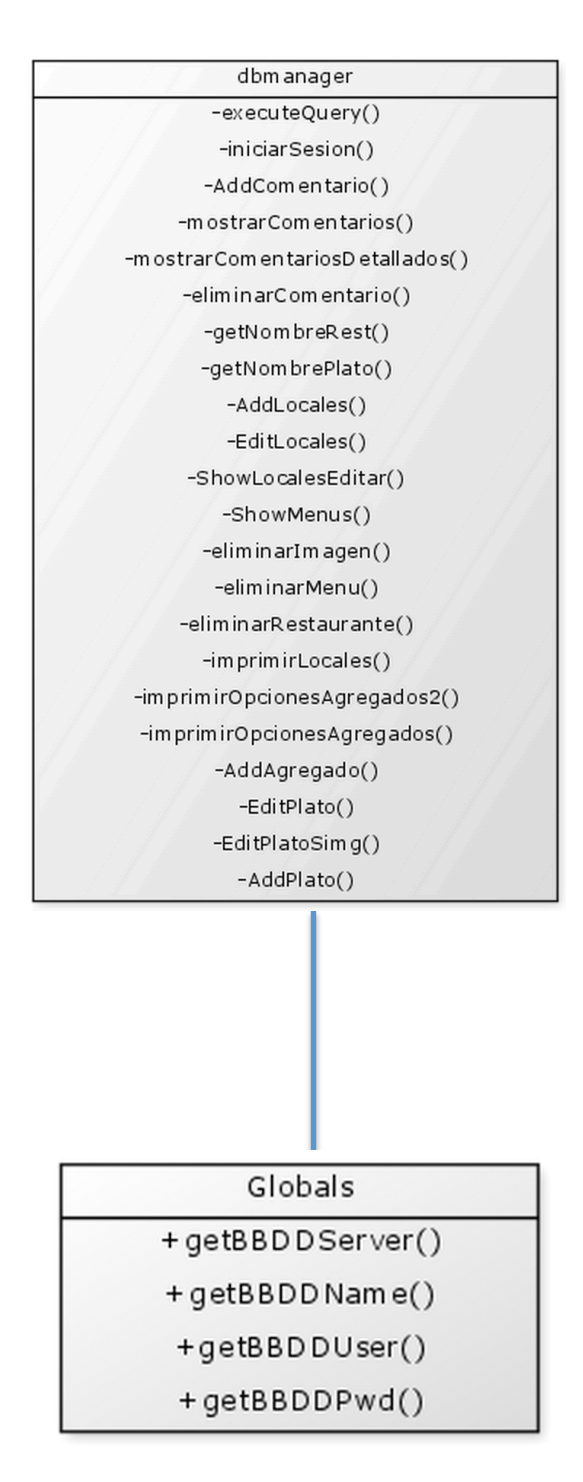

**Ilustración 6: Modelado de datos App web** 

# 6 Diseño

## **6.1 Diseño Físico de la Base de Datos**

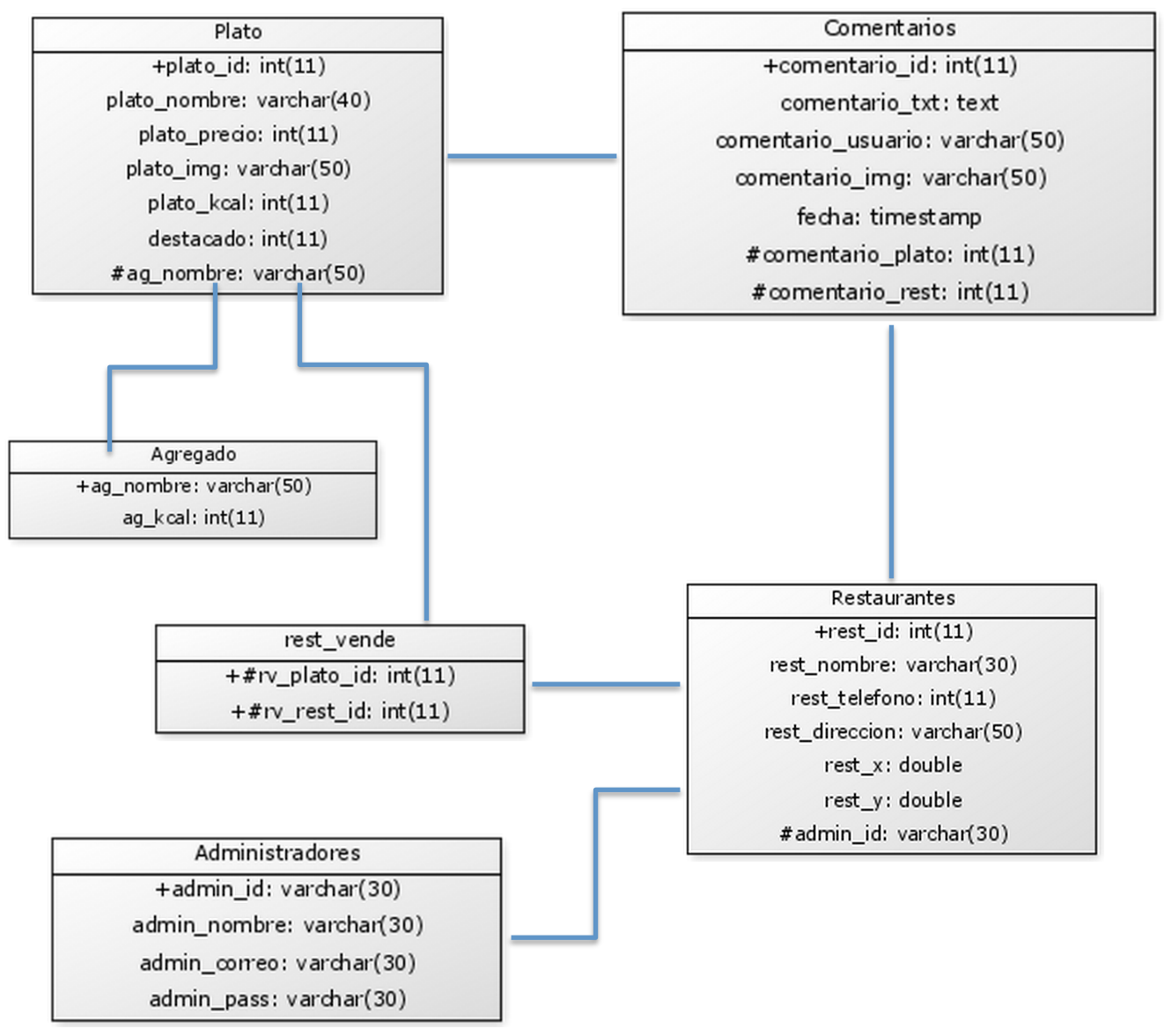

**Ilustración 7: Modelo físico de la base de datos**

# **6.2 Diseño de Arquitectura Funcional**

## Aplicación Web:

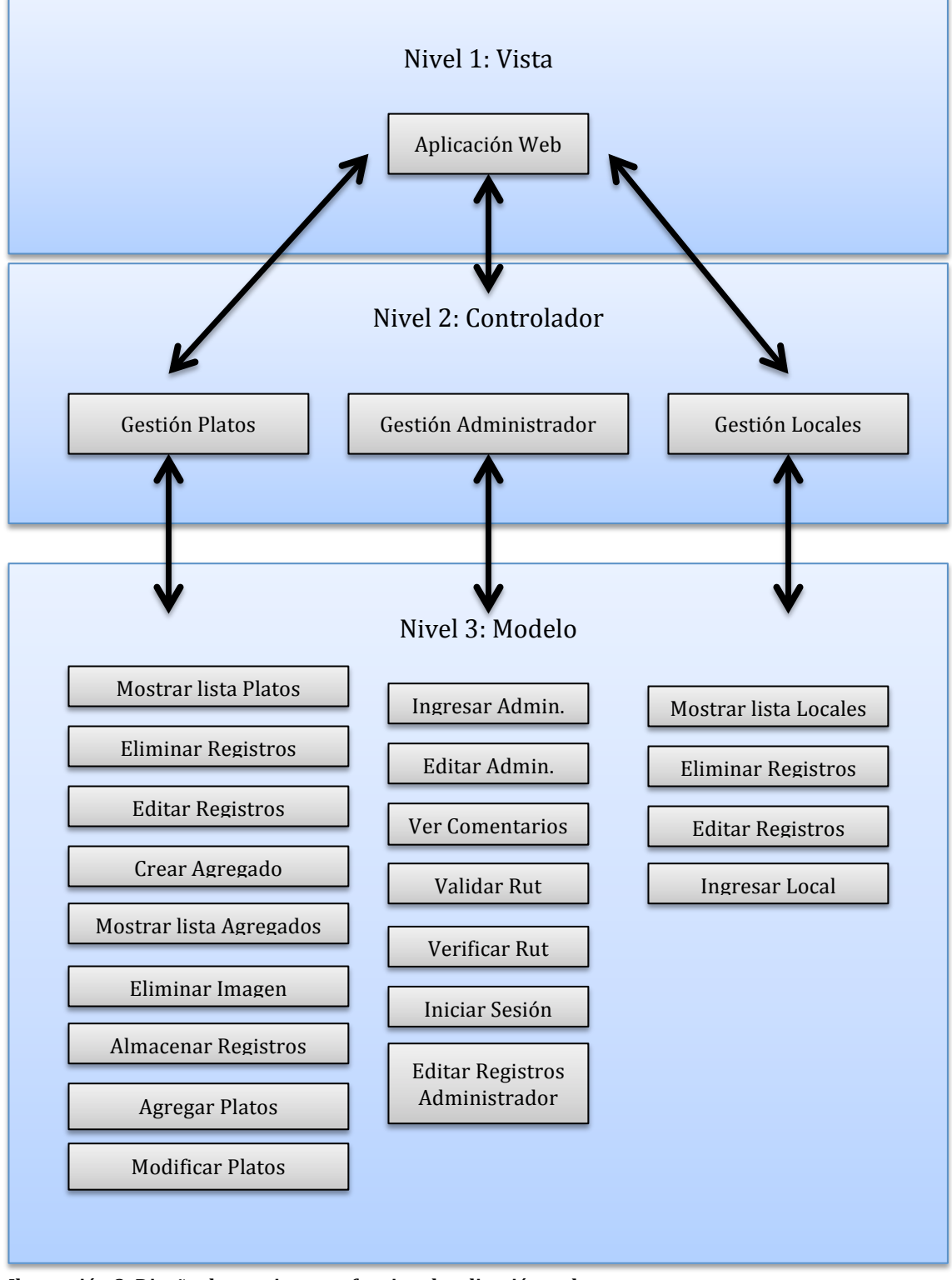

**Ilustración 8: Diseño de arquitectura funcional, aplicación web** 

# Aplicación Móvil:

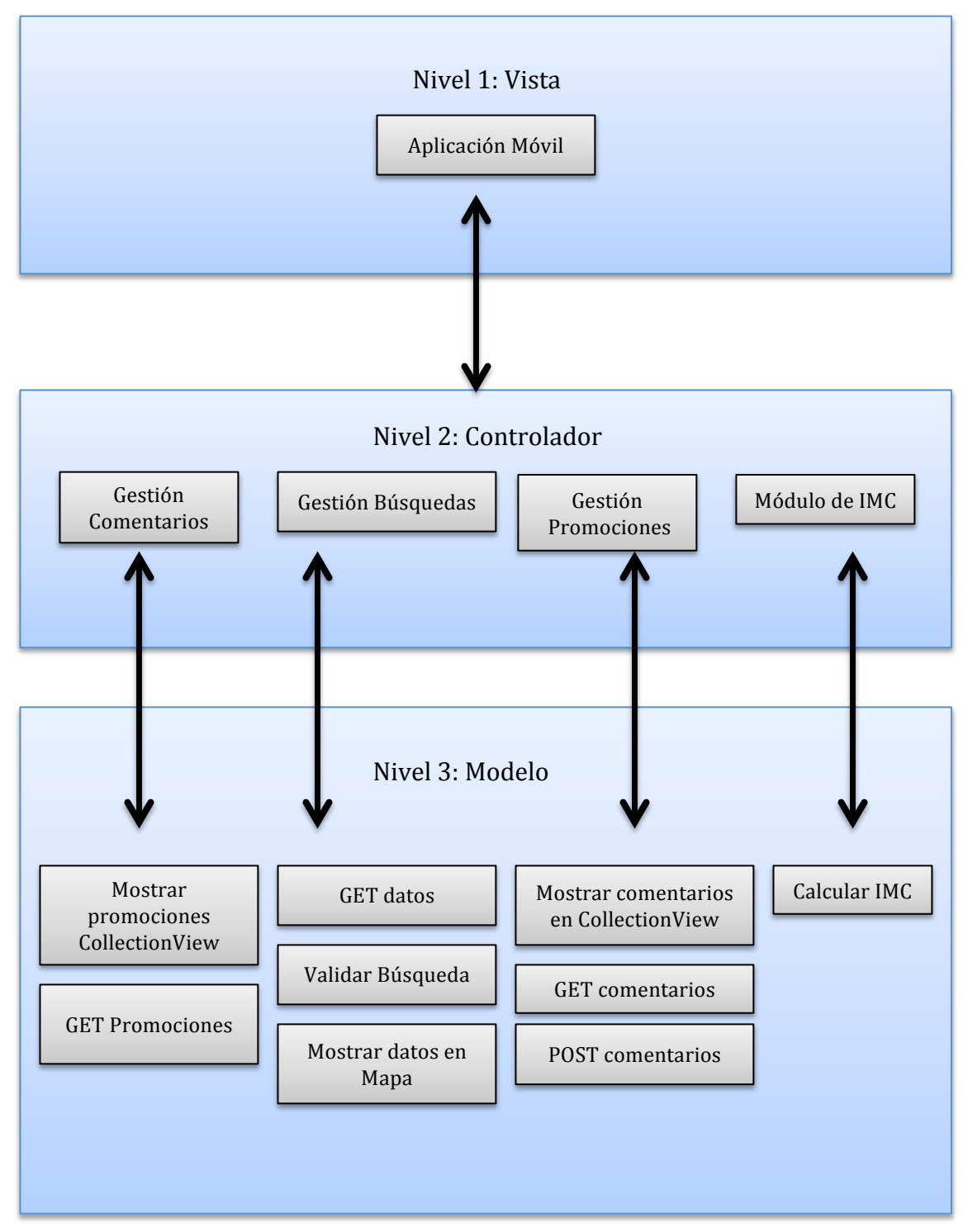

**Ilustración 9: Diseño arquitectura funcional, aplicación móvil.** 

Sistema completo, compuesto de la aplicación web y la aplicación móvil, están desarrollados bajo una arquitectura de tres capas, lo que implica que los datos del nivel 3

nunca podrán ser accedidos desde el nivel 1, y se podrán comunicar solamente a través desde el nivel 2 o capa controlador.

## **6.3 Diseño Interfaz y Navegación**

El diseño de la interfaz de usuario de la aplicación web, deberá respetar los controles del framework Bootstrap CSS. En cuanto a la aplicación móvil, la interfaz de usuario deberá respetar el "*iOS Human Interface Guidelines*", el cuál contiene los lineamientos entregados por la empresa Apple para el desarrollo de interfaces gráficas de usuario. Esto último debe ser tomado muy en cuenta, ya que si no se respetan esas directrices la aplicación móvil podría no ser aceptada en el AppStore de Apple.

## **6.3.1 Diseño de Interfaz de la aplicación web**

Aplicación Web:

- El sistema web usará el estilo visual css proporcionado de la librería Twitter-BootstrapCSS.
- El sistema web permitirá ingresar un local de comida y los platos o alimentos que ellos vendan en interfaces distintas.
- Deberá proporcionar un mecanismo automático para guardar las coordenadas GPS.
- Deberá tener una barra lateral como menú de navegación.
- Tendrá una sección principal con un resumen de la cuenta.
- Cuando se muestren los productos ingresados deberá tener un botón para modificar y un botón para eliminar el producto.
- Botones: Deberán mantener el siguiente estilo visual, incorporando los botones de editar y eliminar un ícono que facilite la identificación de su funcionalidad.

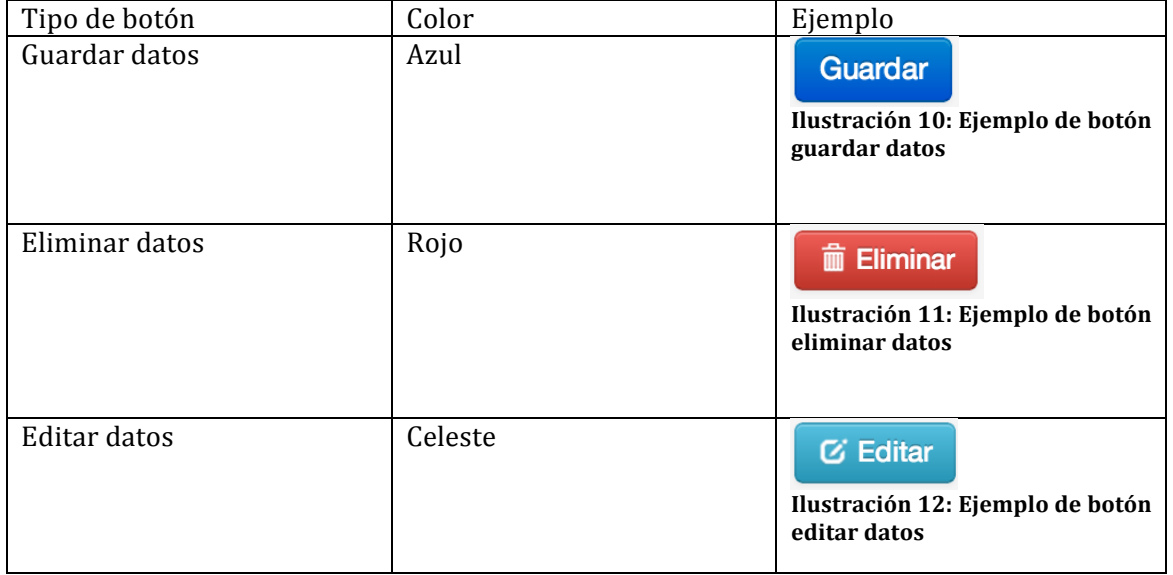

#### **Tabla 31: Diseño de botones**

• Esquema principal:

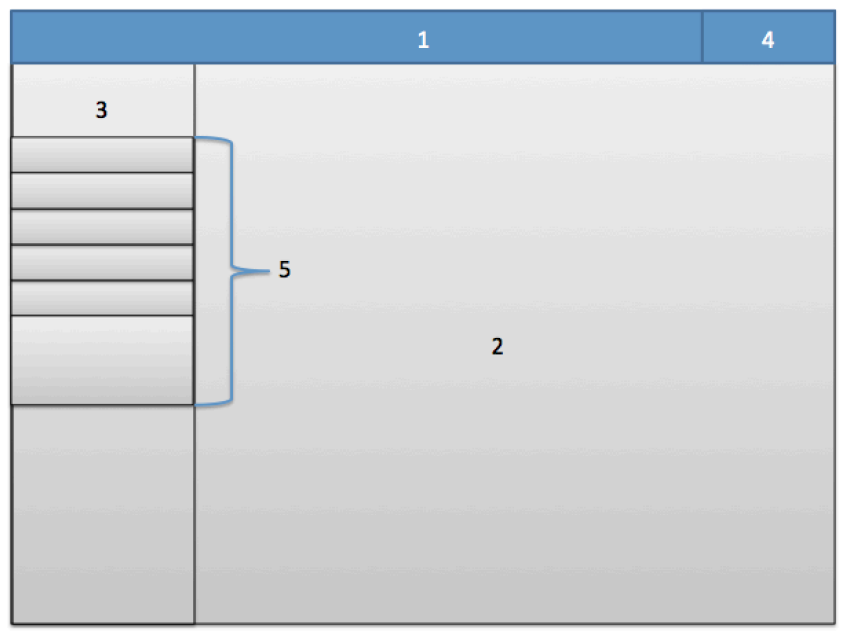

**Ilustración 13: Diseño del esquema principal de la aplicación web**

- 1. Barra superior que contiene la imagen del negocio.
- 2. Sección de contenido principal.
- 3. Barra de navegación lateral.
- 4. Sección de acceso a configuraciones.
- 5. Menú de navegación.
- Diseño sección "Resumen de la Cuenta":

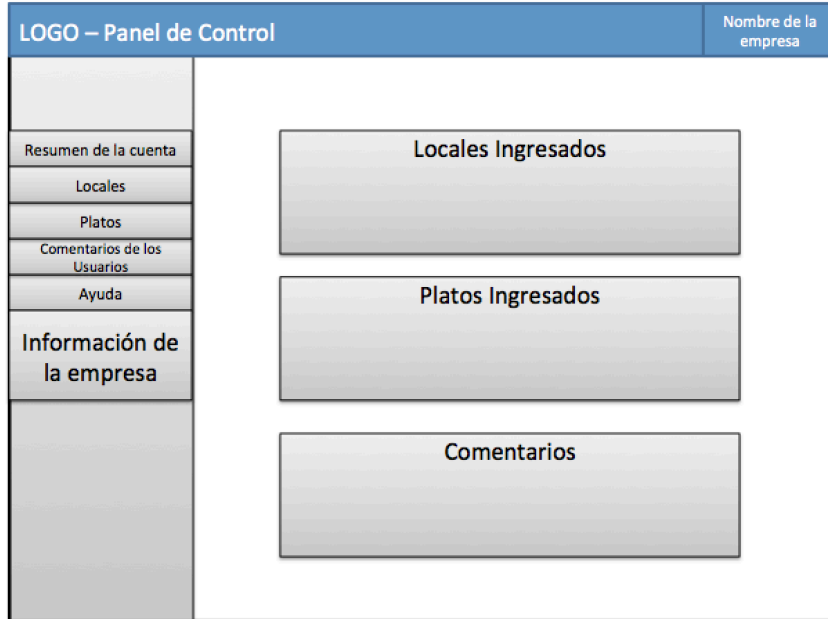

**Ilustración 14: Diseño de la sección "Resumen de la Cuenta"**

• Diseño sección "Gestión de Locales":

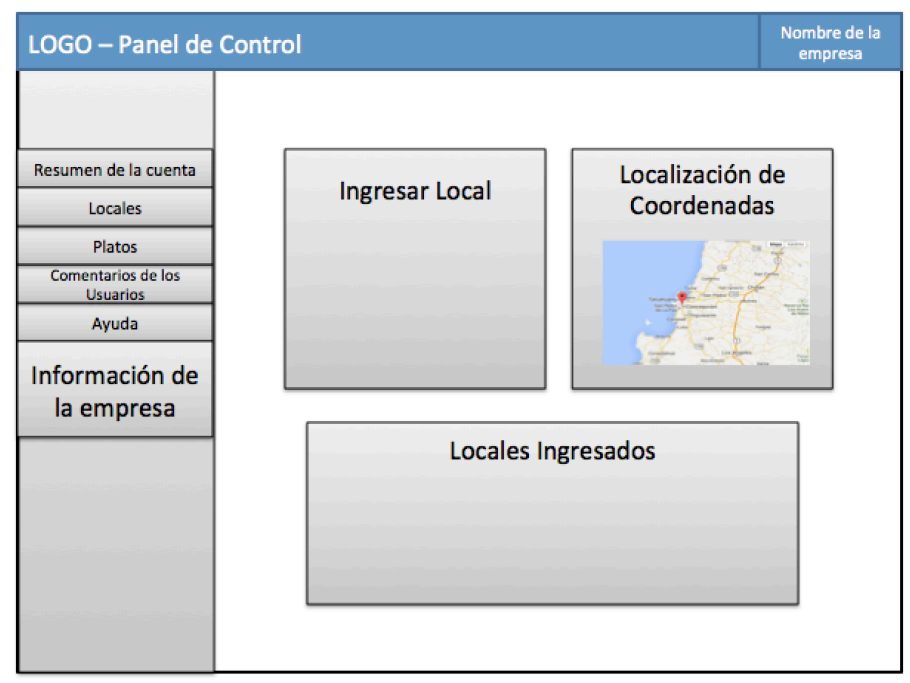

**Ilustración 15: Diseño de la sección "Gestión de Locales"**

• Diseño sección "Gestión de Platos":

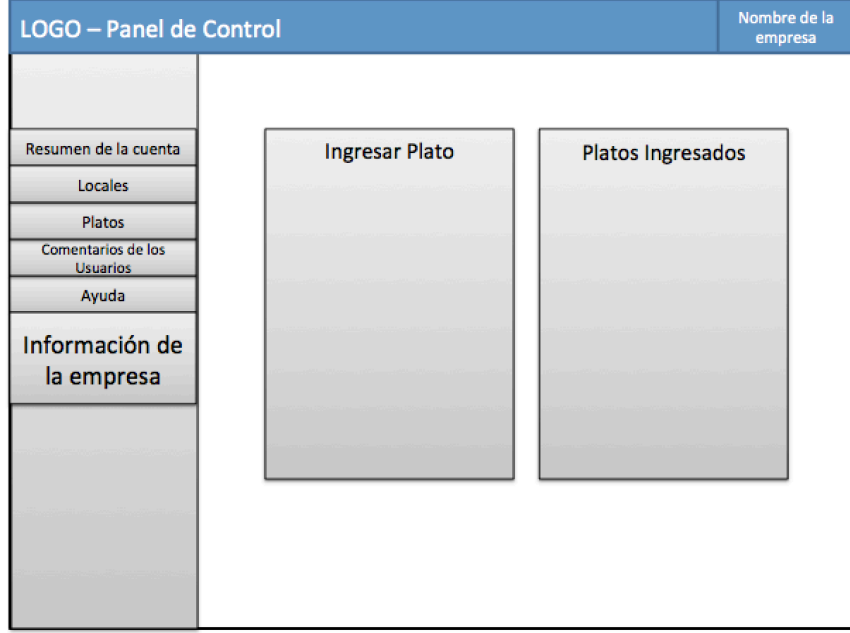

**Ilustración 16: Diseño de la sección "Gestión de Platos"**

• Diseño sección "Comentarios de los usuarios":

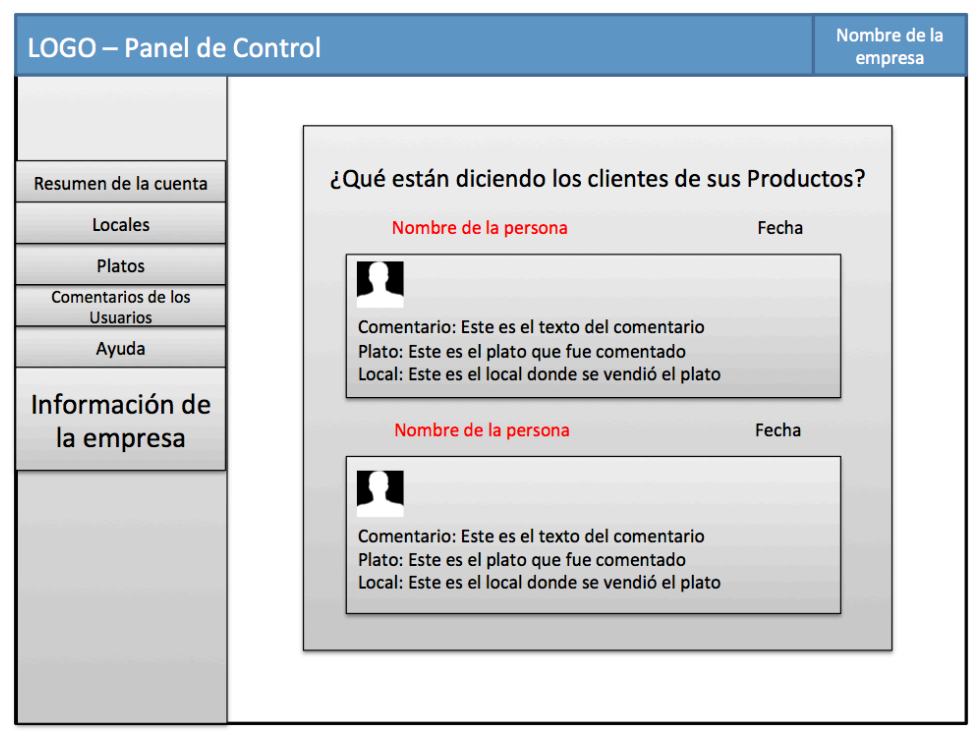

**Ilustración 17: Diseño de la sección "Comentario de Usuarios"**

• Diseño sección "Ayuda":

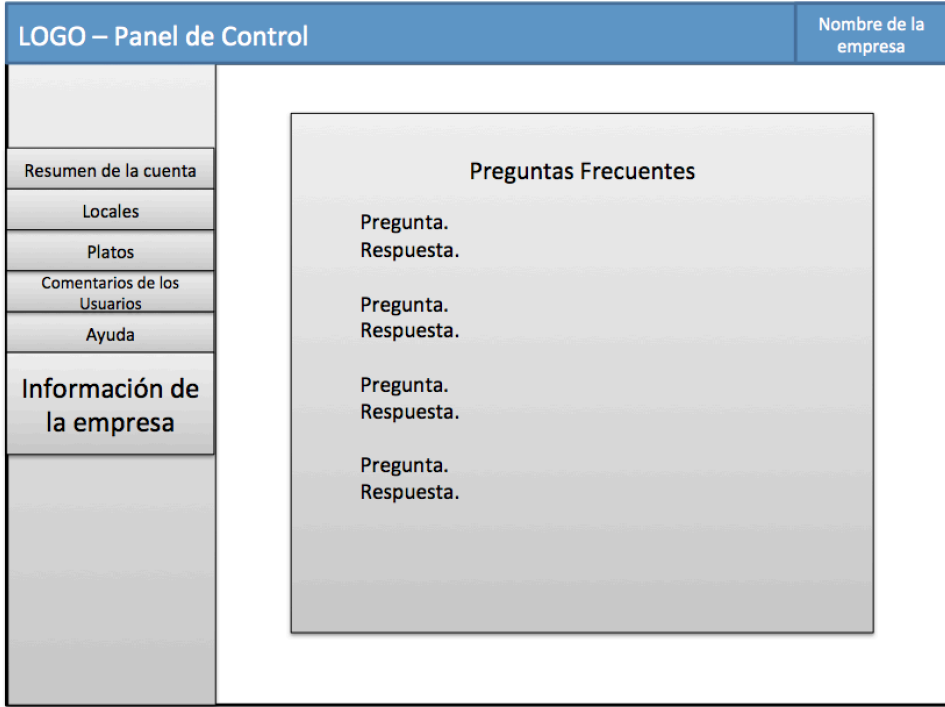

**Ilustración 18: Diseño sección "Ayuda"**

# **6.3.2 Diseño de Interfaz de la aplicación móvil**

Como se mencionó anteriormente, en el desarrollo de la aplicación móvil se deberán respetar las directrices del documento "*iOS Human Interface Guidelines*", de Apple.

Aplicación Móvil:

- El color principal en la aplicación móvil será el color amarillo y como colores secundarios se utilizarán los colores anaranjado, verde y azul.
- Los cuadros de búsqueda serán azules y los cuadros de menú serán verdes.
- Todas NSLabel de la aplicación móvil (objetos etiqueta para mostrar texto) usarán la tipografía "Optima Regular" y tu tamaño será de 14px.
- Todos los NSButton (botones) tendrán una tipografía por defecto asignada a los botones por el iOS-SDK.
- Toda la aplicación móvil deberá estar adaptada al estilo visual del sistema operativo iOS 7 de Apple.
- Se deberán marcar los puntos encontrados por medio de "pines" en un mapa proporcionado por el sistema iOS 7, usando la librería MapKit.h de Apple.
- Al presionar sobre uno de los pines se mostrará la información asociada por medio de un "callout" (un mensaje con estilo de globo). Al presionar el callout se deberá mostrar un ViewController más pequeño con los detalles del producto.
- La sección de promociones, se mostrará por medio de CollectionView, teniendo como fondo cada elemento de tipo CellView una imagen con degradado desde el color negro hasta un color transparente.
- La aplicación móvil deberá permitir realizar búsquedas categorizadas por Nombre, Precio y Calorías.
- Especificación del uso de colores y componentes para la aplicación móvil:

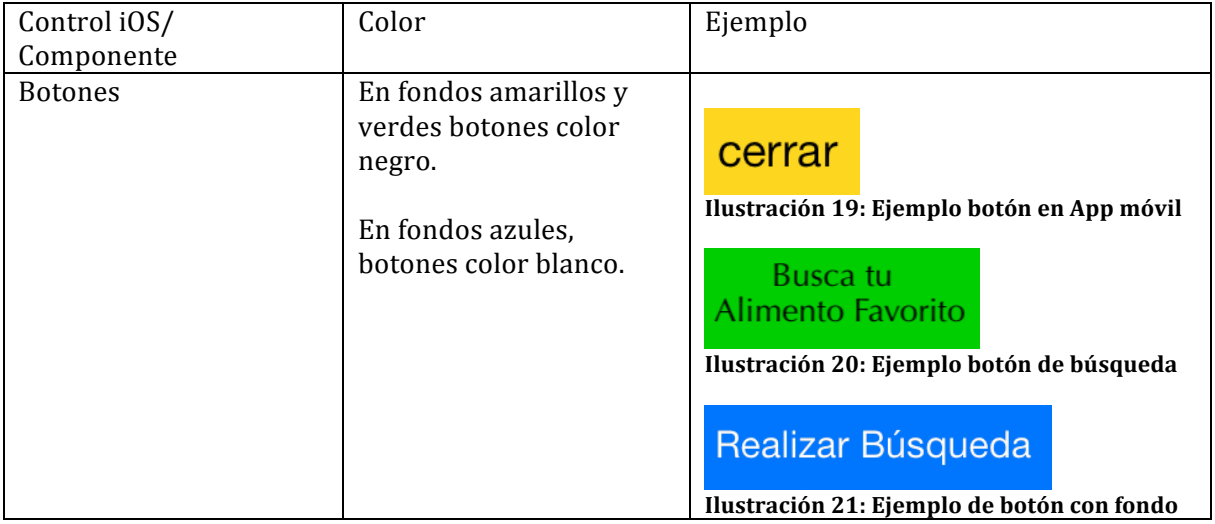

#### Tabla 32: Diseño de componentes de la Aplicación Móvil

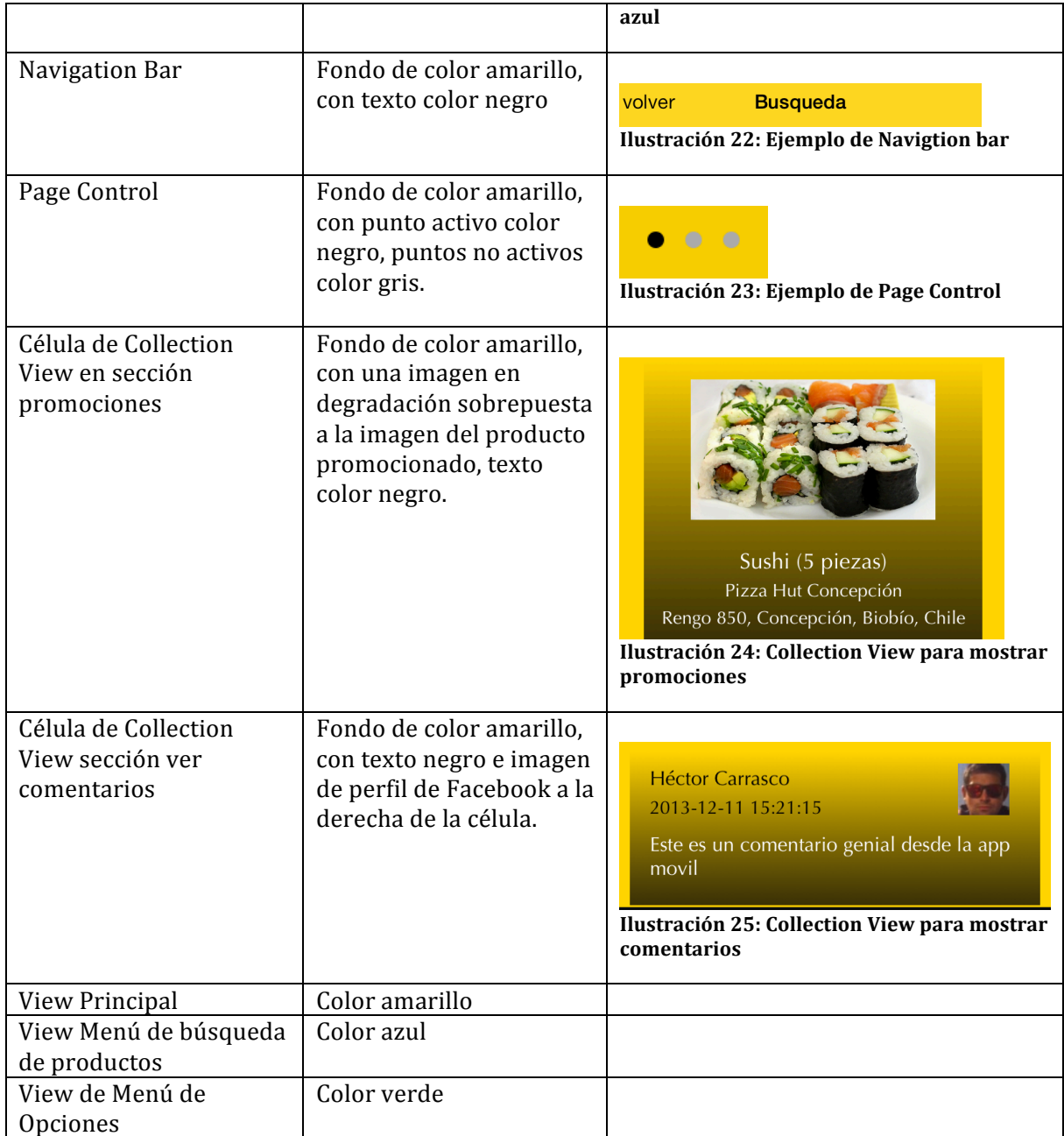

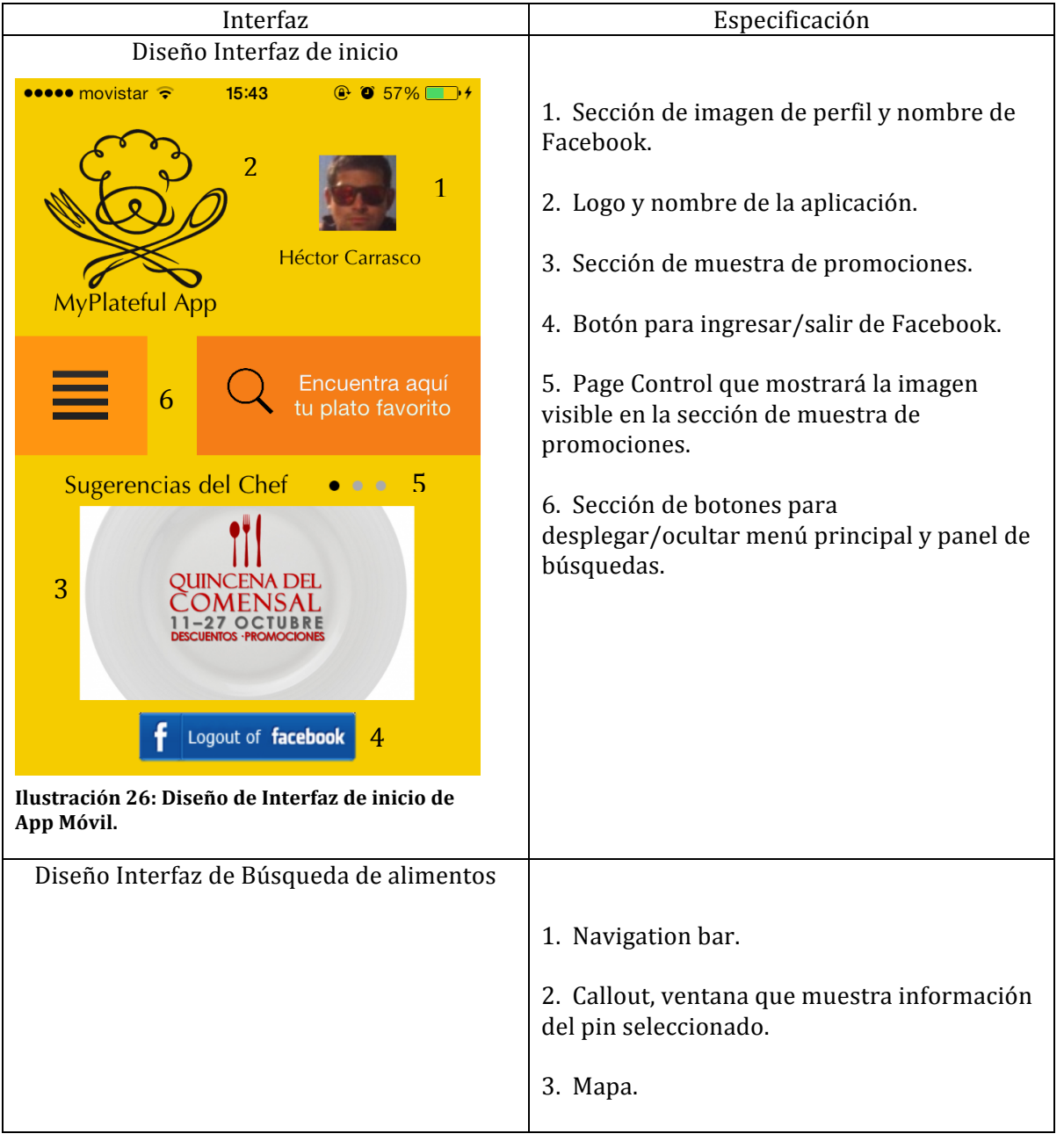

# **Tabla 33: Diseño de interfaces de la aplicación móvil**

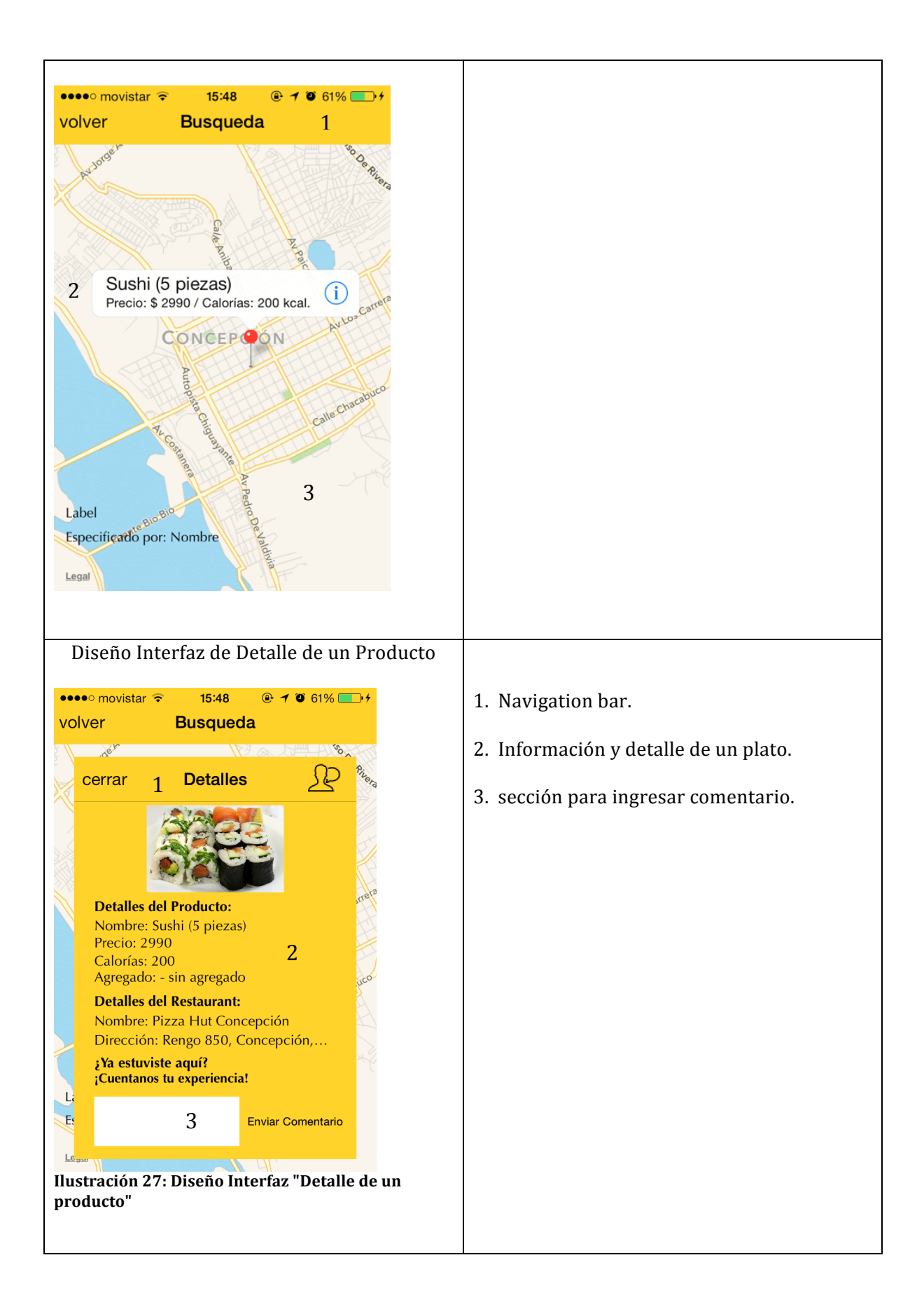

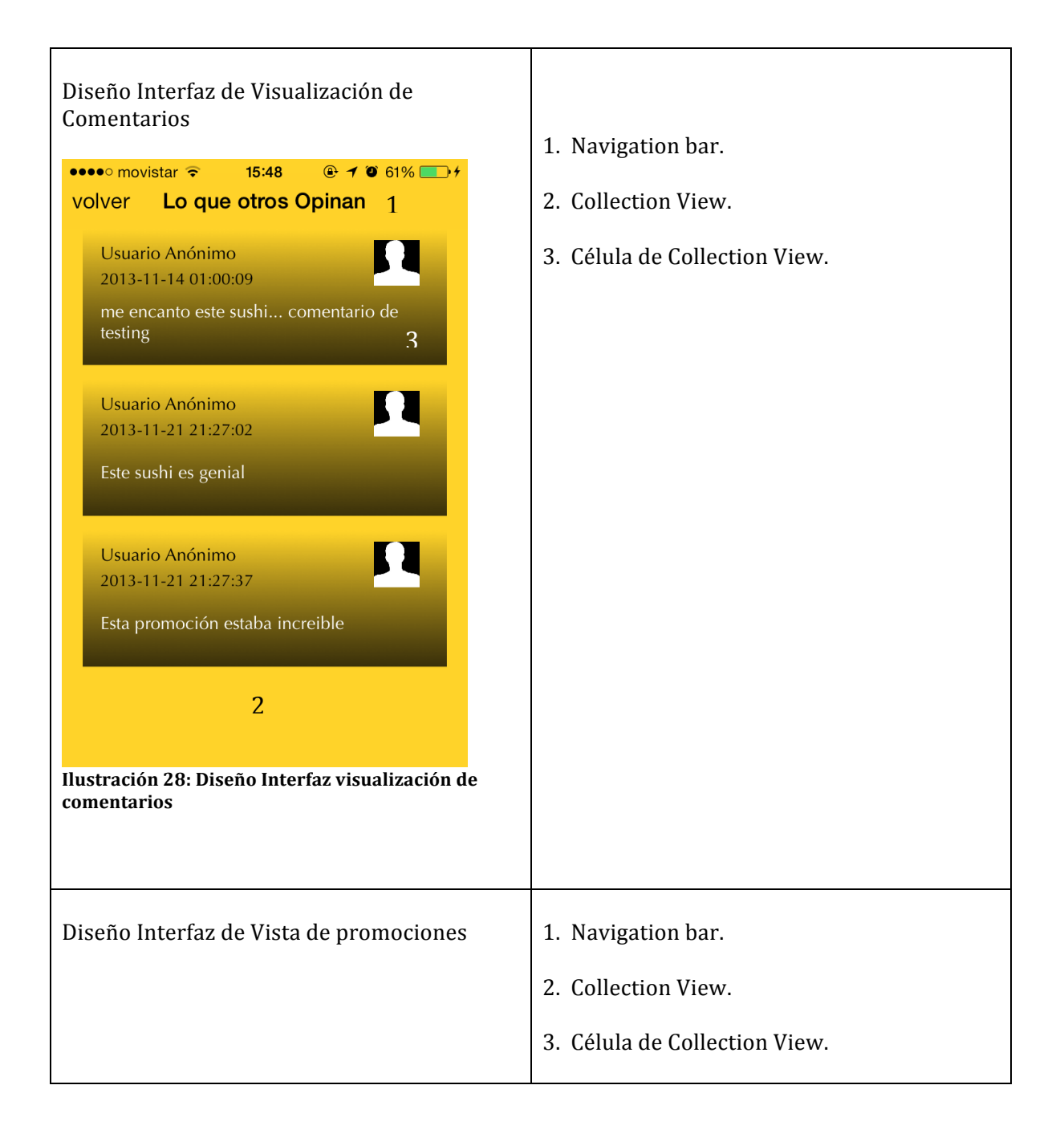

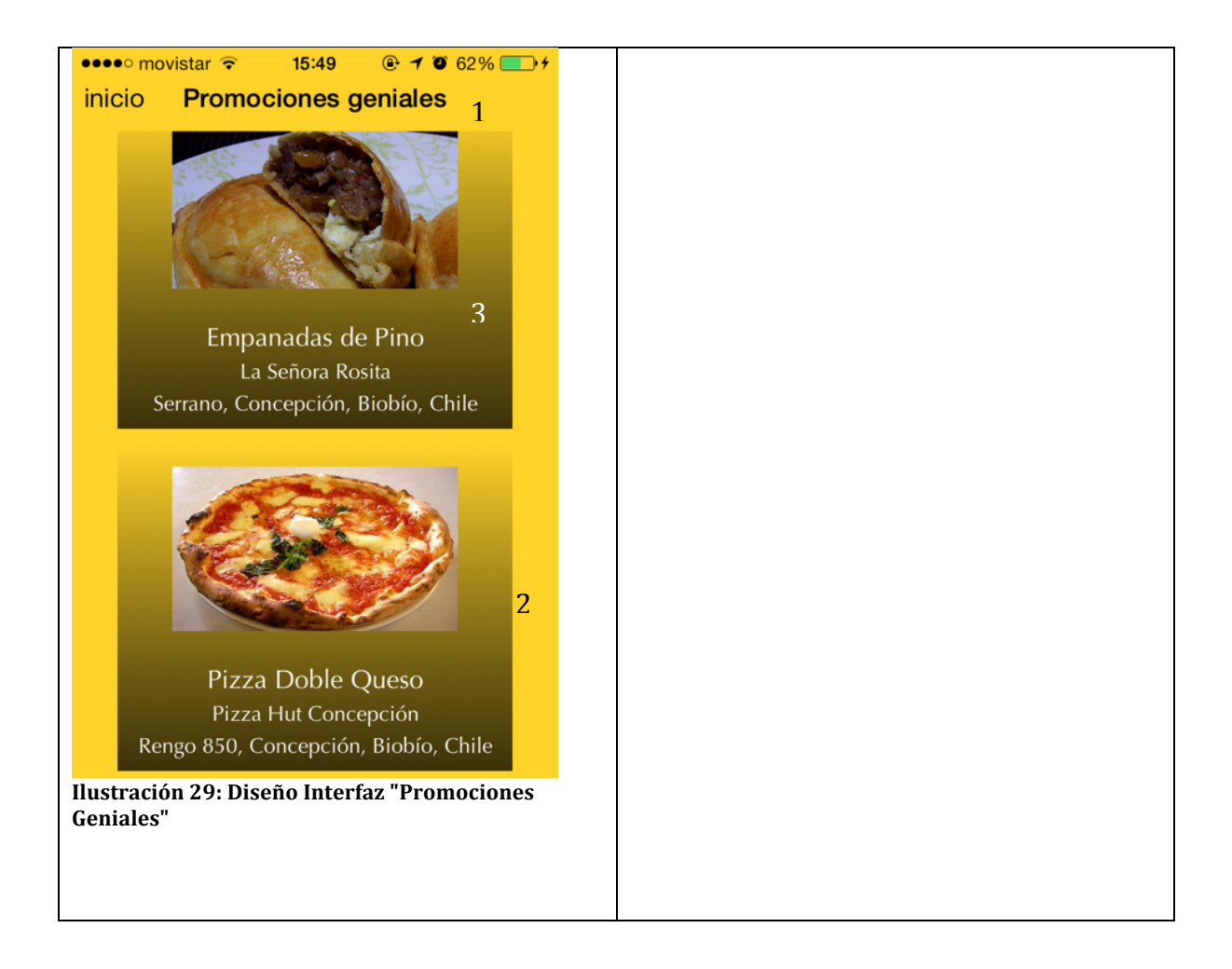

# **6.3.3 Jerarquía de Menú**

**Aplicación web**

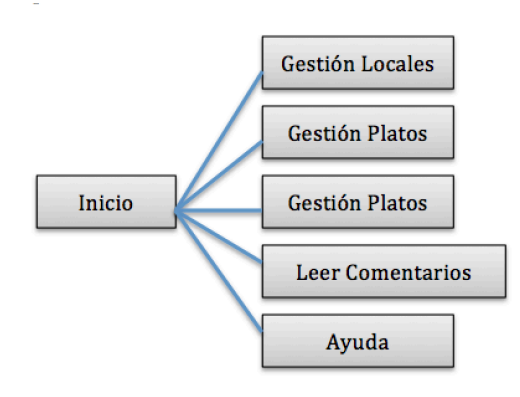

**Ilustración 30: Jerarquía de Menú de App web**

## **Aplicación móvil**

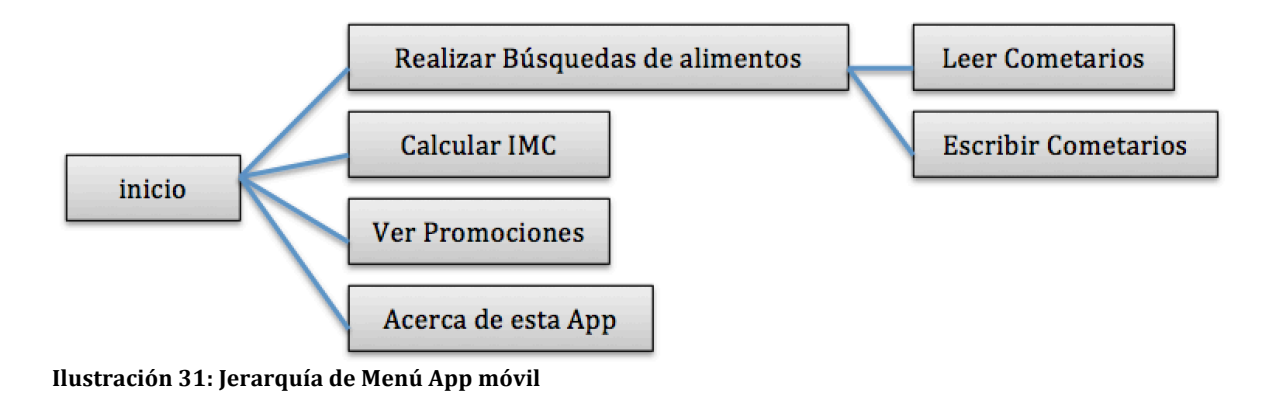

## **6.4 Especificación de Módulos**

Los módulos de programa creados en este sistema se describen como sigue:

# **Aplicación web**

#### **Tabla 34: Especificación módulo "Almacenar Registros Plato"**

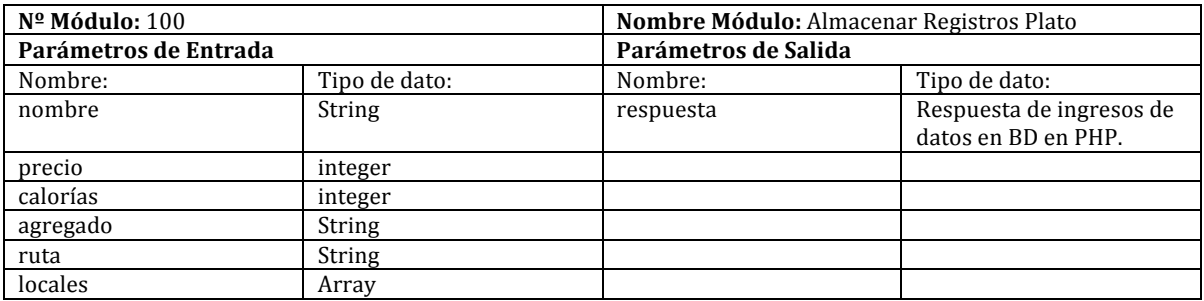

#### **Tabla 35: Especificación módulo "Mostrar Lista de platos"**

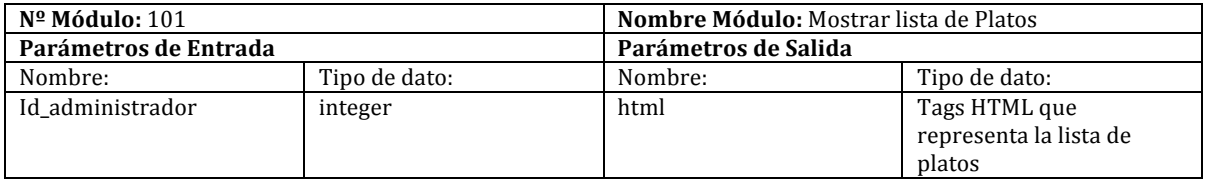

## **Tabla 36: Especificación módulo "Eliminar Registros Plato"**

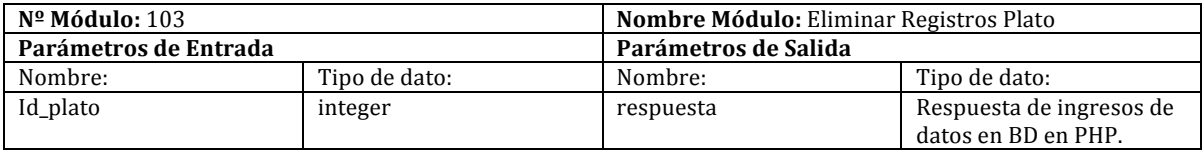

### **Tabla 37: Especificación módulo "Editar Registros Plato"**

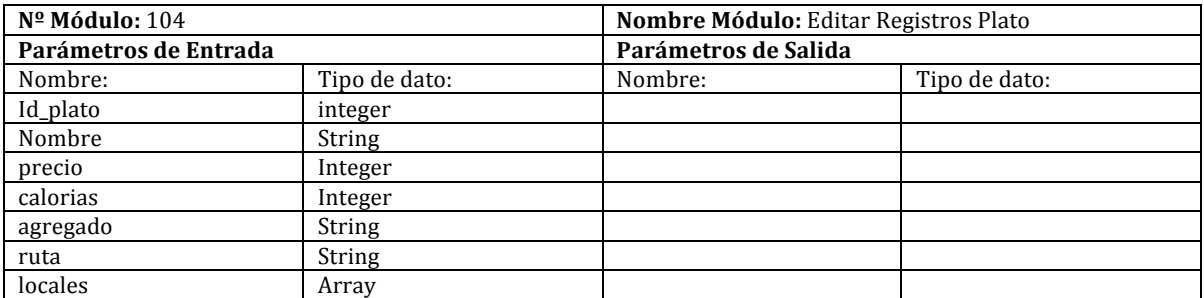

### **Tabla 38: Especificación módulo "Crear Agregado"**

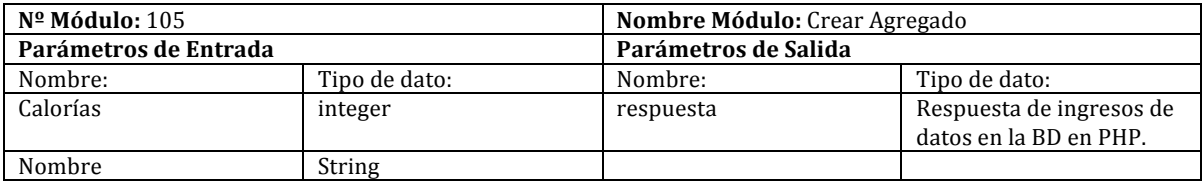

#### **Tabla 39: Especificación módulo "Mostrat lista Agregados"**

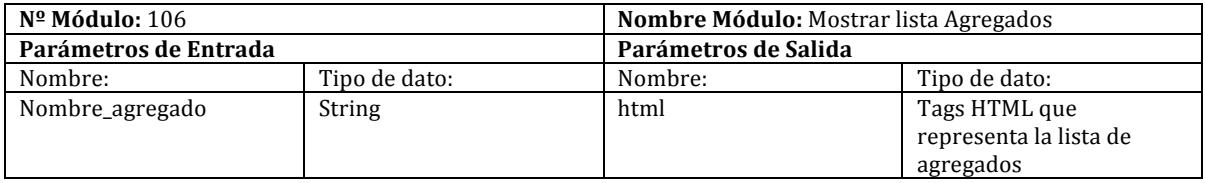

#### **Tabla 40: Especificación módulo "Eliminar Imagen Plato"**

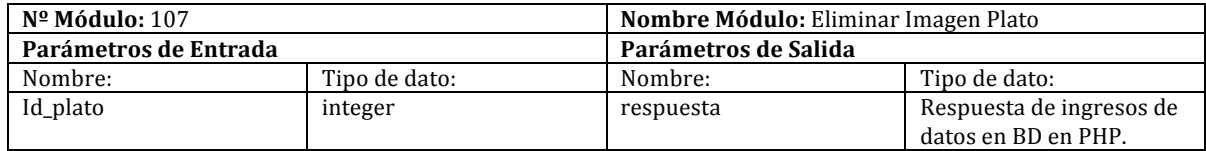

#### **Tabla 41: Especificación módulo "Almacenar Registros Locales"**

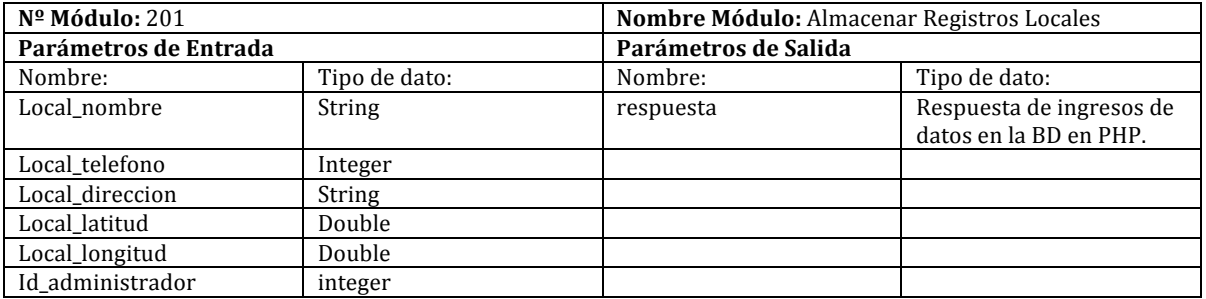

#### **Tabla 42: Especificación módulo "Mostrar lista Locales"**

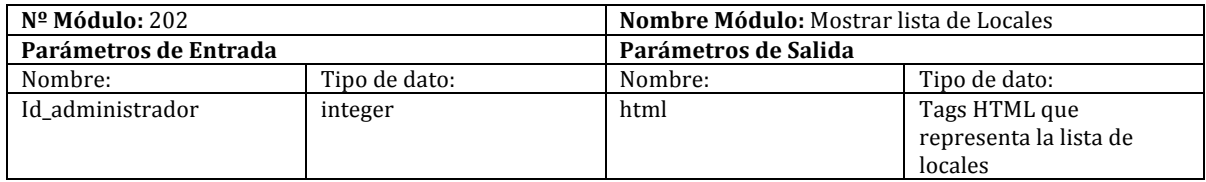

#### **Tabla 43: Especificación módulo "Editar Registros Locales"**

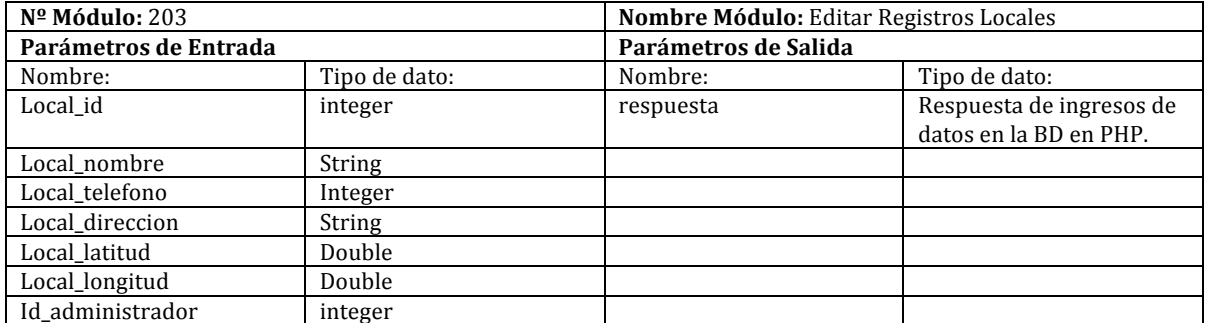

#### **Tabla 44: Especificación módulo "Mostrar Locales Simples"**

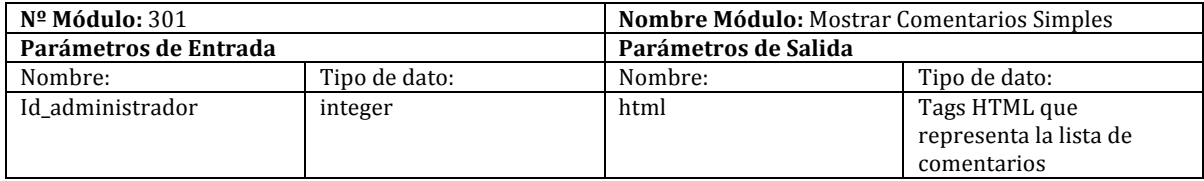

#### **Tabla 45: Especificación módulo "Mostar Comentarios Detallados"**

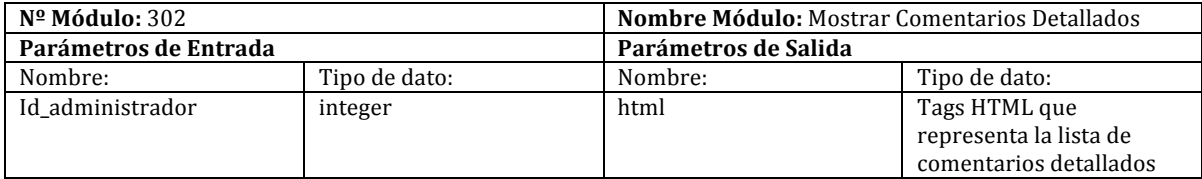

#### **Tabla 46: Especificación módulo "Validar Rut"**

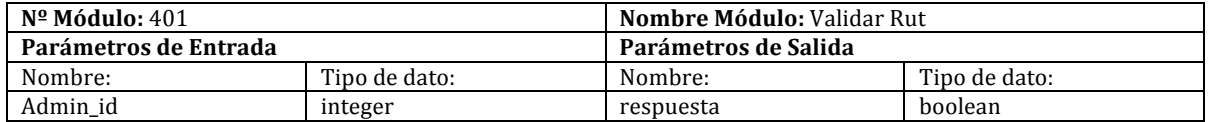

### Tabla 47: Especificación módulo "Validar Rut en BD"

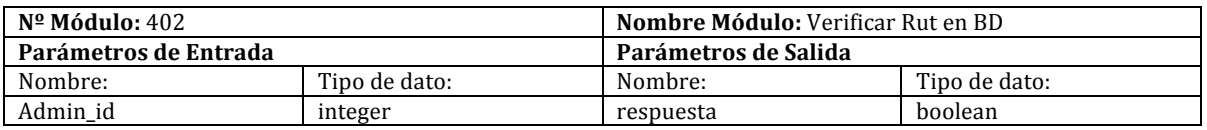

#### **Tabla 48: Especificación módulo "Iniciar Sesión"**

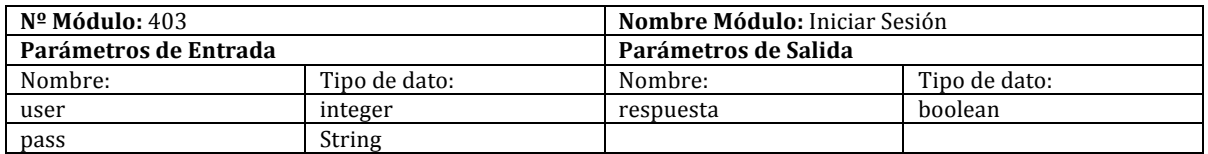

#### **Tabla 49: Editar módulo "Editar Registros Administrador"**

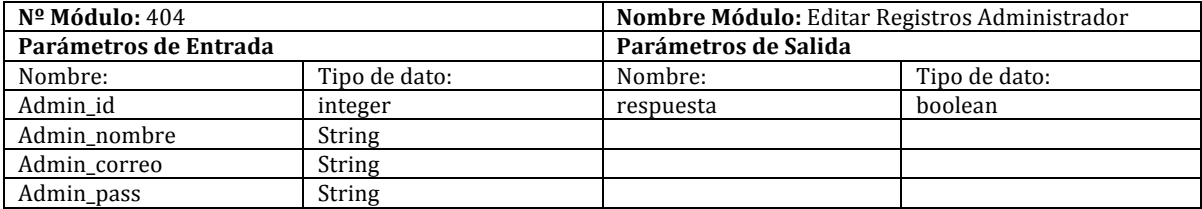

# **Aplicación móvil**

### **Tabla 50: Especificación módulo "Validar Búsqueda"**

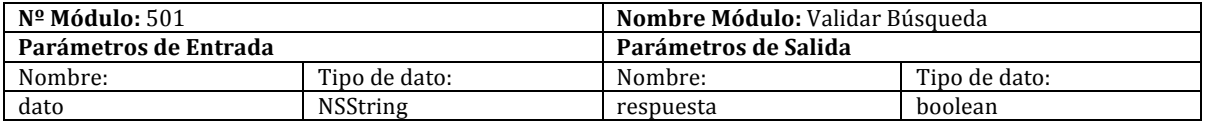

#### **Tabla 51: Especificación módulo "GET datos"**

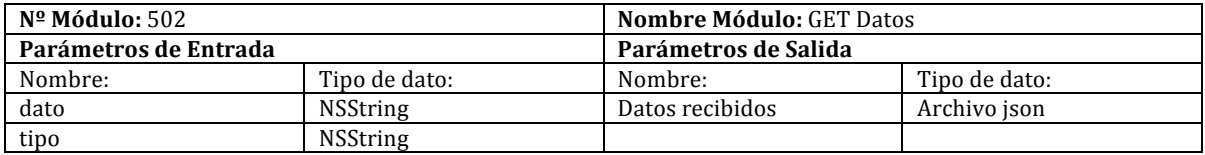

## **Tabla 52: Especificación módulo "Mostrar Datos en Mapa"**

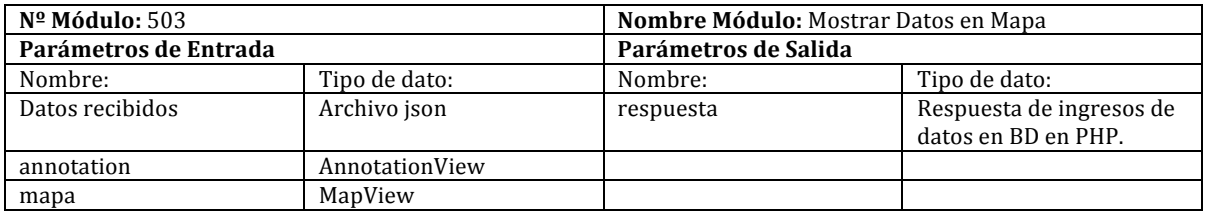

#### **Tabla 53: Especificación módulo "GET Comentarios"**

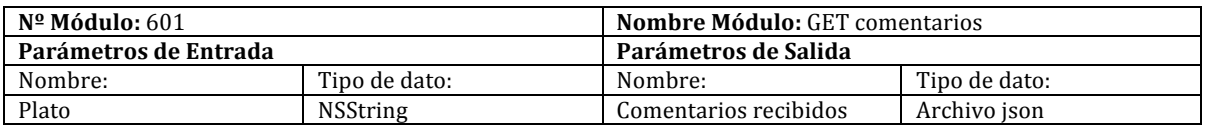

#### **Tabla 54: Especificación módulo "Mostrar Comentarios en CollectionView"**

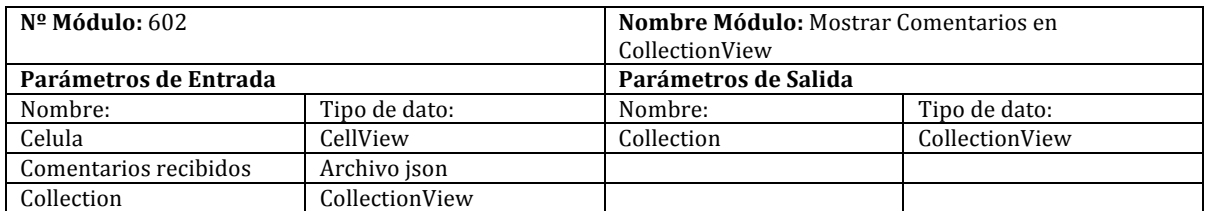

### **Tabla 55: Especificación módulo "POST Comentarios"**

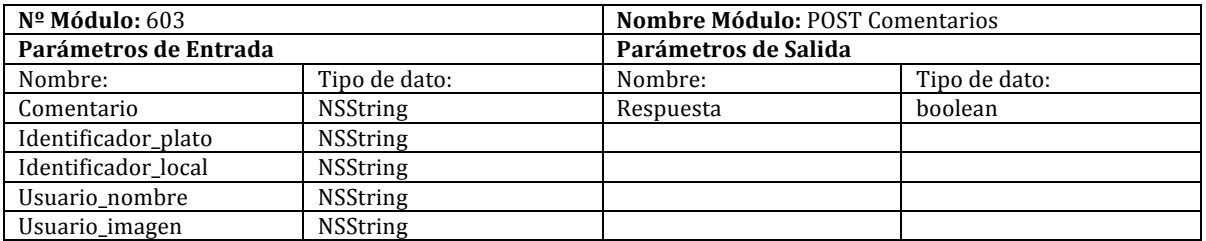

### **Tabla 56: Especificación módulo "GET Promociones"**

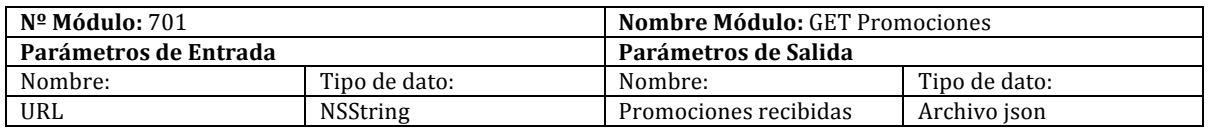

#### **Tabla 57: Especificación módulo "Mostrar Promocions en CollectionView"**

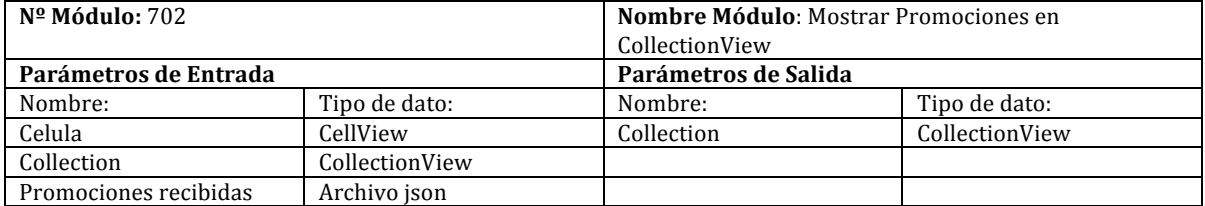

#### Tabla 58: Especificación módulo "Calcular IMC"

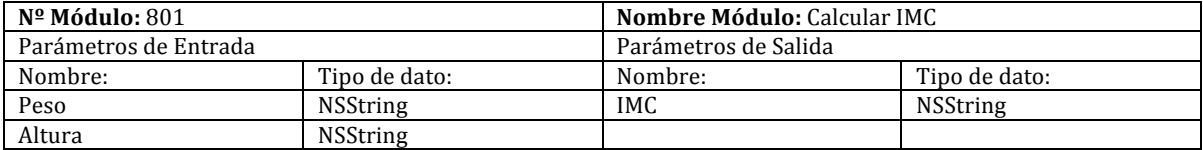

# 7 Pruebas

Adaptación basada en IEEE Software Test Documentation Std 829-1998

# **7.1 Elementos de prueba**

### **Tabla 59: Elementos de Prueba**

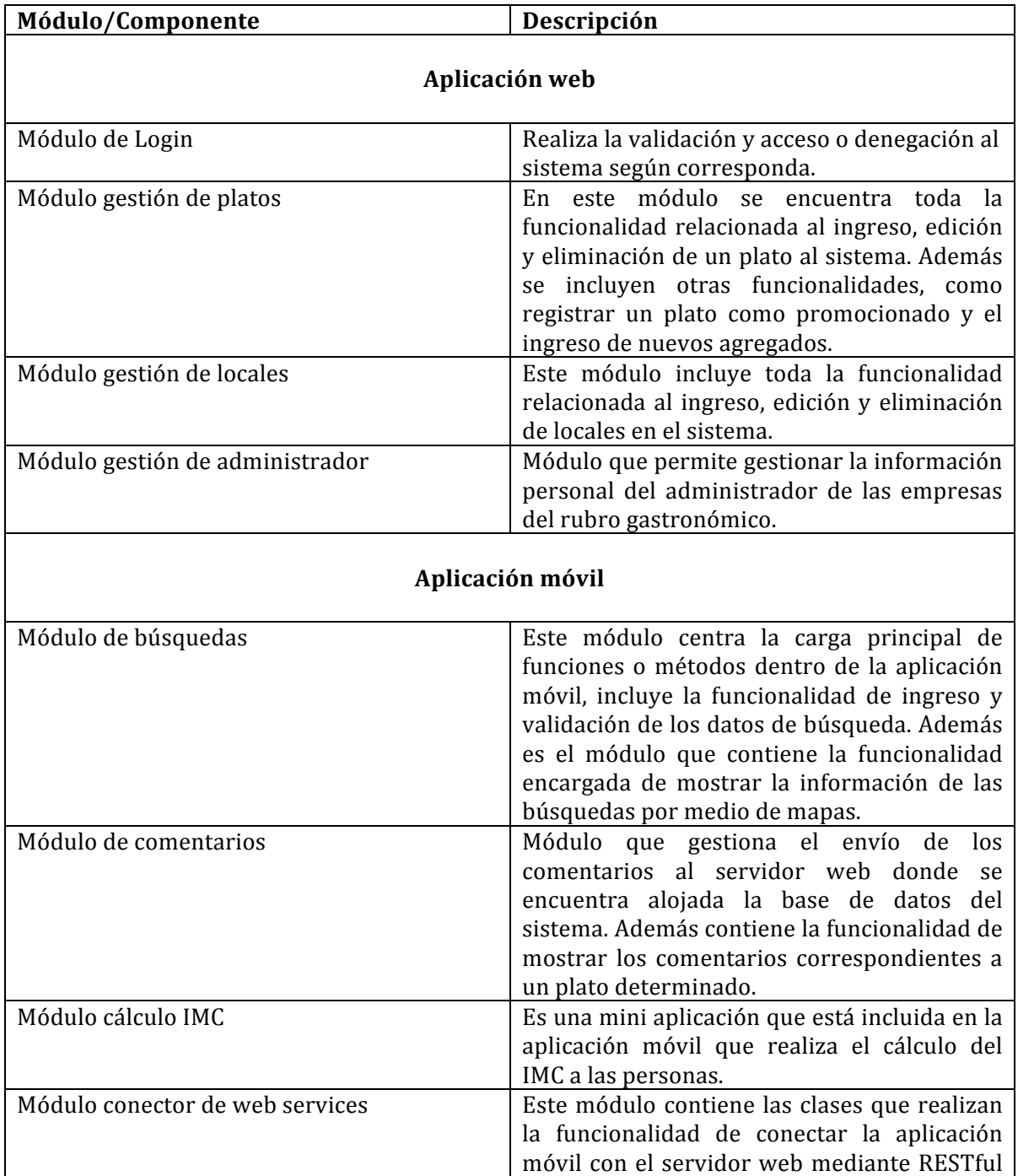

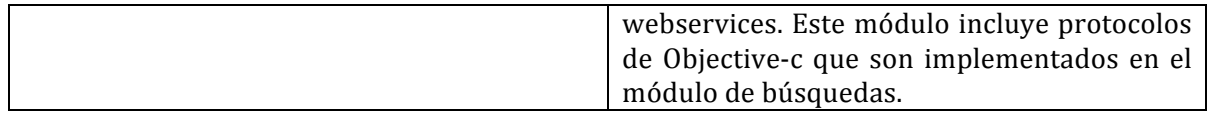

# **7.2 Especificación de pruebas**

# **Tabla 60: Especificación de pruebas**

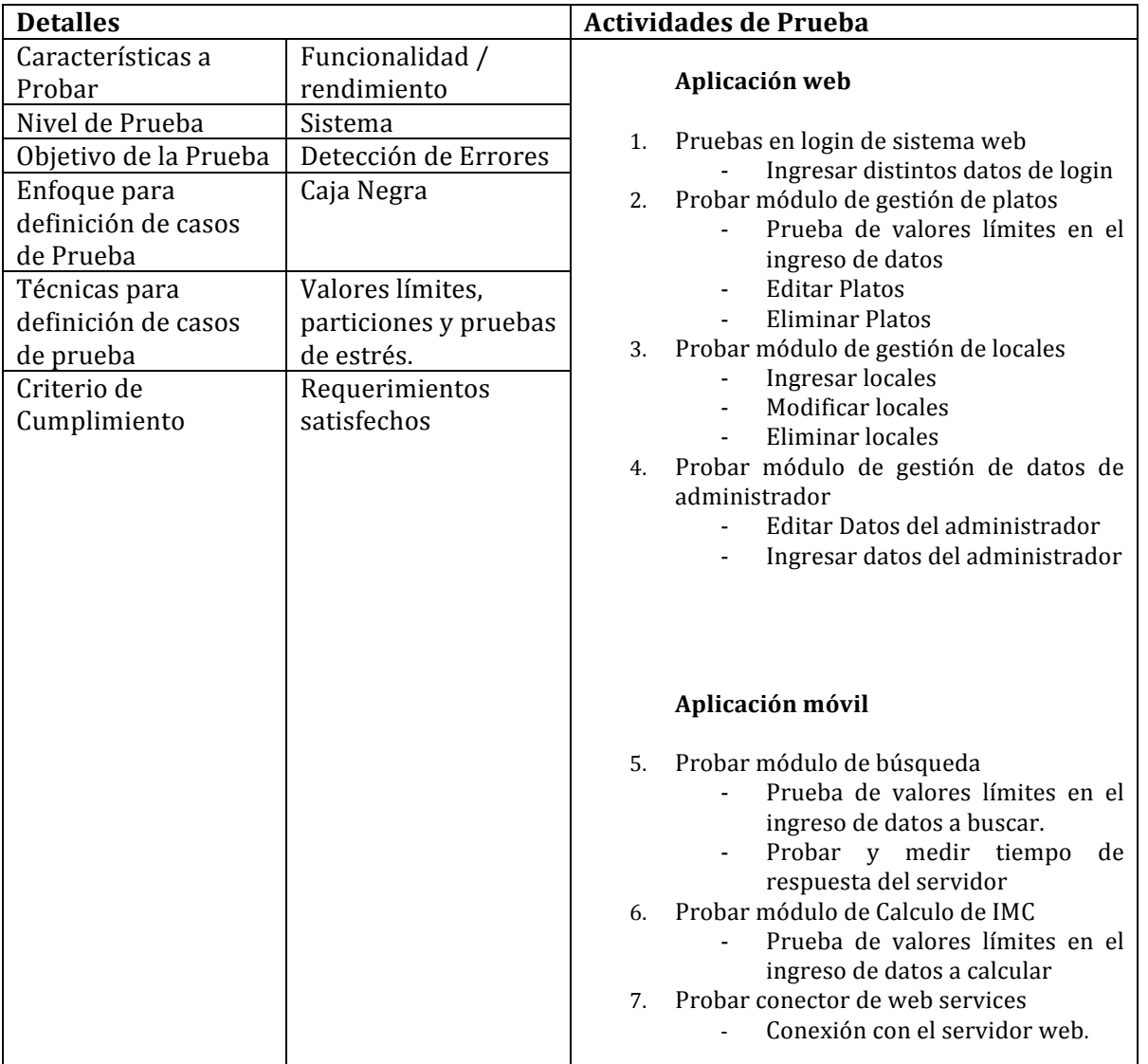

## **7.3 Responsables de las pruebas**

#### **Tabla 61: Responsable de las pruebas**

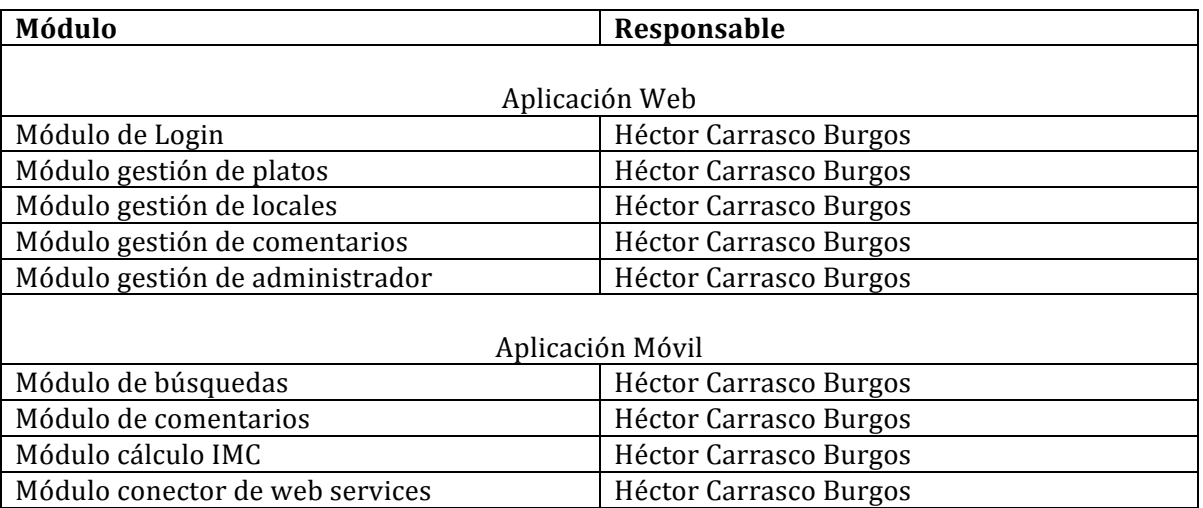

## **7.4 Calendarios de pruebas**

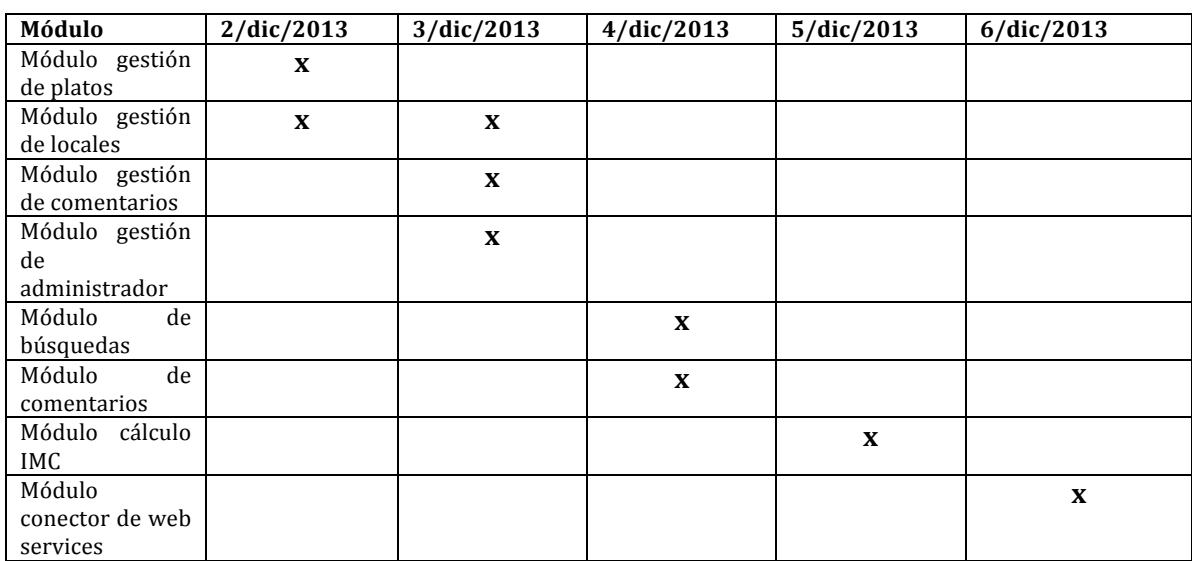

#### **Tabla 62: Calendario de pruebas**

## **7.5 Detalle de las pruebas**

## **7.6 Conclusiones de prueba**

El proceso de prueba fue exitoso, ya que se detectaron errores en procesos de validación de ciertos datos, como el ingreso de emails inválidos o permitir el ingreso de formularios incompletos. Para más detalles ver capítulo 13. Los errores detectados fueron resueltos, fueron detectados gracias al enfoque de casos de prueba "caja negra".

Se concluye que no se detectan más errores en el sistema en general.

# 8 Resumen Esfuerzo Requerido

A continuación se detalla el tiempo requerido para el desarrollo del proyecto expresado en horas.

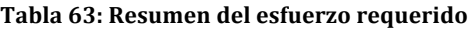

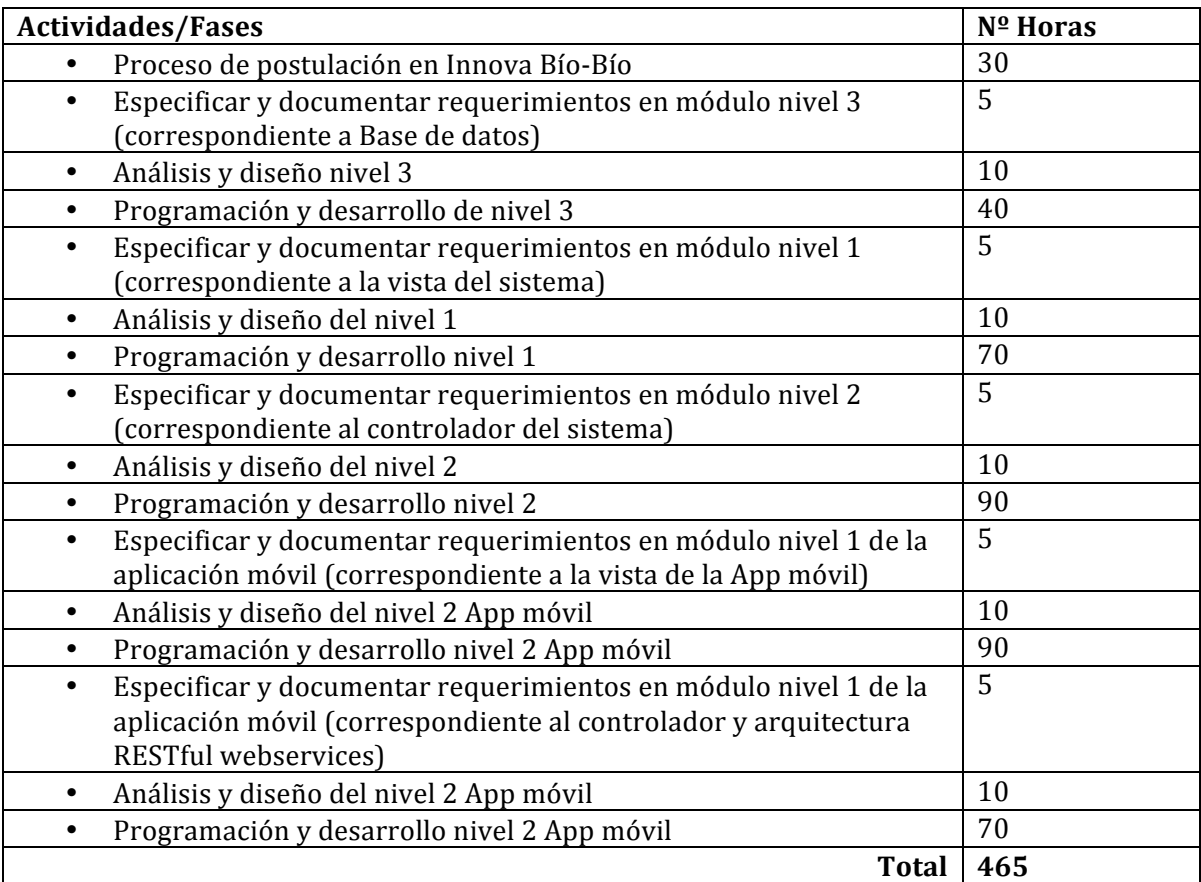

# 9 Conclusiones

El objetivo principal del proyecto era formular las bases para la creación de una empresa sustentable en el tiempo, basada en servicios móviles a empresas del rubro gastronómico, este objetivo ha sido satisfecho por medio de la creación del modelo de negocio, el cual describe la lógica de cómo crear y entregar valor a los clientes y de esa manera obtener beneficios económicos. Este modelo de negocio se basó en el modelo llamado "Canvas", y se detectó que en la sección donde se describen las actividades clave, no se considera una actividad de "mejoramiento continuo", dicha actividad si fue incluida en este modelo de negocio ya que se considera vital si se desea cumplir el objetivo general del proyecto que como se mencionó anteriormente, se desea que sea "sustentable en el tiempo".

Se comprobó que crear un modelo de negocio ayuda en gran manera a expresar la idea de negocio que se tiene en mente y ayuda a detectar escenarios, situaciones y detalles que de otra manera podrían pasarse por alto y que a la larga perjudicarían el desarrollo del negocio.

Además se puede concluir que el objetivo de crear un canal de publicidad para las empresas del rubro gastronómico se ha logrado de una manera efectiva gracias a las aplicaciones móvil y web. Para este proyecto de título se desarrolló sólo una parte de lo que se espera desarrollar en la totalidad de la idea, pero es vital para poder asegurar una continuidad del futuro negocio el desarrollar la aplicación móvil para la plataforma de teléfonos Android y así aumentar la efectividad de este canal de publicidad llegando a mas personas en el mundo entero.

Una conclusión muy importante, es destacar el potencial que tienen las aplicaciones móviles cuando se integran a un sistema mayor que abarca aplicaciones web y bases de datos, como en este caso, donde la aplicación móvil consumía toda la información que quedaba alojada en el servidor web producto del ingreso de datos que realizan las empresas del rubro gastronómico. Cabe destacar que las principales aplicaciones informáticas creadas en todo el mundo (tales como Facebook, Twitter, Linkedin, etc.) siguen este principio. En este caso además fue muy beneficioso el uso de RESTful webservices utilizando archivos .json para el intercambio de información, ya que se comprobó que RESTful representa una arquitectura muy ordenada para el intercambio de información web, ayudando a la implementación y futura mantenibilidad del sistema. De prosperar y escalar a nivel mundial este proyecto, será necesario distribuir y fragmentar las bases datos, para dar un servicio de calidad.

Se detecta además, que es muy necesario la creación de nuevas metodologías de desarrollo de software, ya que, en muchos proyectos de desarrollo de software, no siempre los desarrolladores dominan las APIs y SDKs de la tecnología en que se desea desarrollar, porque estas siempre son muy extensas y abarcan cientos de componentes y cientos de clases distintas. Por ende, sería de gran ayuda contar con una metodología de desarrollo de software que considere horas de investigación de documentación, pruebas y análisis de códigos de otros proyectos que podrían aportar al aprendizaje del SDK en cuestión.

De los datos obtenidos en el cálculo de métricas, se puede concluir que la estimación inicial de horas de esfuerzo de desarrollo no coincidió con el número total de horas de desarrollo real (horas estimadas: 2.710 versus horas reales: 465 aprox.). Esto se puede deber en gran medida al uso del framework Twitter Bootstrap, con el cual se construyó la vista de la

aplicación web y que aceleró el gran parte el desarrollo. Otro factor a considerar para explicar esta situación también puede ser la experiencia desarrollando aplicaciones móviles con similares características, lo que ayudaría a la reutilización de código. Gracias al desarrollo de este proyecto de título, será posible a futuro realizar estimaciones más precisas.

De manera muy personal, el desarrollar este proyecto de título, me contribuyó notablemente en el desarrollo y especialización en mi área de interés como profesional, la que es el desarrollo utilizando dispositivos móviles, ya que como menciono en estas conclusiones, todos los principales sistemas y aplicaciones informáticas de todo el mundo se desarrollan utilizando un enfoque similar en la arquitectura de software y esto me permite sentir más preparado a la hora de afrontar cualquier desafío. Además considero que es muy importante que los profesionales contribuyan en el desarrollo de la sociedad, generando emprendimientos que más tarde puedan beneficiar con empleos a otras personas del país y creo que este proyecto de título también podría contribuir en este tema en un futuro cercano.

# 10 Bibliografía

- WHEELEN Thomas y HUNGER David. Administración Estratégica y Política de Negocios. 10<sup>ª</sup> ed. México, Pearson Education, 2007. 768p.
- ALCARAZ Rafael. El Emprendedor de Éxito. 1ª ed. México, McGraw W-Hill Interamericana, 1995. 229p.
- SERNATUR. (2012). Informe Anual de Turísmo. Santiago: INE.
- OSTERWALDER Alexander. Generación de Modelos de Negocios. [en línea] < http://businessmodelgeneration.com/ > [consulta: 10 octubre del 2013].
- SUBTEL, Información Estadística Actualizada e Histórica. [en línea] <http://www.subtel.gob.cl/index.php?option=com\_content&view=category&id=133& Itemid=655> [consulta: 11 octubre del 2013]
- IDC's Worldwide Quarterly Mobile Phone Tracker. [en línea] < http://www.idc.com/tracker/showproductinfo.jsp?prod\_id=37> [consulta: 11 octubre del 2013]

# 11 Anexo: Especificación de Pruebas

**Ilustración 32: Carta Gantt del Proyecto**

# **11.1.1 Estimación inicial del tamaño.**

Esta estimación se realizó utilizando la técnica basada en Casos de Uso.

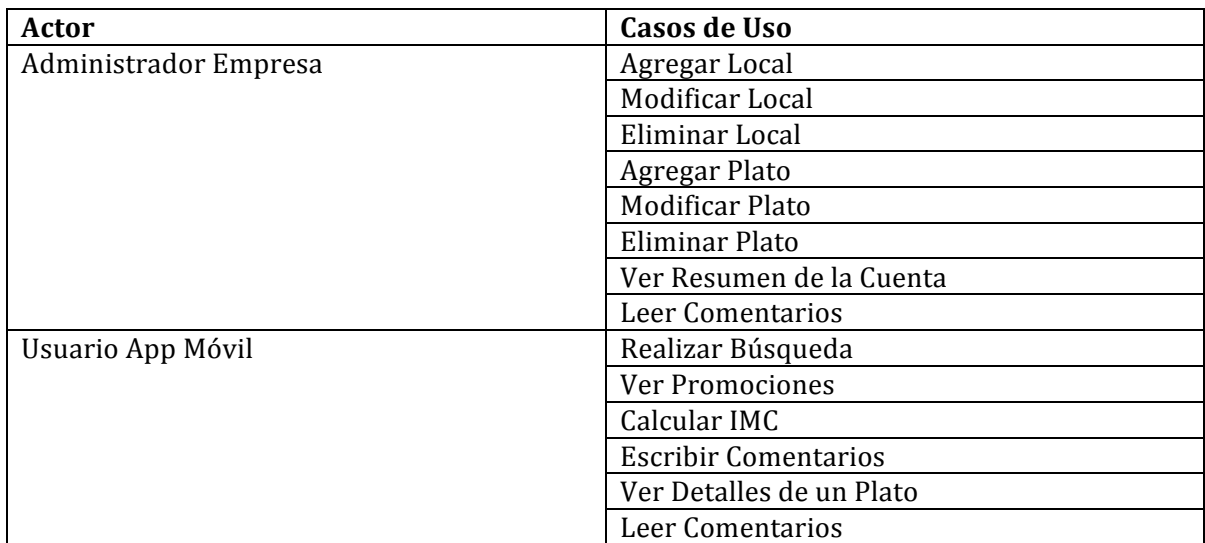

#### **Tabla 64: Detalle de Actores**

# Cálculo de Puntos de Caso de Uso sin ajustar (UUCP):

• Este valor se obtiene de las sumas de  $UUCP = UAW + UUCW$ .

UAV (Factores de peso de los actores):

### Tabla 65: Cálculo de UAV

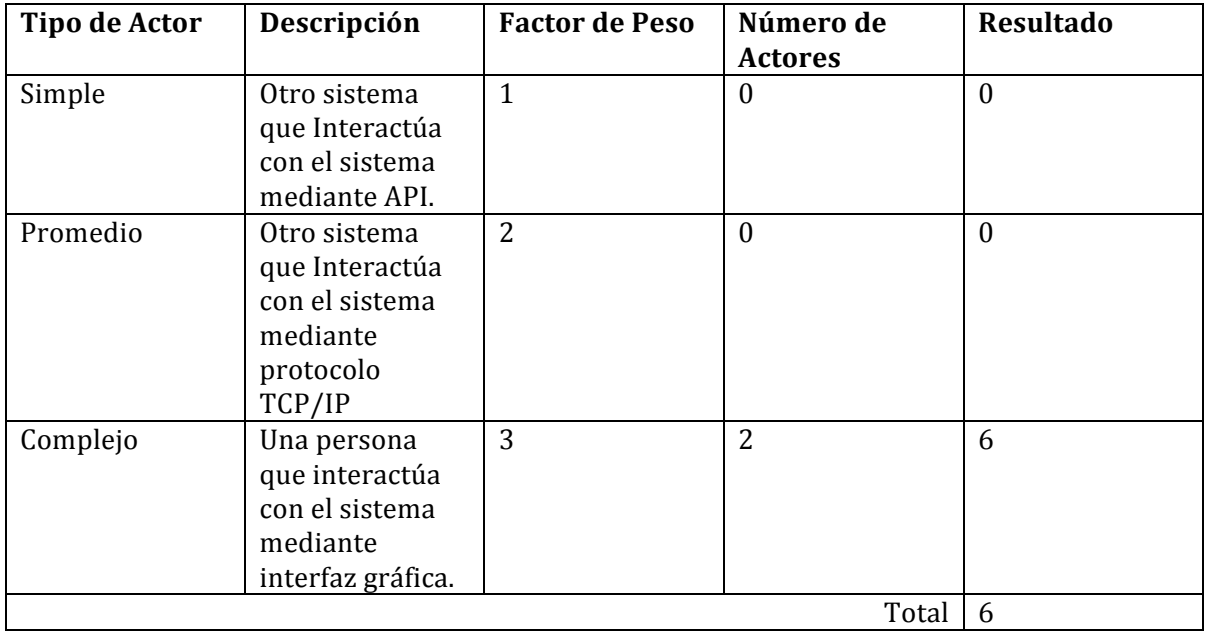

Por lo tanto  $UAV = 6$ .

UUCW (Factores de peso de los Casos de Uso sin ajustar):

## **Tabla 66: Cálculo de UUCW**

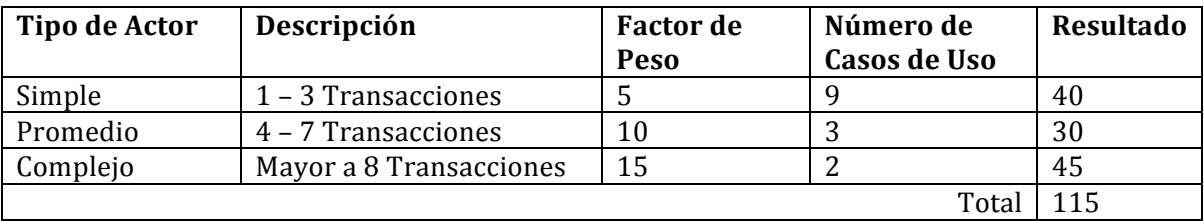

Por lo tanto  $UUCW = 115$ .

Entonces se tiene que:

 $UUCP = UAW + UUCW.$  $UUCP = 6 + 115$  $UUCP = 121$ 

## **Cálculo de Puntos de Caso de Uso ajustados (UCP):**

• Este valor se obtiene de las sumas de UCP = UUCP  $*$  TCF  $*$  EF.

TCF (Factores de complejidad técnica):

## Tabla 67: Cálculo de TCF

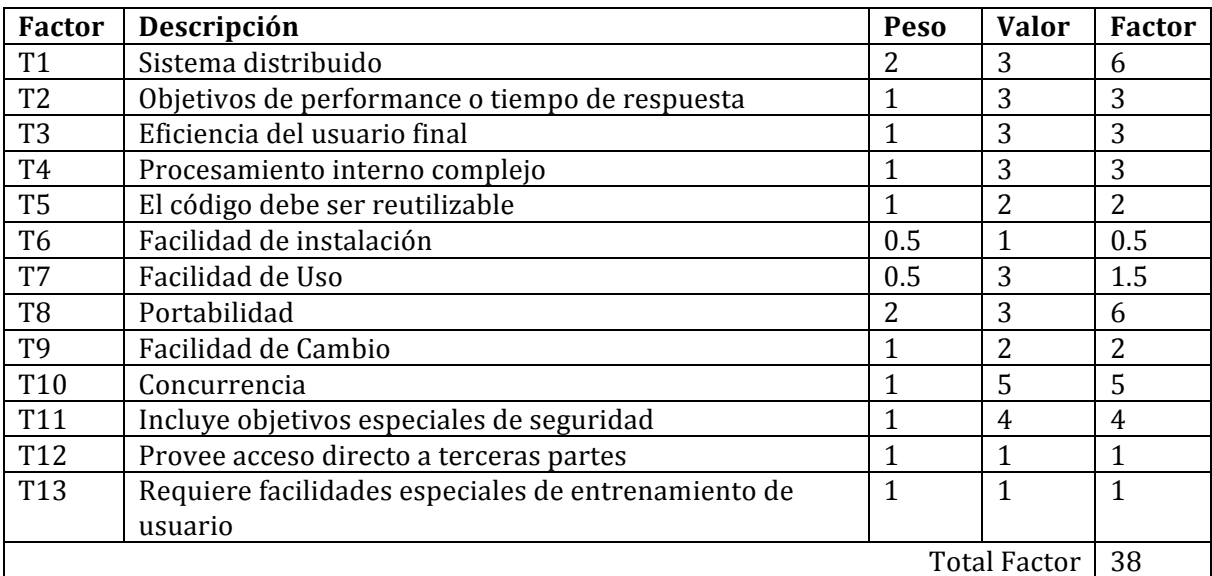

Por lo tanto:  $TCF = 0.6 + 0.01*38$  $TCF = 0.98$ 

## Cálculo de Factor Ambiente (EF):

## Tabla 68: Cálculo de EF

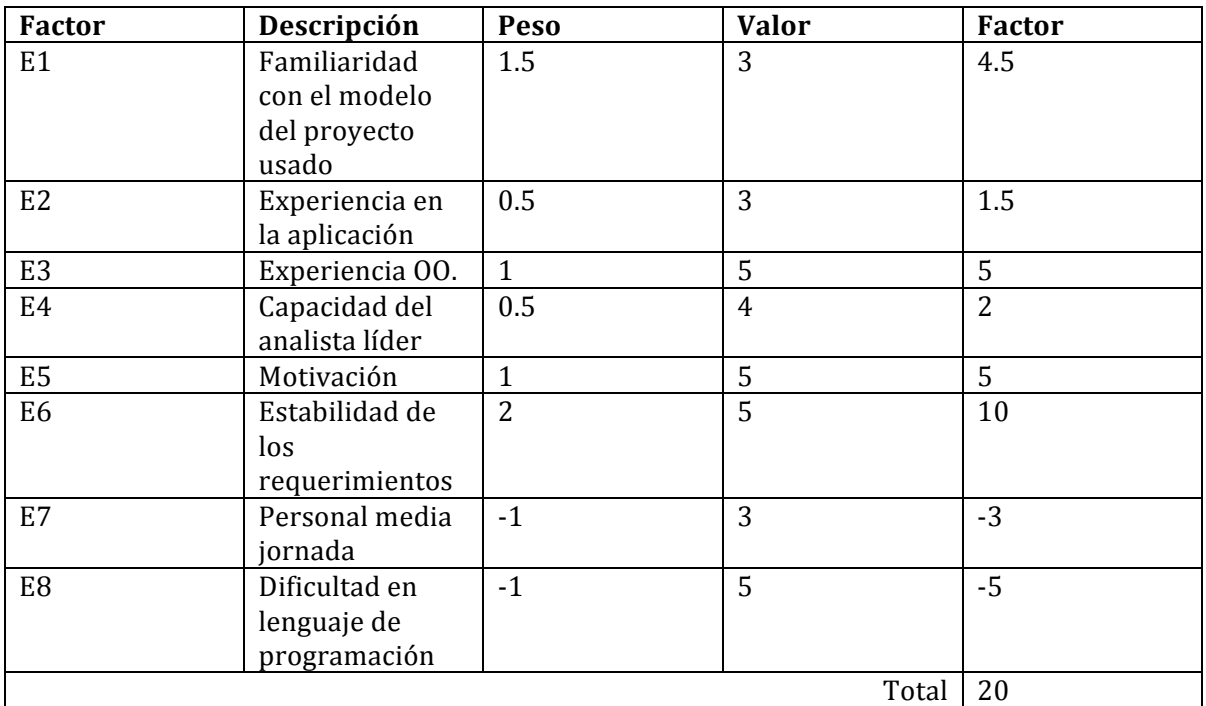

Por lo tanto:  $EF = 1.4 - 0.03*20$  $EF = 0.8$ 

Entonces se tiene que:

 $UCP = 121 * 0.98 * 0.8$  $UCP = 94.86$ 

## **Cálculo del Esfuerzo**

Esfuerzo =  $UCP * CF$ Esfuerzo =  $94.86 * 20$ Esfuerzo =  $1897$  horas hombre.

• Por lo tanto, después de realizar los cálculos se tiene que finalmente,

## **Puntos de Caso de Uso ajustados (UCP): 94.86** Esfuerzo: 1897 Horas hombre.

Esta estimación preliminar, entrega solamente el tiempo destinado a la programación del proyecto. Para una estimación más exacta se agregan los siguientes datos aproximados:

## **Tabla 69: Total de horas de esfuerzo, según estimación inicial**

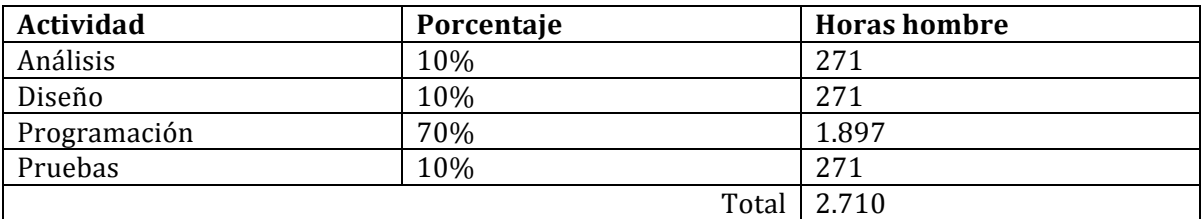

## **11.1.2 Contabilización Final del Tamaño del Software.**

• Cantidad de líneas de código implementadas en el software:

Aplicación web: 3.056 Aplicación móvil: 1.860 **Total LDC: 4.913**

Se consideraron comentarios y espacios en blanco, ya que si bien no son líneas de código en sí, son parte de la legibilidad y representan un aspecto clave en la mantención del software.
# 12 Manual de Usuario

En la aplicación web, se ha implementado una sección de preguntas y respuestas frecuentes incluyendo información de cómo utilizar el sistema y además se ha creado un material audiovisual disponible en la web:

• **http://hcarrasco.cl/MyPlatefulApp/video**

# 13 Anexo: Especificación de Pruebas

# **13.1 Pruebas de Sistema**

## **Configuraciones de Software/Hardware/Comunicaciones necesarias**

- Las pruebas realizadas sobre la aplicación móvil, deben ser ejecutadas sobre un iPhone4 (real y en emulador) y sobre un iPhone 5(real y en emulador).
- El equipo iPhone real para realizar las pruebas debe tener habilitado el modo "Developer".
- Las pruebas deben ser realizadas utilizando una conexión a Internet con una velocidad mínima de 500 Kbps (3G) y máxima de 15 Mbps (Wi-fi).
- Las pruebas realizadas sobre la aplicación web, se deben realizar sobre un computador con estándares normales: RAM 1GB, Tarjeta de red/wi-fi, procesador Intel i3 o similar en adelante.

# **13.1.1 Módulo de Login**

## **Precondiciones**

• Debe haber por lo menos un usuario registrado en el sistema

## **Inputs**

#### **Tabla 70: Datos de entrada módulo de Login**

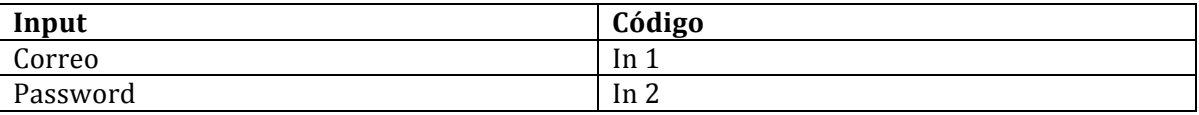

## **Detalle de casos de prueba**

#### **Tabla 71: Detalle casos de prueba módulo Login**

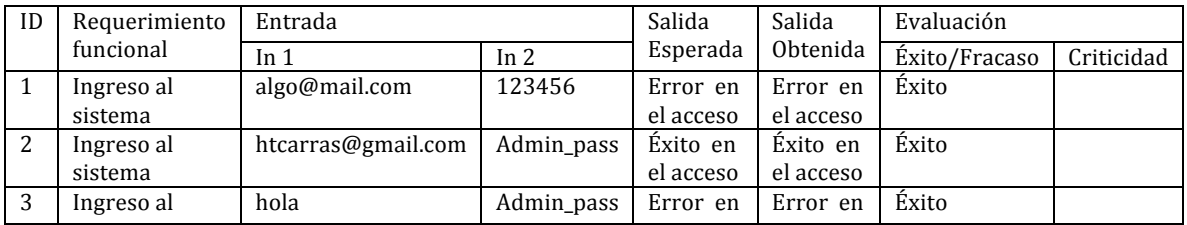

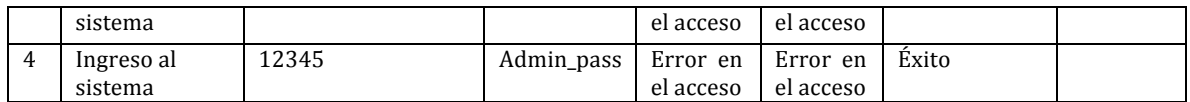

## **13.1.2 Módulo Gestión de Platos**

#### **Precondiciones**

- El usuario previamente registrado debe haber ingresado por lo menos un local y un plato en el sistema
- Los campos pre validados no son considerados a probar.

#### **Inputs**

#### **Tabla 72: Datos de entrada módulo Gestión de Platos**

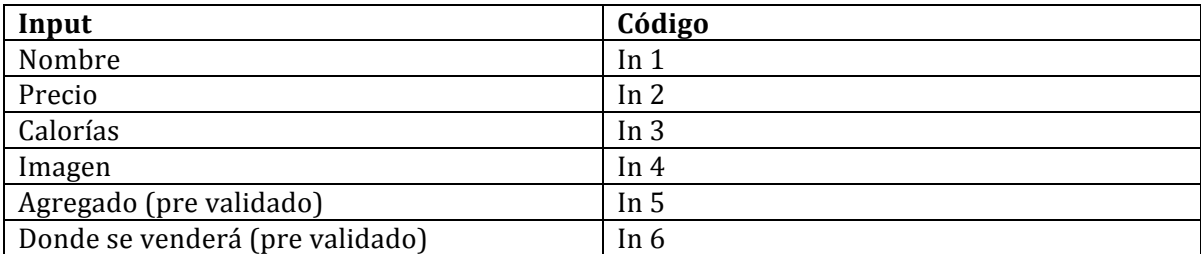

#### **Detalle de casos de prueba**

#### **Tabla 73: Casos de prueba módulo Gestión de Platos**

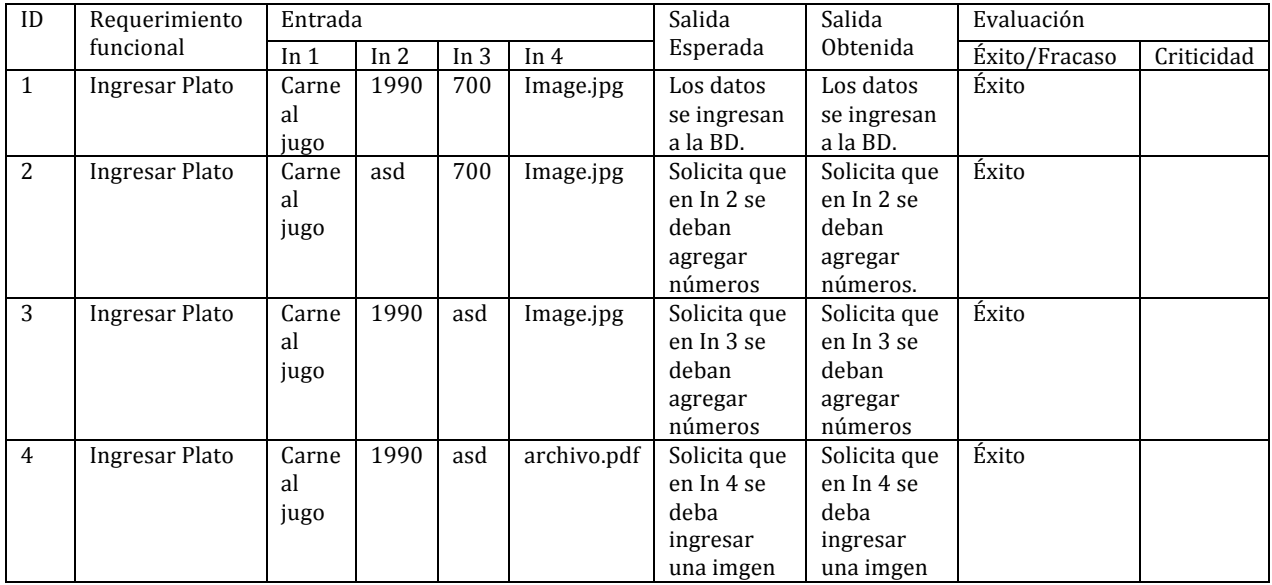

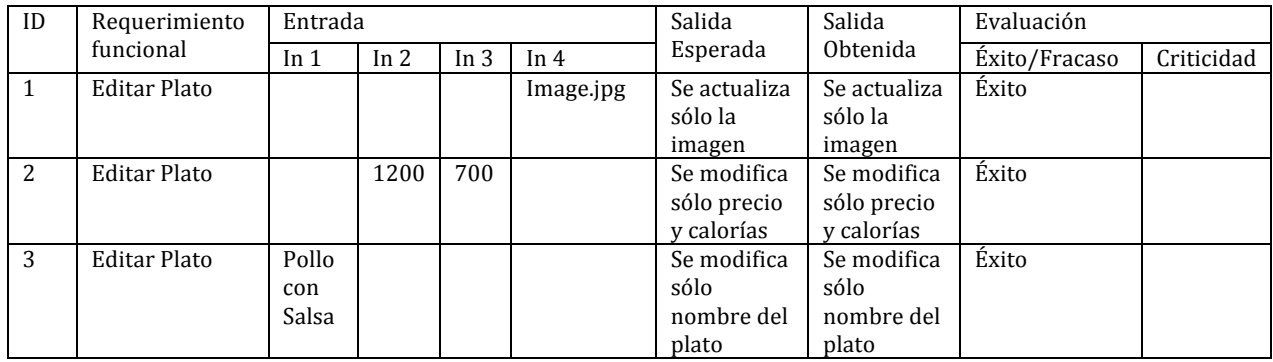

# **13.1.3 Módulo Gestión de Locales**

# **Precondiciones**

- El usuario previamente registrado debe haber ingresado por lo menos un local al sistema
- Los campos pre validados no son considerados a probar.

#### **Inputs**

# **Tabla 74: Datos de entrada módulo Gestión de Locales**

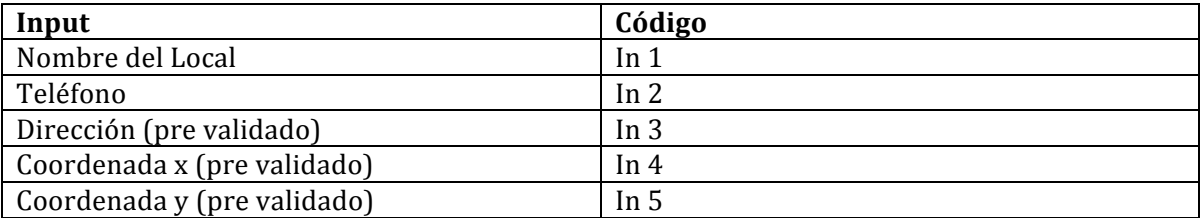

# **Detalle de casos de prueba**

#### **Tabla 75: Datos de prueba Gestión de Locales**

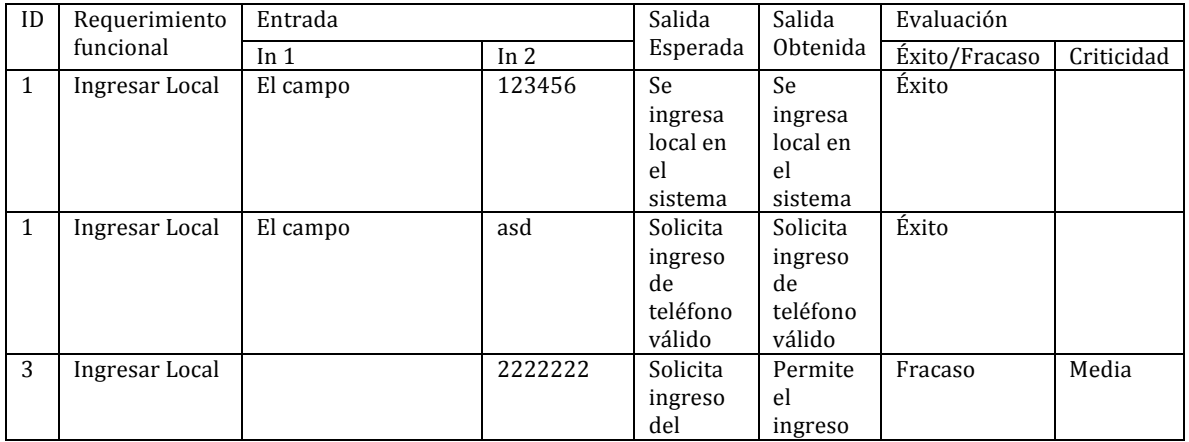

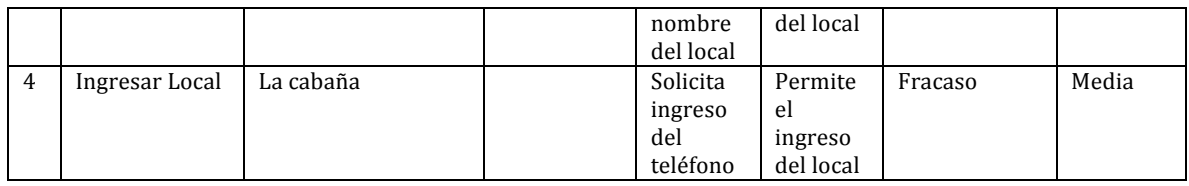

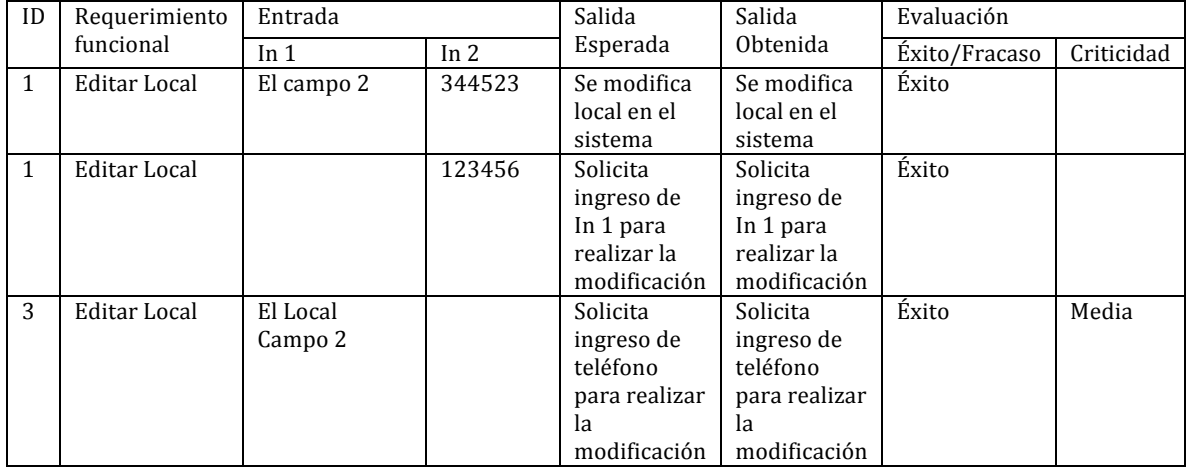

# **13.1.4 Módulo Gestión datos de Administrador**

## **Precondiciones**

• Debe haber previamente registrado un usuario en el sistema.

# **Inputs**

#### **Tabla 76: Datos de entrada módulo Gestión datos de Administrador**

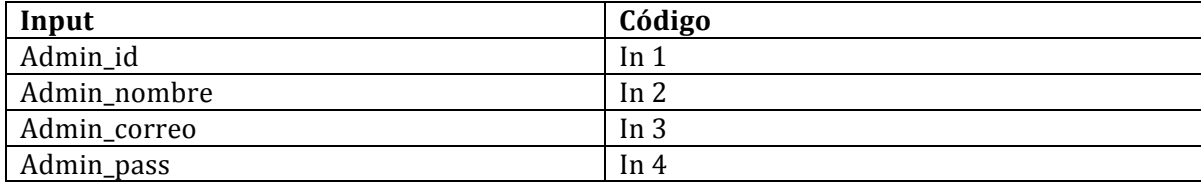

# **Detalle de casos de prueba**

#### **Tabla 77: Casos de prueba módulo Gestion de datos Administrador**

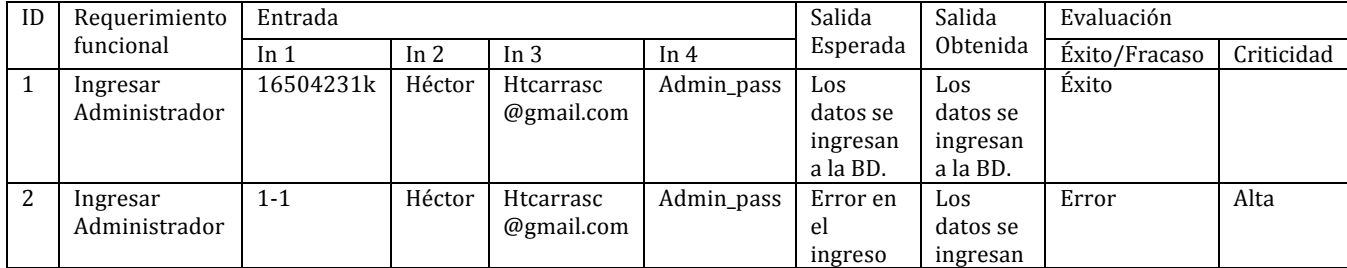

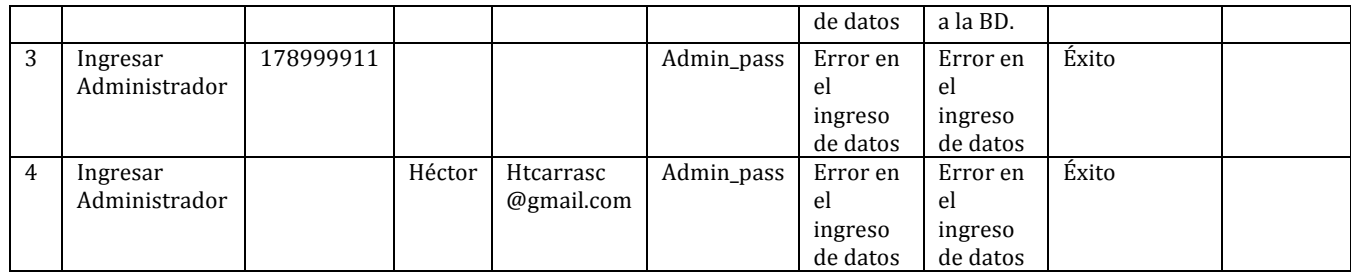

#### **Tabla 78: Casos de prueba editar datos administrador**

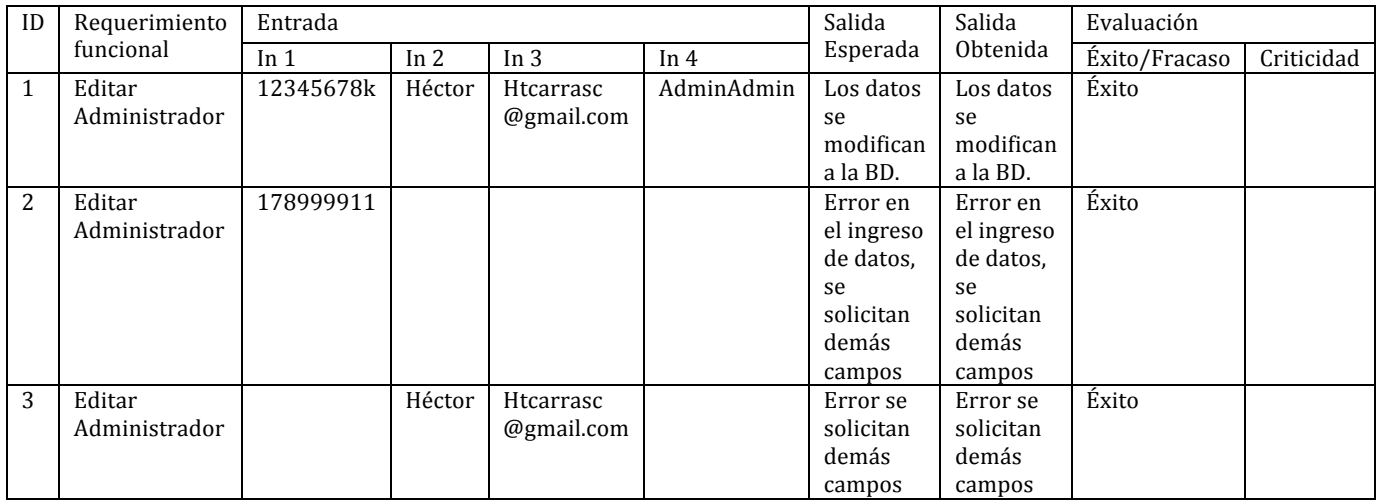

# **13.1.5 Módulo de Búsquedas**

# **Precondiciones**

• La aplicación móvil necesita estar conectada a Internet. **Inputs**

#### **Tabla 79: Datos de entrada Módulo de Búsquedas**

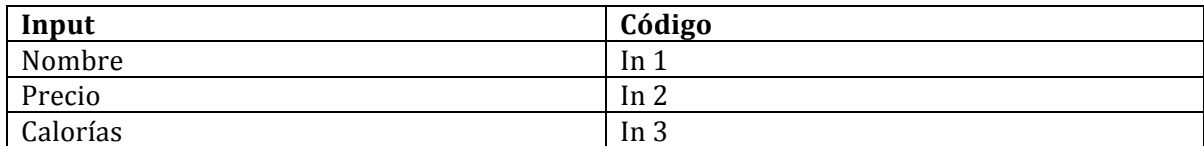

# **Detalle de casos de prueba**

## **Tabla 80: Casos de prueba módulo de búsquedas**

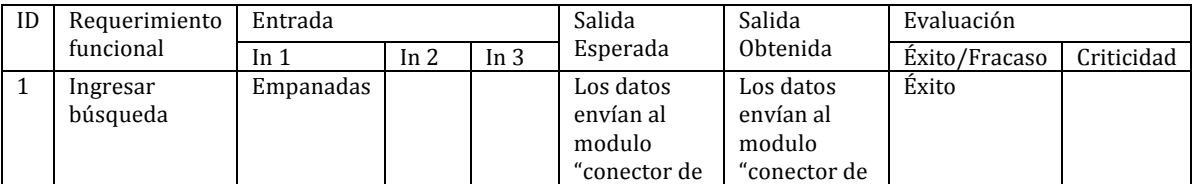

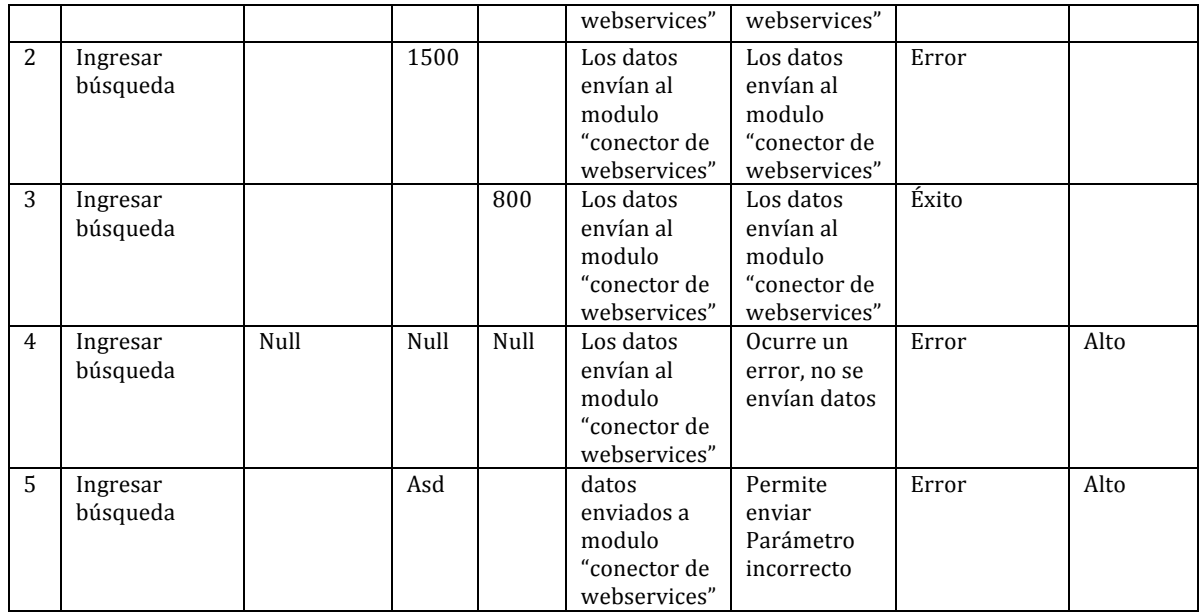

# **13.1.6 Módulo de Enviar Comentarios**

# **Precondiciones**

• La aplicación móvil necesita estar conectada a Internet.

# **Inputs**

#### **Tabla 81: Dato de entrada módulo enviar comentario**

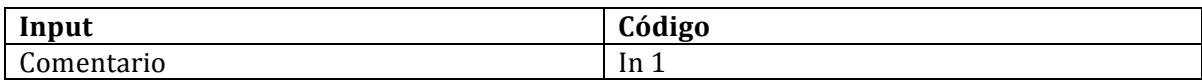

# **Detalle de casos de prueba**

#### **Tabla 82: Casos de prueba enviar comentarios**

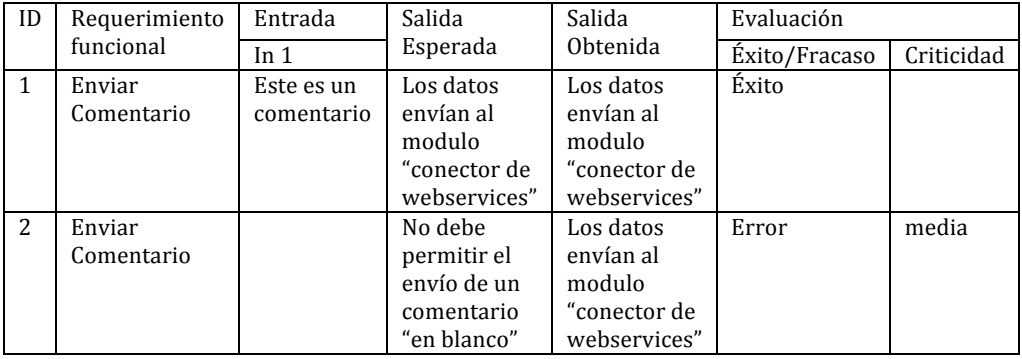

# **13.1.7 Módulo Cálculo de IMC.**

## **Precondiciones**

• No existen precondiciones.

# **Inputs**

#### **Tabla 83: Datos de entrada módulo Cálculo de IMC**

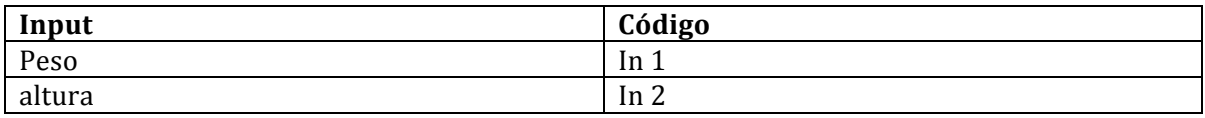

# **Detalle de casos de prueba**

#### **Tabla 84: Casos de Prueba cálculo de IMC**

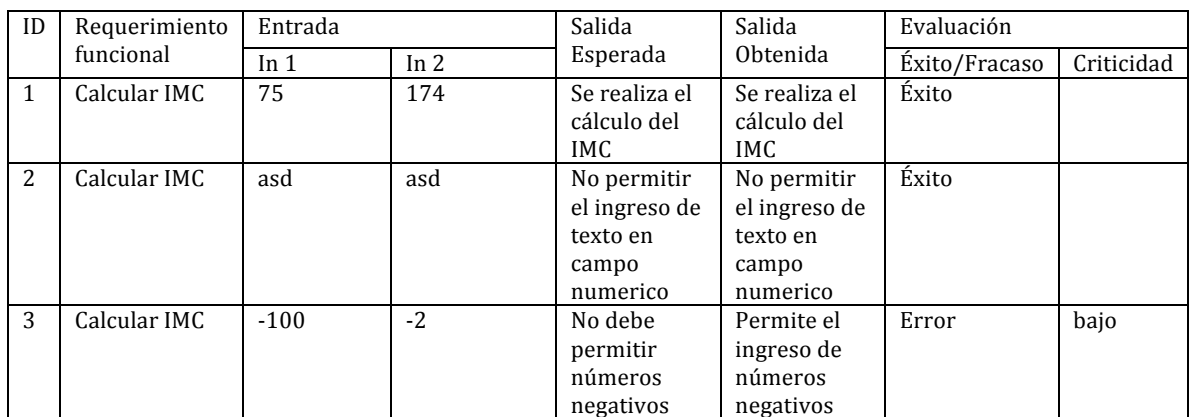

# **13.1.8 Módulo Conector de Webservices**

#### **Precondiciones**

• No existen precondiciones.

## **Parámetros**

#### **Tabla 85: Datos de entrada módulo Conector de Webservices**

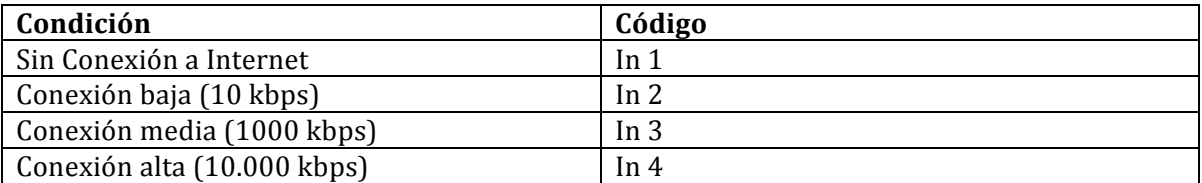

# **Detalle de casos de prueba**

# **Tabla 86: Casos de prueba módulo conector de WebServices**

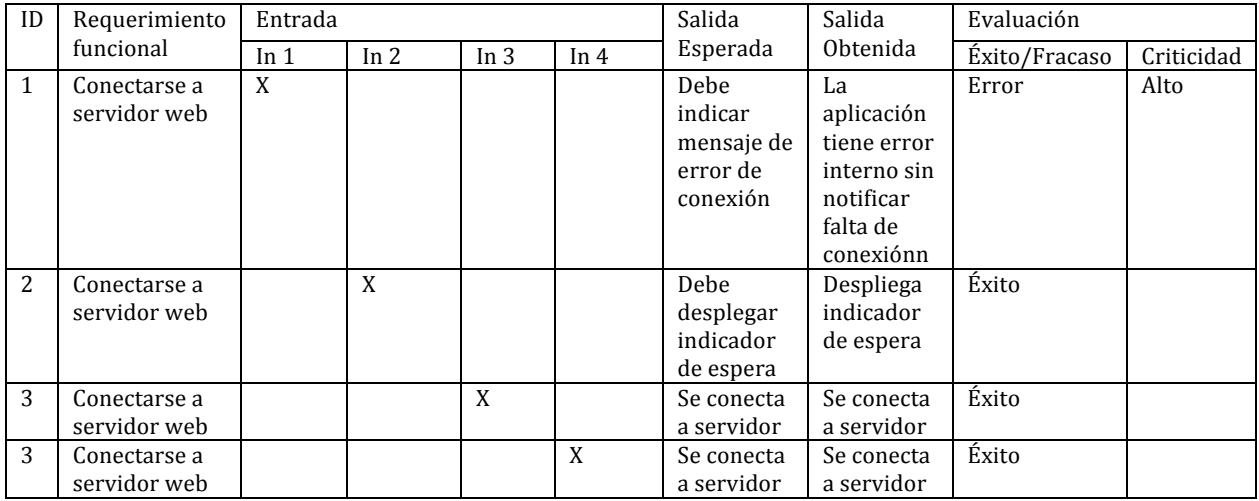